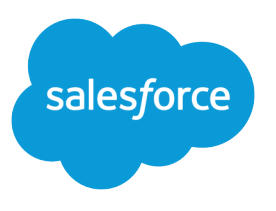

# SOQL and SOSL Reference

Version 60.0, Spring '24

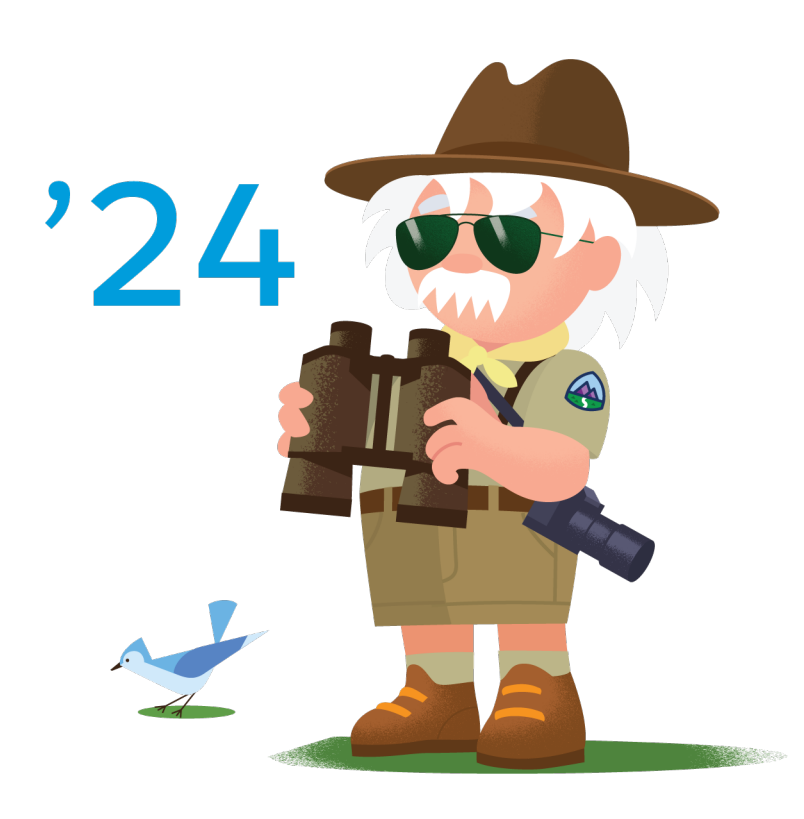

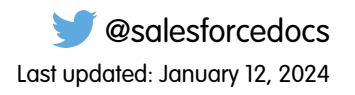

© Copyright 2000–2024 Salesforce, Inc. All rights reserved. Salesforce is a registered trademark of Salesforce, Inc., as are other names and marks. Other marks appearing herein may be trademarks of their respective owners.

# **CONTENTS**

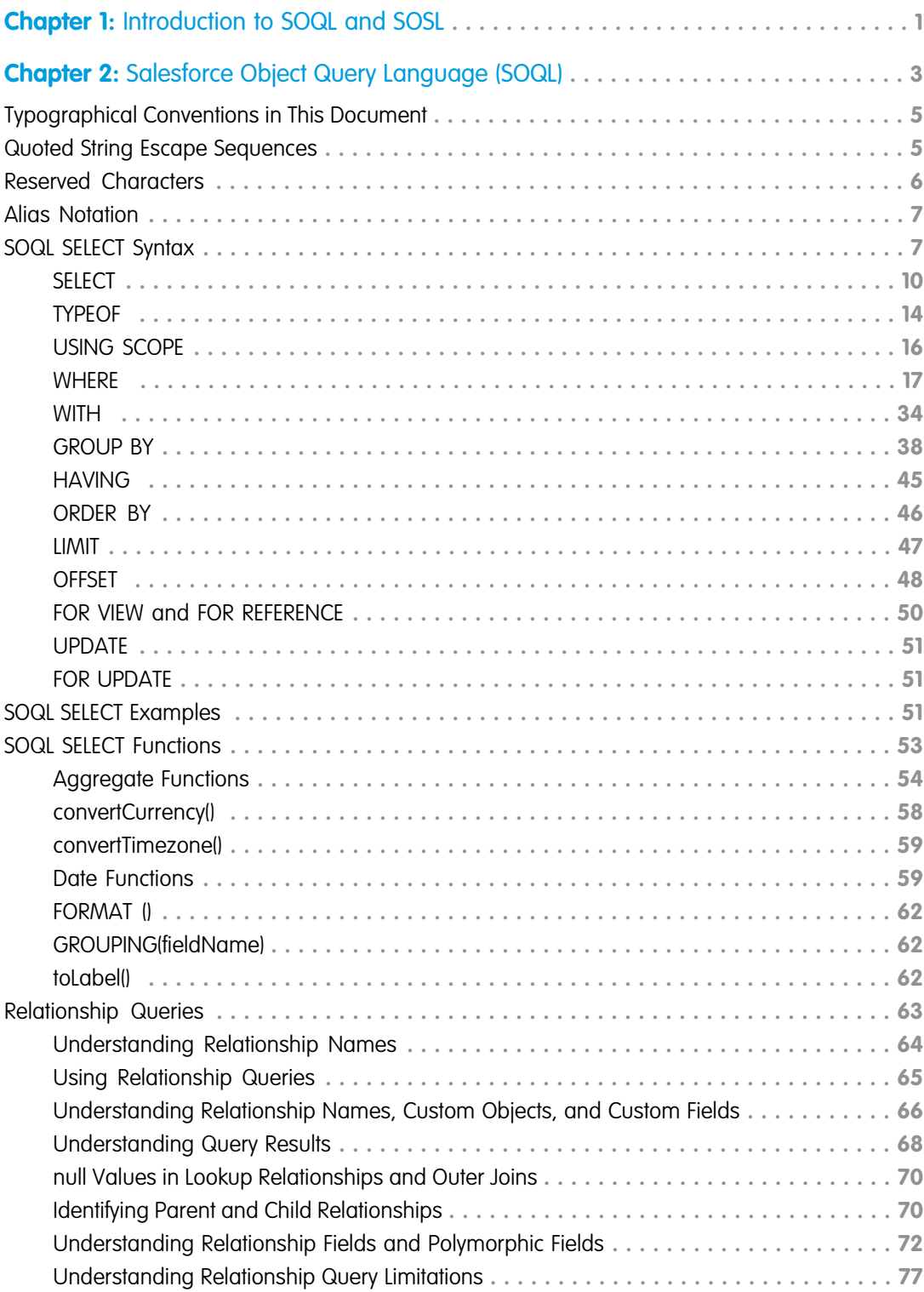

**Contents**

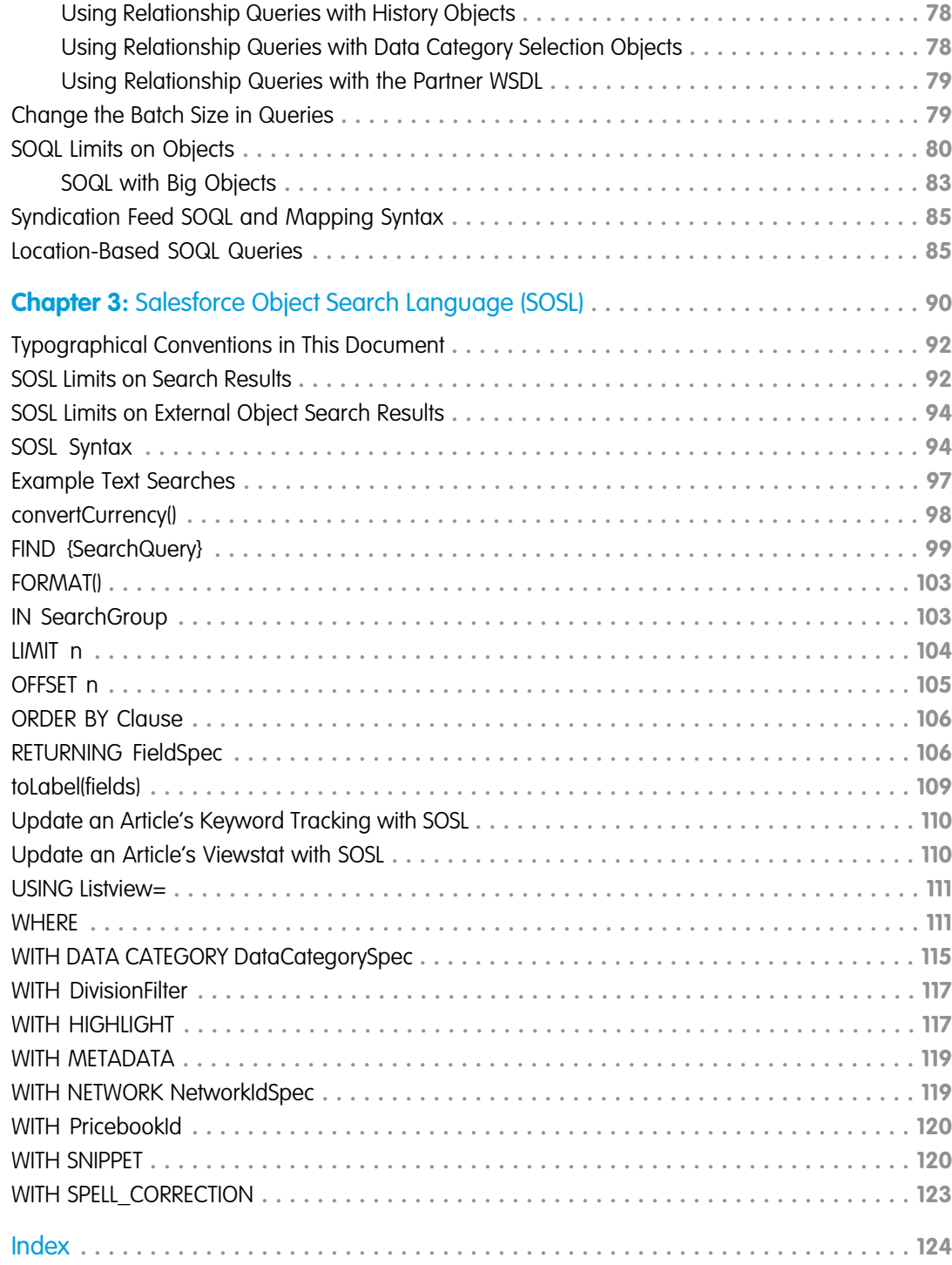

<span id="page-4-0"></span>If you've built a custom UI for Salesforce, you can use the Salesforce Object Query Language (SOQL) and Salesforce Object Search Language (SOSL) APIs to search your organization's Salesforce data.

This guide explains when to use SOQL and SOSL and outlines the syntax, clauses, limits, and performance considerations for both languages. It is intended for developers and assumes knowledge and experience working with APIs to interact with data.

# Deciding Which to Use

A SOQL query is the equivalent of a SELECT SQL statement and searches the org database. SOSL is a programmatic way of performing a text-based search against the search index.

Whether you use SOQL or SOSL depends on whether you know which objects or fields you want to search, plus other considerations.

Use SOQL when you know which objects the data resides in, and you want to:

- **•** Retrieve data from a single object or from multiple objects that are related to one another.
- **•** Count the number of records that meet specified criteria.
- **•** Sort results as part of the query.
- **•** Retrieve data from number, date, or checkbox fields.

Use SOSL when you don't know which object or field the data resides in, and you want to:

- **•** Retrieve data for a specific term that you know exists within a field. Because SOSL can tokenize multiple terms within a field and build a search index from this, SOSL searches are faster and can return more relevant results.
- **•** Retrieve multiple objects and fields efficiently where the objects might or might not be related to one another.
- **•** Retrieve data for a particular division in an organization using the divisions feature.
- **•** Retrieve data that's in Chinese, Japanese, Korean, or Thai. Morphological tokenization for CJKT terms helps ensure accurate results.

Note: SOSL doesn't support big objects.

# Performance Considerations

To increase the efficiency of queries and searches, keep in mind:

- **•** Both SOQL WHERE filters and SOSL search queries can specify text you should look for. When a given search can use either language, SOSL is generally faster than SOQL if the search expression uses a CONTAINS term.
- **•** SOSL can tokenize multiple terms within a field (for example, multiple words separated by spaces) and builds a search index off this. If you're searching for a specific distinct term that you know exists within a field, you might find SOSL is faster than SOQL for these searches. For example, you might

use SOSL if you were searching for "John" against fields that contained values like "Paul and John Company".

**•** Keep the number of fields to be searched or queried to a minimum. Using many fields leads to many permutations, which can be difficult to tune.

For more information, see [Best Practices for Deployments with Large Data Volumes](https://developer.salesforce.com/docs/atlas.en-us.248.0.salesforce_large_data_volumes_bp.meta/salesforce_large_data_volumes_bp/).

# Sending Queries and Searches

Construct and execute queries and searches using one of several environments, including SOAP API, REST API, Apex, and more. For more information on which environments support queries and searches, see [Salesforce Object Query Language \(SOQL\)](#page-6-0) on page 3 and [Salesforce Object Search Language](#page-93-0) [\(SOSL\)](#page-93-0) on page 90.

# <span id="page-6-0"></span>**CHAPTER 2** Salesforce Object Query Language (SOQL)

#### In this chapter ...

- **•** [Typographical](#page-8-0) [Conventions in This](#page-8-0)
- **•** [Quoted String Escape](#page-8-1) **[Sequences](#page-8-1)**
- 
- 
- 
- **•• [SOQL SELECT](#page-54-2)** Guide.
- 
- **[Relationship Queries](#page-66-0)** Studio Code.
- **•** [Change the Batch](#page-82-1) [Size in Queries](#page-82-1)
- **•• [SOQL Limits on](#page-83-0)** object. **[Objects](#page-83-0)**
- **•** [Syndication Feed](#page-88-0) [SOQL and Mapping](#page-88-0) **[Syntax](#page-88-0)**
- **•** [Location-Based SOQL](#page-88-1) **[Queries](#page-88-1)**

Use the Salesforce Object Query Language (SOQL) to search your organization's Salesforce data for specific information. SOQL is similar to the SELECT statement in the widely used Structured Query Language (SQL) but is designed specifically for Salesforce data.

[Document](#page-8-0) With SOQL, you can construct simple but powerful query strings in several environments.

- Using the queryString parameter of a SOAP API [query\(\)](https://developer.salesforce.com/docs/atlas.en-us.248.0.api.meta/api/sforce_api_calls_query.htm) call. See query() in the SOAP API Developer Guide.
- **•** [Reserved Characters](#page-9-0) **•** Using the q parameter of a REST API query request. See [Query](https://developer.salesforce.com/docs/atlas.en-us.248.0.api_rest.meta/api_rest/resources_query.htm) in the REST API Developer Guide.
- **[Alias Notation](#page-10-0) •• Using Apex statements. See [SOQL and SOSL Queries](https://developer.salesforce.com/docs/atlas.en-us.248.0.apexcode.meta/apexcode/langCon_apex_SOQL.htm) in the Apex Developer Guide.**
- **•** [SOQL SELECT Syntax](#page-10-1) **•** Using Visualforce controllers and getter methods. See [Controller Methods](https://developer.salesforce.com/docs/atlas.en-us.248.0.pages.meta/pages/pages_controller_methods.htm) in the Visualforce Developer
- **[Examples](#page-54-2)** Using the Salesforce CLI. See force:data:sogl:query in the data Commands topic of the Salesforce CLI • **[SOQL SELECT](#page-56-0)** Command Reference.
	- **[Functions](#page-56-0)** Using an extension for Visual Studio Code. See Write SOOL Queries in Salesforce Extensions for Visual

Similar to the SELECT command in Structured Query Language (SQL), SOQL allows you to specify the source object (such as Account), a list of fields to retrieve, and conditions for selecting rows in the source

Note: SOQL doesn't support all advanced features of the SQL SELECT command. For example, you can't use SOQL to perform arbitrary join operations, use wildcards in field lists, or use calculation expressions.

SOQL uses the SELECT statement combined with filtering statements to return sets of data, which can optionally be ordered:

```
SELECT one or more fields
FROM an object
WHERE filter statements and, optionally, results are ordered
```
For example, the following SOQL query returns the value of the Id and Name field for all Account records if the value of Name is Sandy:

```
SELECT Id, Name
FROM Account
WHERE Name = 'Sandy'
```
Note: Apex requires that you surround SOQL and SOSL statements with square brackets to use them in your statements. You can use Apex script variables and expressions when preceded by a  $color( $:$ ).$ 

For a complete description of the syntax, see [SOQL SELECT Syntax.](#page-10-1)

# When to Use SOQL

Use SOQL when you know which objects the data resides in, and you want to:

- **•** Retrieve data from a single object or from multiple objects that are related to one another.
- **•** Count the number of records that meet specified criteria.
- **•** Sort results as part of the query.
- **•** Retrieve data from number, date, or checkbox fields.

Note: With archived data and big objects, you can use only some SOQL features. For more  $\boldsymbol{\sigma}$ information, see [SOQL with Big Objects](#page-86-0) on page 83.

SEE ALSO:

[Salesforce Developer Limits and Allocations Quick Reference](https://developer.salesforce.com/docs/atlas.en-us.248.0.salesforce_app_limits_cheatsheet.meta/salesforce_app_limits_cheatsheet/salesforce_app_limits_platform_soslsoql.htm): SOQL and SOSL Limits for Search Queries

# <span id="page-8-0"></span>Typographical Conventions in This Document

This SOQL reference uses custom typographical conventions.

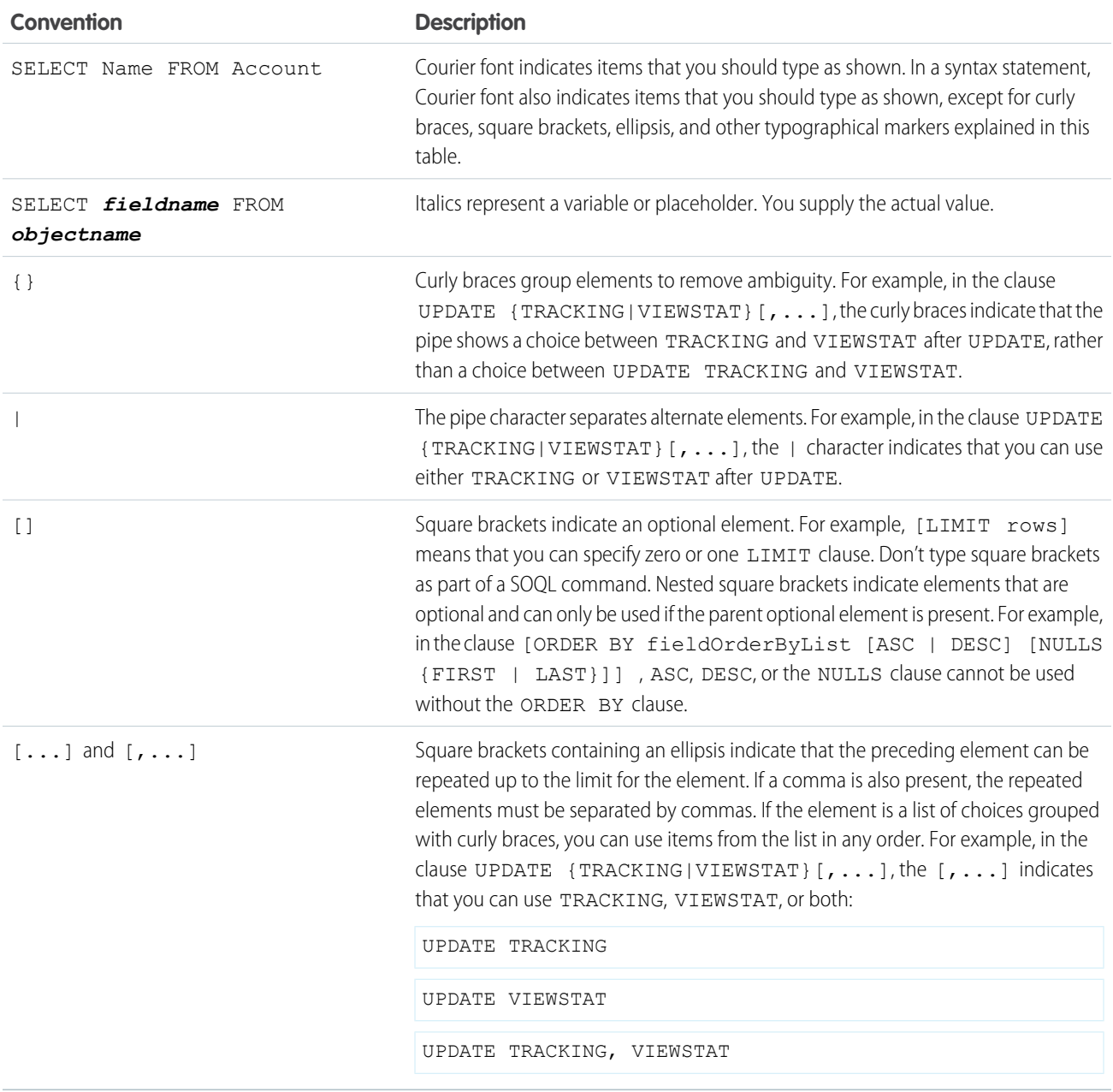

# <span id="page-8-1"></span>Quoted String Escape Sequences

SOQL defines several escape sequences that are valid in queries so that you can include special characters in your queries. You can escape new lines, carriage returns, tabs, quotes, and more. The escape character for SOQL is the backslash (\) character.

You can use the following escape sequences with SOQL:

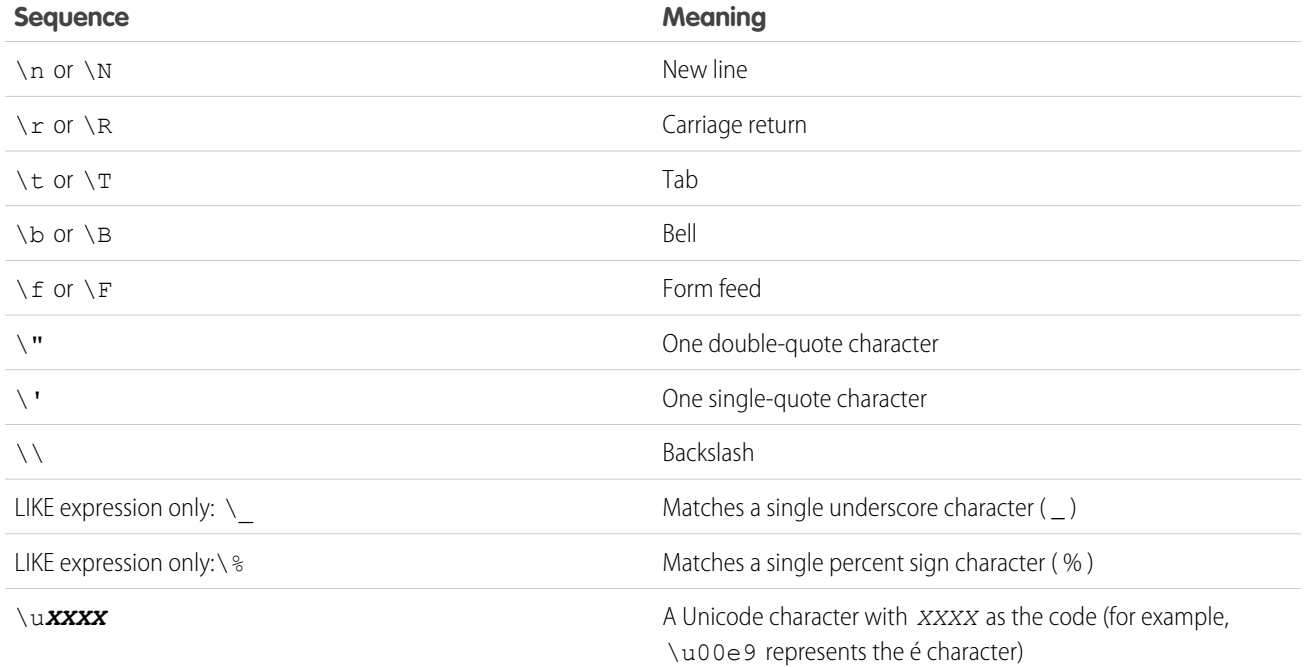

If you use a backslash character in any other context, an error occurs.

# Escaped Character Examples

#### **SELECT Id FROM Account WHERE Name LIKE 'Ter%'**

Select all accounts whose name begins with the three character sequence 'Ter'.

#### **SELECT Id FROM Account WHERE Name LIKE 'Ter\%'**

Select all accounts whose name exactly matches the four character sequence 'Ter%'.

#### <span id="page-9-0"></span>**SELECT Id FROM Account WHERE Name LIKE 'Ter\%%'**

Select all accounts whose name begins with the four character sequence 'Ter%'

# Reserved Characters

The single quote (') and backlash (\) characters are reserved in SOQL queries and must be preceded by a backslash to be properly interpreted.

Reserved characters, if specified in a SELECT clause as a literal string (between single quotes), must be escaped (preceded by the backslash \ character) to be properly interpreted. An error occurs if you do not precede reserved characters with a backslash.

The following characters are reserved:

```
' (single quote)
\ (backslash)
```
For example, to query the Account Name field for "Bob's BBQ," use the following SELECT statement:

```
SELECT Id
FROM Account
WHERE Name LIKE 'Bob\'s BBQ'
```
# <span id="page-10-0"></span>Alias Notation

You can use alias notation in SELECT queries.

```
SELECT count()
FROM Contact c, c.Account a
WHERE a.name = 'MyriadPubs'
```
To establish the alias, first identify the object, in this example a contact, and then specify the alias, in this case "c." For the rest of the SELECT statement, you can use the alias in place of the object or field name.

<span id="page-10-1"></span>The following are SOQL keywords that can't be used as alias names: AND, ASC, DESC, EXCLUDES, FIRST, FROM, GROUP, HAVING, IN, INCLUDES, LAST, LIKE, LIMIT, NOT, NULL, NULLS, OR, SELECT, USING, WHERE, WITH

# SOQL SELECT Syntax

SOQL query syntax consists of a required SELECT statement followed by one or more optional clauses, such as TYPEOF, WHERE, WITH, GROUP BY, and ORDER BY.

The SOQL SELECT statement uses the following syntax:

```
SELECT fieldList [subquery][...]
[TYPEOF typeOfField whenExpression[...] elseExpression END][...]
FROM objectType[,...]
   [USING SCOPE filterScope]
[WHERE conditionExpression]
[WITH [DATA CATEGORY] filteringExpression]
[GROUP BY {fieldGroupByList|ROLLUP (fieldSubtotalGroupByList)|CUBE
(fieldSubtotalGroupByList)}
    [HAVING havingConditionExpression] ]
[ORDER BY fieldOrderByList {ASC|DESC} [NULLS {FIRST|LAST}] ]
[LIMIT numberOfRowsToReturn]
[OFFSET numberOfRowsToSkip]
[{FOR VIEW | FOR REFERENCE} ]
[UPDATE {TRACKING|VIEWSTAT} ]
[FOR UPDATE]
```
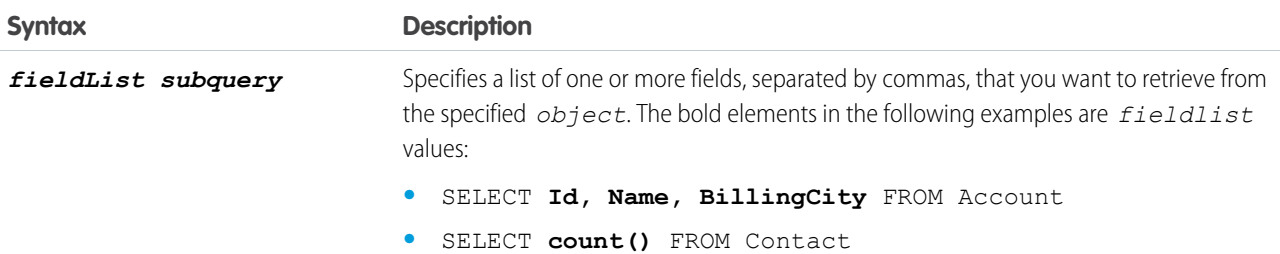

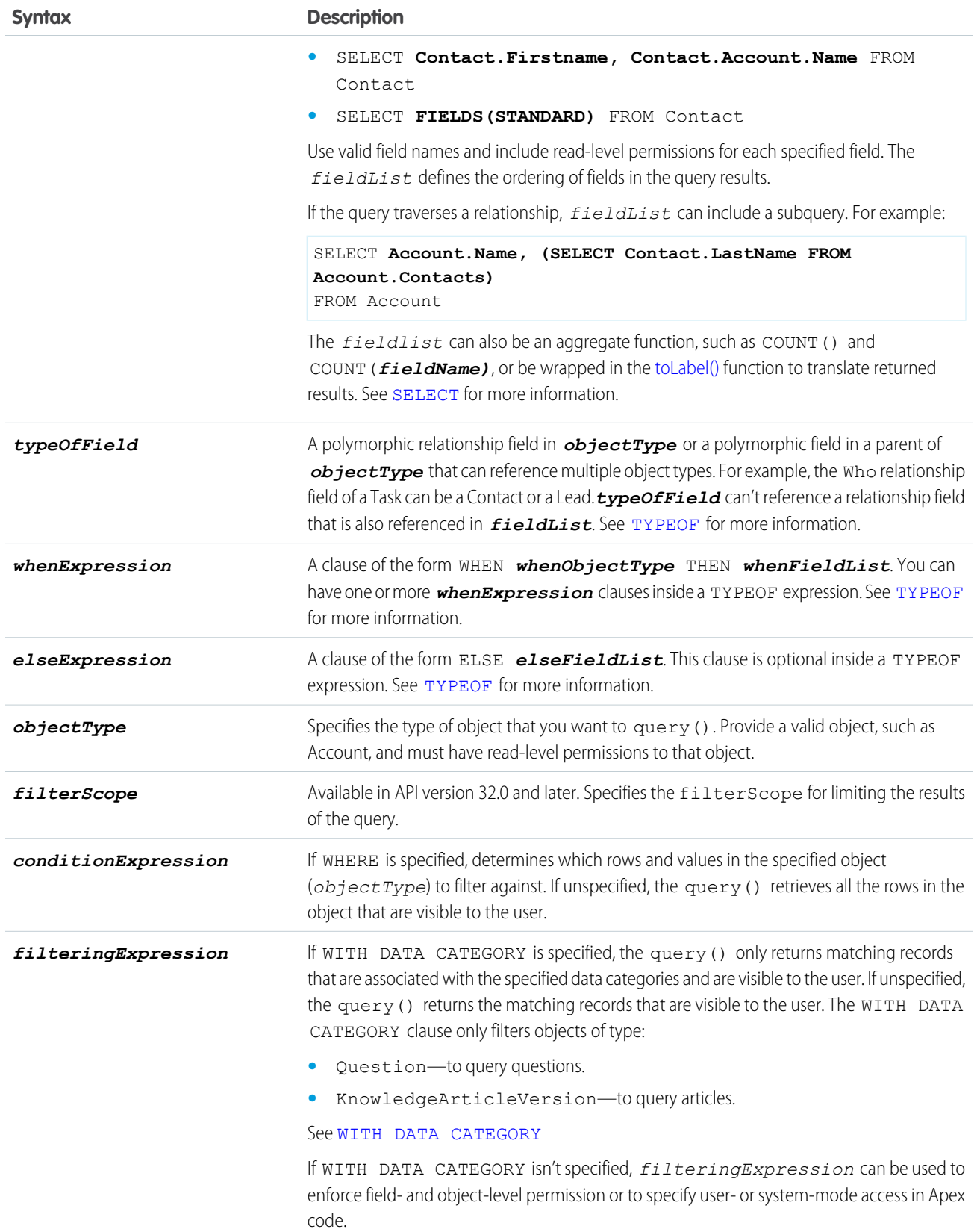

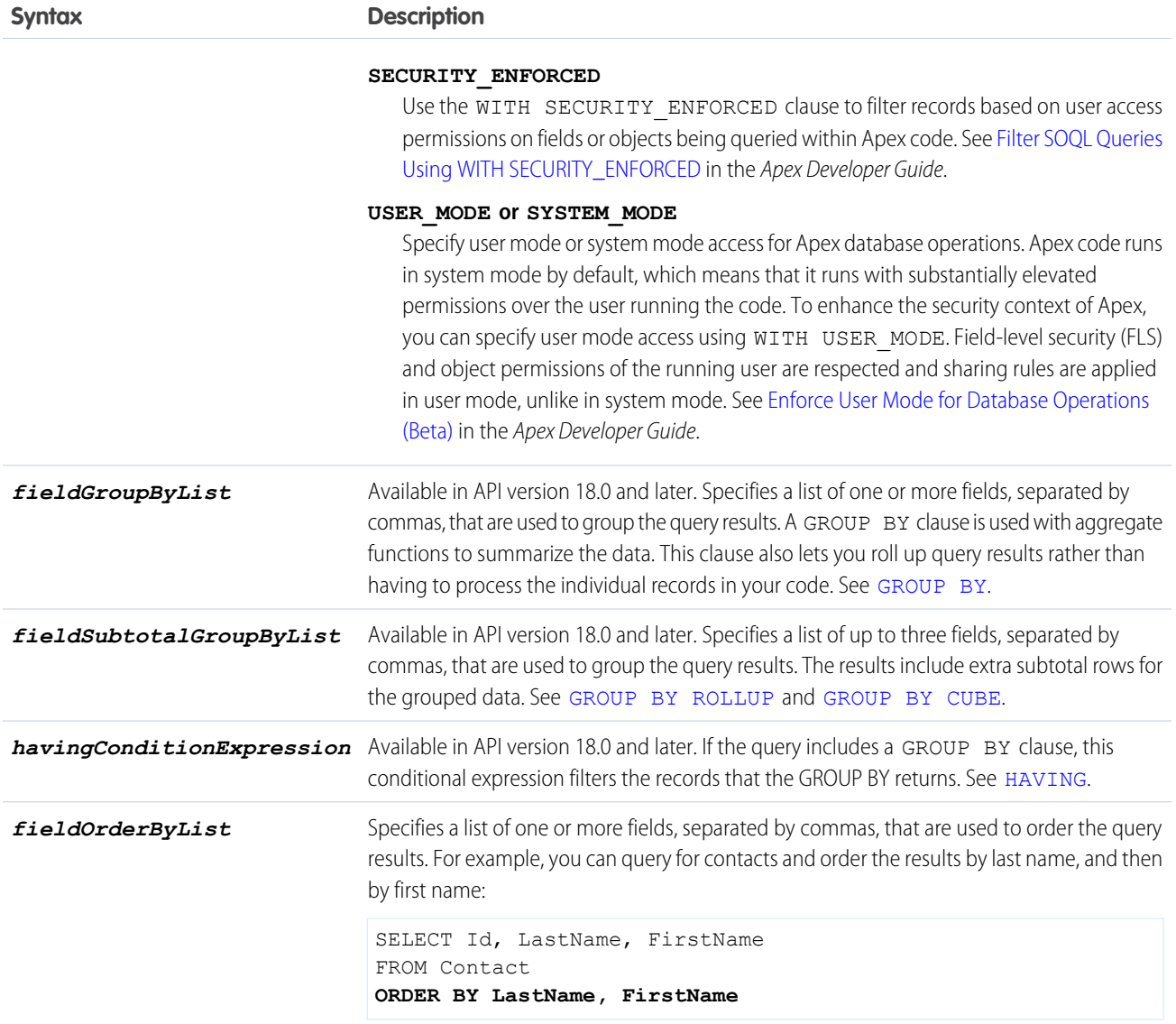

# Implementation Tips for SELECT Statement

- **• Statement Character Limit**—By default, SOQL statements can't exceed 100,000 characters in length. For SOQL statements that exceed this maximum length, the API returns a MALFORMED QUERY exception code; no result rows are returned.
	- Note: Long, complex SOQL statements, such as statements that contain many formula fields, can result in a QUERY\_TOO\_COMPLICATED error. The error occurs because the statement is expanded internally when processed by Salesforce, even though the original SOQL statement is under the 100,000 character limit. To avoid this error, reduce the complexity of your SOQL statement.

Page layouts in Lightning with more than 250 fields can also cause a QUERY\_TOO\_COMPLICATED error. Lightning uses auto-generated SOQL to retrieve fields for a record page layout, so the error can occur even if there isn't any customer-written SOQL.

The character limit can also be reached by including too many currency fields. Currency fields require SOQL to use a format method, roughly doubling the field API name length for each currency field.

- **• Statements Returning Many Results**—If a SELECT statement returns a large amount of data per record, SOQL automatically reduces the number of results. The number of results can also vary based on how a SOQL query is called and on the complexity of the query. When you search a list view, only the first 2,000 records in the list are searched. If the object contains formula fields, derived fields, or CLOB or BLOB fields, large volumes of data can also be returned. To retrieve all the pages of results, use one of these methods:
	- **–** In SOQL, if you use OFFSET and LIMIT in your SOQL query, the number of records returned can be less than LIMIT. Check the number of returned results and adjust OFFSET as required. Don't increment OFFSET by LIMIT.
	- **–** In SOAP API, use [queryMore\(\)](https://developer.salesforce.com/docs/atlas.en-us.248.0.api.meta/api/sforce_api_calls_querymore.htm#topic-title).
	- **–** In REST API, use the nextRecordsUrl returned by /query and /queryAll.
	- **–** In Bulk API 2.0, use the Sforce-Locator response header that is returned in the job's results.
- **Localized Results**—SELECT statements can include the [toLabel\(\)](#page-65-2), convert Currency(), and [FORMAT\(\)](#page-65-0) functions in support of localized fields.
- **• Dynamic SOQL in Apex**—Apex requires that you surround SOQL and SOSL statements with square brackets to use them in your statements. You can use Apex script variables and expressions when preceded by a colon (:).
- **•• Ordered Results—The order of results isn't guaranteed unless you use an [ORDER](#page-49-0) BY clause in a query.**
- **• Picklist Values**—In API version 39.0 and later, query for picklist values by the value's API name, which can be different from the actual value.
- **• Avoid Query Timeouts**—Consider using [WHERE](https://developer.salesforce.com/docs/atlas.en-us.248.0.soql_sosl.meta/soql_sosl/sforce_api_calls_soql_select_conditionexpression.htm) or [WITH](https://developer.salesforce.com/docs/atlas.en-us.248.0.soql_sosl.meta/soql_sosl/sforce_api_calls_soql_select_with.htm) clauses to reduce the query operation time. In REST API, you can also try the explain parameter (beta) to get information on query processing. For more information, see [Get Feedback on Query](https://developer.salesforce.com/docs/atlas.en-us.248.0.api_rest.meta/api_rest/dome_query_explain.htm) [Performance](https://developer.salesforce.com/docs/atlas.en-us.248.0.api_rest.meta/api_rest/dome_query_explain.htm) in the REST API Developer Guide.

#### <span id="page-13-0"></span>SEE ALSO:

[Salesforce Developer Limits and Allocations Quick Reference](https://developer.salesforce.com/docs/atlas.en-us.248.0.salesforce_app_limits_cheatsheet.meta/salesforce_app_limits_cheatsheet/salesforce_app_limits_platform_soslsoql.htm): SOQL and SOSL Limits for Search Queries

# SELECT

SOQL query syntax consists of a required SELECT statement that specifies the fields to query. The *fieldList* in the SELECT statement specifies the list of one or more fields, separated by commas, that you want to retrieve.

SELECT fieldList [subquery][...]

Use the FIELDS() keyword in the *fieldList* to select groups of fields without knowing their names in advance. This keyword simplifies SELECT statements, avoids the need for multiple API calls, and provides a low-code method to explore the data in your org. This keyword is available in API version 51.0 and later.

Using a field list in a SOQL SELECT statement (for example, SELECT Id, Name FROM Account) can be complicated if you need to retrieve many fields. And if you don't know what fields an object has, you must first get a description of the object. Typically, you use a call to first get a description of the object, then parse the description to identify the fields. Then you construct a SOQL query that specifies the fields, and then make another call to submit the query.

To simplify this process, the FIELDS() keyword lets you select fields easily, without knowing their names in advance. The FIELDS() keyword eliminates the need for a round trip to the server to prepare a SOQL statement, simplifies query statements, and makes it much easier to explore the shape of your objects. It also helps avoid exceeding the character limits on SOQL queries and the URI length limit for REST calls.

You can include any of these in the field list:

- **•** FIELDS(ALL)—select all the fields of an object.
- **•** FIELDS(CUSTOM)—select all the custom fields of an object.
- **•** FIELDS(STANDARD)—select all the standard fields of an object.

### Usage

You can use FIELDS () as the complete field list. For example:

- **•** SELECT FIELDS(ALL) FROM Account LIMIT 200
- **•** SELECT FIELDS(CUSTOM) FROM Account LIMIT 200
- **•** SELECT FIELDS(STANDARD) FROM Account

You can also use FIELDS() with other field names in the field list. For example:

- **•** SELECT Name, Id, FIELDS(CUSTOM) FROM Account LIMIT 200
- **•** SELECT someCustomField\_\_c, FIELDS(STANDARD) FROM Account

The FIELDS() keyword can also be used in subqueries. For example:

```
SELECT
  Account.Name,
   (SELECT FIELDS(ALL) FROM Account.Contacts LIMIT 200)
FROM Account
```
The API returns an error if the SELECT statement results in any duplicated field names. For example, this query:

SELECT Id, FIELDS(ALL) FROM User LIMIT 200

gives this error:

```
HTTP/1.1 400 Bad Request
[
   {
      "message" : "duplicate field selected: Id",
      "errorCode" : "INVALID_FIELD"
   }
]
```
# Support for FIELDS()

The FIELDS() keyword is supported in these platform features. For restrictions on what's supported, see [Bounded and Unbounded](#page-15-0) [Queries.](#page-15-0)

- **•** Apex
- **•** The SOQL language wherever query or queryAll operations can be executed.
- **•** Query jobs in Bulk API 2.0.
- **•** The Salesforce CLI.
- **•** The /query and /queryAll resources in the Lightning Platform REST API.
- **•** The query() and queryAll() operations in the Lightning Platform SOAP API.

When building SOAP API integrations, take care when adopting FIELDS() with grouping options STANDARD, CUSTOM, and ALL.Any change to an org's object model (such as admin modification, feature enablement, or update via major release) must be immediately reflected in the enterprise WSDL. Otherwise, an error is thrown as the query operation returns a result that doesn't match the contract with the client.

### <span id="page-15-0"></span>Bounded and Unbounded Queries

The API distinguishes bounded queries, which have well-defined sets of fields, from unbounded queries, which have sets of fields that the API can't determine in advance. For example, because the number of custom fields for an object isn't predetermined, FIELDS(CUSTOM) and FIELDS(ALL) are considered unbounded. This table shows the support for FIELDS() in bounded and unbounded queries:

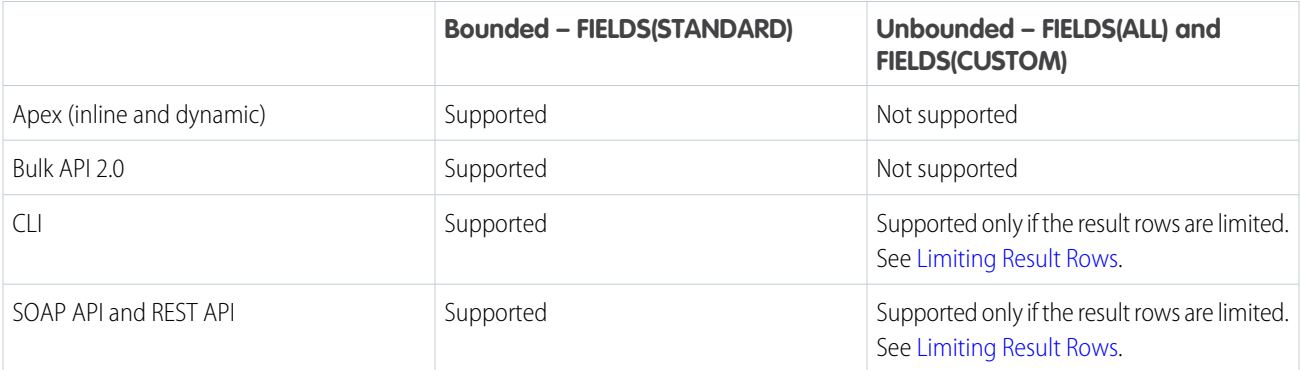

### <span id="page-15-1"></span>Limiting Result Rows

To limit the result rows, you can add any of these limits to the query:

**•** LIMIT *n* where *n* is less than or equal to 200. For example:

SELECT FIELDS(ALL) FROM Contact LIMIT 200

**•** WHERE Id IN *idList* where *idList* is list of up to 200 IDs. For example:

```
SELECT FIELDS(ALL) FROM Contact WHERE Id IN ('003R000000ATjnCIAT', '003R000000AZFUIIA5',
 '003R000000DkYoFIAV')
```
**•** WHERE Id IS *idList* where *idList* is a list of up to 200 ID tests joined with boolean operators. For example:

```
SELECT FIELDS(ALL) FROM Contact WHERE Id = '003R000000ATjnCIAT' OR Id =
'003R000000AZFUIIA5' OR Id = '003R000000DkYoFIAV'
```
# Salesforce CLI Example

This example uses FIELDS() with the Salesforce CLI:

sf data query --target-org DevHub --query "SELECT FIELDS(STANDARD) FROM Account"

This example assumes that the CLI is updated to work with version 51.0 or later of the API.

### REST API Example

This request uses FIELDS() with /query in REST API:

```
GET https://yourInstance.salesforce.com/services/data/v60.0/query?
q=SELECT+FIELDS(STANDARD)+FROM+Account
```
### SOAP API Example

This example uses FIELDS() with query() in SOAP API:

```
POST https://yourInstance.salesforce.com/services/Soap/c/60.0
<soapenv:Envelope xmlns:soapenv="http://schemas.xmlsoap.org/soap/envelope/"
xmlns:urn="urn:enterprise.soap.sforce.com">
  <soapenv:Header>
          <urn:SessionHeader>
         <urn:sessionId>sessionId</urn:sessionId>
      </urn:SessionHeader>
  </soapenv:Header>
  <soapenv:Body>
      <urn:query>
         <urn:queryString>SELECT FIELDS(STANDARD) FROM Account</urn:queryString>
      </urn:query>
   </soapenv:Body>
</soapenv:Envelope>
```
### Bulk API 2.0 Example

This request uses FIELDS() when creating a bulk query job:

```
POST https://yourInstance.salesforce.com/services/data/v60.0/jobs/query
{
  "operation": "query",
  "query": "SELECT FIELDS(STANDARD) FROM Account"
}
```
# Considerations for FIELDS()

Keep these considerations in mind when using the FIELDS() keyword.

- **•** If you already know which fields you want to retrieve, you'll get better performance by specifying them explicitly rather than using FIELDS() and retrieving more fields than you need.
- **•** FIELDS() can cause errors if you use it with operators that require aggregation.
	- **–** For example, without FIELDS() this query works correctly:

```
SELECT Id, MIN(NumberOfEmployees) FROM Account GROUP BY Id
```
But adding FIELDS() to the query

```
SELECT FIELDS(ALL), MIN(NumberOfEmployees) FROM Account GROUP BY Id LIMIT 200
```
results in a "Field must be grouped or aggregated" error because it's equivalent to

SELECT IsDeleted, *<etc.>,*MIN(NumberOfEmployees) FROM Account GROUP BY Id LIMIT 200.

- **•** If FIELDS() returns a large amount of data, use one of these methods to retrieve all the pages of results:
	- **–** In SOQL, if you use OFFSET and LIMIT in your query, the number of records returned may be less than LIMIT. Check the number of results that were returned and adjust OFFSET, as required. Do not just increment OFFSET by LIMIT.
- **–** In Bulk API 2.0, use the Sforce-Locator response header that is returned in the job's results.
- **–** In REST API, use the nextRecordsUrl that is returned by /query and /queryAll.
- **–** In SOAP API, use queryMore().
- **•** If you use SELECT FIELDS(CUSTOM) on an object that doesn't have any custom fields, the query results in an error.

```
HTTP/1.1 400 Bad Request
[
   {
      "message": "'FIELDS(...)' expansion function must result in at least one field
being selected.",
      "errorCode" : "MALFORMED_QUERY"
   }
]
```
If there are any fields included in the field list , there's no error. For example, this query returns status code 200 even if the object contains no custom fields.

SELECT Id, FIELDS(CUSTOM) FROM User LIMIT 200

<span id="page-17-0"></span>• The list of fields returned by FIELDS() reflects the current state of the org's metadata and data model. Any changes to your org's metadata or data model affects query performance and results.

# **TYPFOF**

TYPEOF is an optional clause that can be used in a SELECT statement of a SOQL query when you're querying data that contains polymorphic relationships. A TYPEOF expression specifies a set of fields to select that depend on the runtime type of the polymorphic reference.

TYPEOF is available in API version 46.0 and later. It is also available in earlier versions as part of a Developer Preview of the SOQL Polymorphism feature.

```
[TYPEOF typeOfField
       {WHEN whenObjectType THEN whenFieldList}[...]
       [ELSE elseFieldList]
   END][...]
```
If you need to query multiple polymorphic relationship fields, you can use more than one TYPEOF expression in a single SELECT statement.

You can provide as many WHEN clauses as needed, one per object type. The ELSE clause is optional and used if the object type for the polymorphic relationship field in the current record doesn't match any of the object types in the provided WHEN clauses. The syntax specific to TYPEOF is as follows.

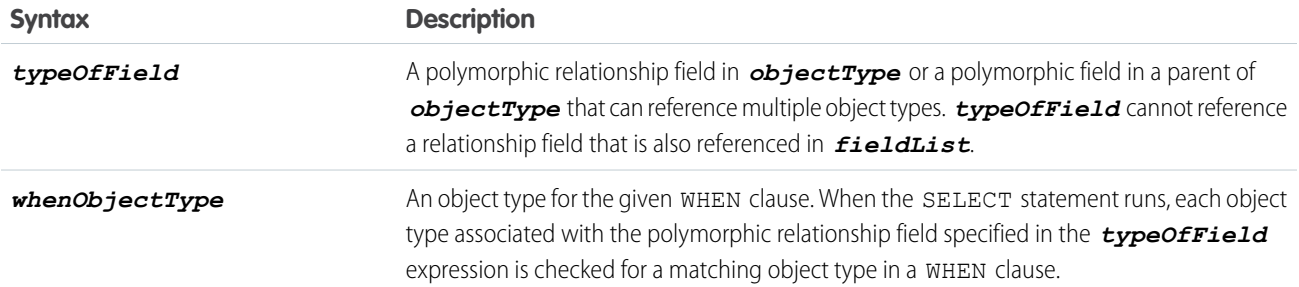

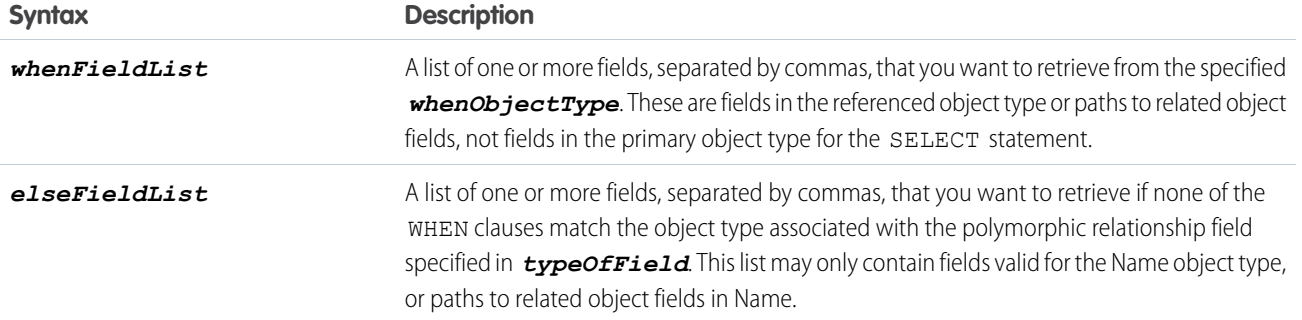

Note the following considerations for using TYPEOF:

- **•** TYPEOF can't be used with a relationship field whose namePointing attribute is false.
- **•** TYPEOF can't be used with a relationship field whose relationshipName attribute is false.
- **•** TYPEOF is only allowed in the SELECT clause of a query. You can filter on the object type of a polymorphic relationship using the Type qualifier in a WHERE clause. For details, see [Filter on Polymorphic Relationship Fields.](#page-34-0)
- **•** TYPEOF isn't allowed in queries that don't return objects, such as [COUNT\(\)](#page-57-0) .
- **•** TYPEOF can't be used in SOQL queries that are the basis of [Streaming API PushTopics.](https://developer.salesforce.com/docs/atlas.en-us.248.0.api_streaming.meta/api_streaming/pushtopic_events_intro.htm)
- **•** TYPEOF can't be used in SOQL used in Bulk API.
- **•** TYPEOF expressions can't be nested. For example, you can't use TYPEOF inside the WHEN clause of another TYPEOF expression.
- **•** TYPEOF isn't allowed in the SELECT clause of a [semi-join query.](#page-23-0) You can use TYPEOF in the SELECT clause of an outer query that contains semi-join queries. The following example is not valid because TYPEOF is used in the semi-join query:

```
SELECT Name FROM Account
WHERE CreatedById IN
   (
   SELECT
       TYPEOF Owner
           WHEN User THEN Id
           WHEN Group THEN CreatedById
       END
    FROM CASE
    )
```
The following example is valid because TYPEOF is only used in the outer SELECT clause:

```
SELECT
    TYPEOF What
       WHEN Account THEN Phone
        ELSE Name
    END
FROM Event
WHERE CreatedById IN
    \left(SELECT CreatedById
   FROM Case
    \lambda
```
**•** TYPEOF can't be used in queries with functions in the SELECT clause. The following example is not valid because the TYPEOF includes the FORMAT function.

```
SELECT
TYPEOF What
 WHEN Account THEN Id, FORMAT (LastModifiedDate) LastModifiedDate f
 WHEN Oppty THEN Id
END
FROM Task
```
Instead, run the same query without functions to retrieve a list of IDs.

```
SELECT
   TYPEOF What
       WHEN Account THEN Id, LastModifiedDate
       WHEN Opportunity THEN Id
   END
FROM Task
```
Then, run a second query with functions on the resulting ID list.

```
SELECT
   FORMAT(LastModifiedDate) LastModifiedDate__f
FROM Account
WHERE Id in RetrievedIdList
```
**•** TYPEOF can't be used in queries with [GROUP](#page-41-0) BY, GROUP BY [ROLLUP](#page-42-0), [GROUP](#page-44-0) BY CUBE, and [HAVING](#page-48-0).

The following example selects specific fields depending on whether the What field of an Event references an Account or Opportunity.

```
SELECT
 TYPEOF What
   WHEN Account THEN Phone, NumberOfEmployees
   WHEN Opportunity THEN Amount, CloseDate
   ELSE Name, Email
 END
FROM Event
```
<span id="page-19-0"></span>See [Understanding Relationship Fields and Polymorphic Fields](#page-75-0) for details on polymorphic relationships, and more examples of TYPEOF.

### USING SCOPE

The optional USING SCOPE clause of a SOQL query returns records within a specified scope. For example, you can limit the records to return only objects that the user owns or only records in the user's territory.

With API version 32.0 and later, you can use USING SCOPE to limit the results of a query to a specified *filterScope*.

```
[USING SCOPE filterScope]
```
filterScope can take one of many enumeration values. To get a list of scopes supported by an object, call [describeSObject\(\)](https://developer.salesforce.com/docs/atlas.en-us.248.0.api.meta/api/sforce_api_calls_describesobject.htm) for SOAP API or [sObject Describe](https://developer.salesforce.com/docs/atlas.en-us.248.0.api_rest.meta/api/resources_sobject_describe.htm) for REST API. In the supportedScopes section of the object's description, the name shows the name of the scope and the label shows an explanation of that scope. This example shows the description of the Account object.

```
"supportedScopes" : [
    {
       "label" : "All accounts",
       "name" : "everything"
```

```
},
   {
      "label" : "My accounts",
      "name" : "mine"
   },
   {
      "label" : "My team's accounts",
      "name" : "team"
   }
],
```
This table lists examples of enumeration values that filterScope can take.

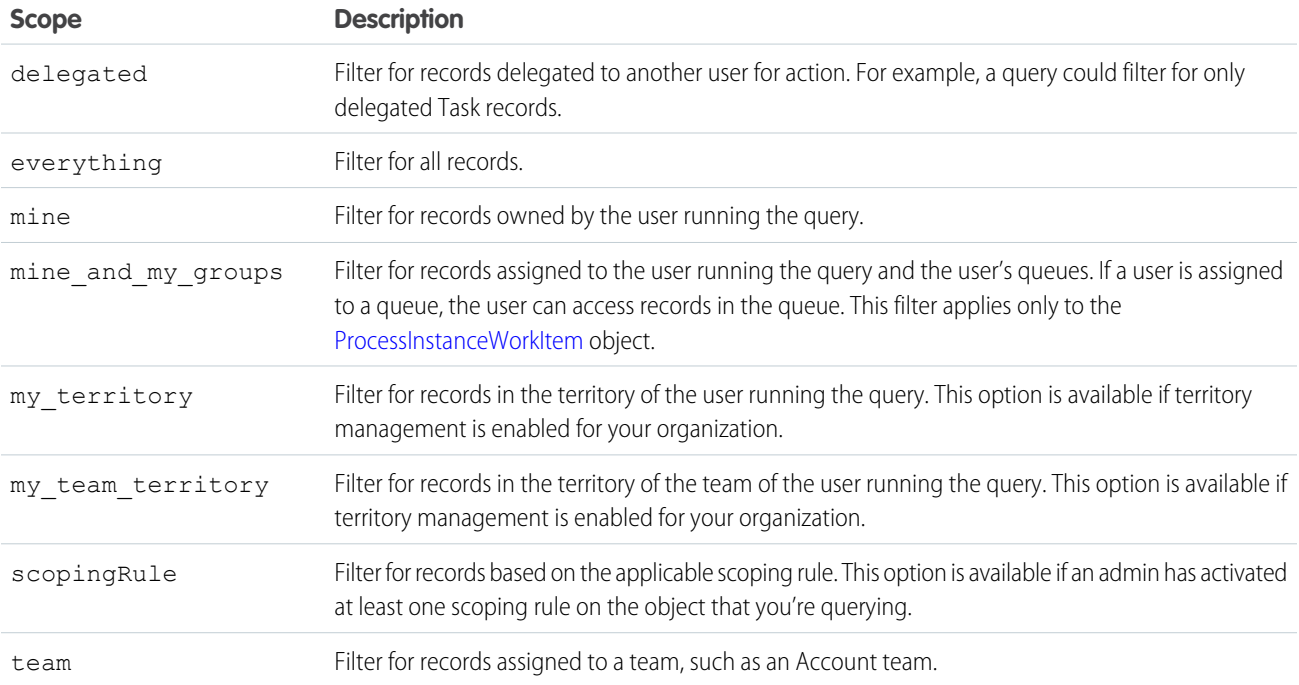

# <span id="page-20-0"></span>WHERE

The condition expression in a WHERE clause of a SOQL query includes one or more field expressions. You can specify multiple field expressions in a condition expression by using logical operators.

### **Syntax**

WHERE *conditionExpression*

#### *conditionExpression*

The *conditionExpression* uses the following syntax:

```
fieldExpression [logicalOperator fieldExpression2][...]
```
Note: Strings in WHERE clauses cannot exceed 4,000 characters.

The condition expressions in SOQL SELECT statements appear in bold in these examples:

- **•** SELECT Name FROM Account **WHERE Name LIKE 'A%'**
- **•** SELECT Id FROM Contact **WHERE Name LIKE 'A%' AND MailingState='California'**

You can use date or dateTime values, or date literals. The format for date and dateTime fields are different.

- **•** SELECT Name FROM Account **WHERE CreatedDate > 2011-04-26T10:00:00-08:00**
- **•** SELECT Amount FROM Opportunity **WHERE CALENDAR\_YEAR(CreatedDate) = 2011**

For information on date functions, such as CALENDAR YEAR(), see [Date Functions](#page-62-1).

You can use the boolean values TRUE and FALSE in SOQL queries. To filter on a boolean field, use the following syntax:

WHERE *BooleanField* = TRUE

<span id="page-21-0"></span>WHERE *BooleanField* = FALSE

#### *fieldExpression*

The field expression syntax of the WHERE clause in a SOQL query consists of a field name, a comparison operator, and a value. The query uses these components to compare the field name value to records being searched.

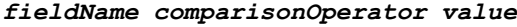

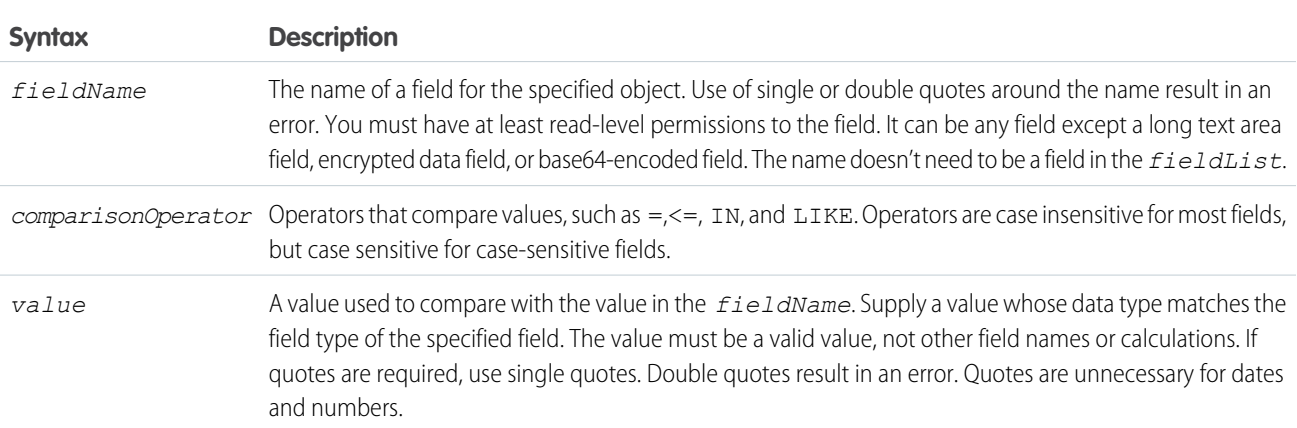

You can use parentheses to define the order in which *fieldExpression*s are evaluated. You must specify parentheses when nesting operators. However, multiple operators of the same type do not need to be nested. In the following example, expression is true if *fieldExpression1* is true and either *fieldExpression2* or *fieldExpression3* are true.

*fieldExpression1* AND (*fieldExpression2* OR *fieldExpression3*)

However, the following expression is true if either *fieldExpression3* is true or both *fieldExpression1* and *fieldExpression2* are true.

(*fieldExpression1* AND *fieldExpression2*) OR *fieldExpression3*

# Comparison Operators

SOQL queries can include comparison operators, such as =, <, >, IN, and LIKE in the field expression of a WHERE clause, which you use in a SELECT statement. You can also use comparison operators to create complex queries with semi-joins and anti-joins.

The following table lists the *comparisonOperator* values that are used in *fieldExpression* syntax.

Note: Comparisons on strings are case-sensitive for unique case-sensitive fields and case-insensitive for all other fields.  $\sigma$ 

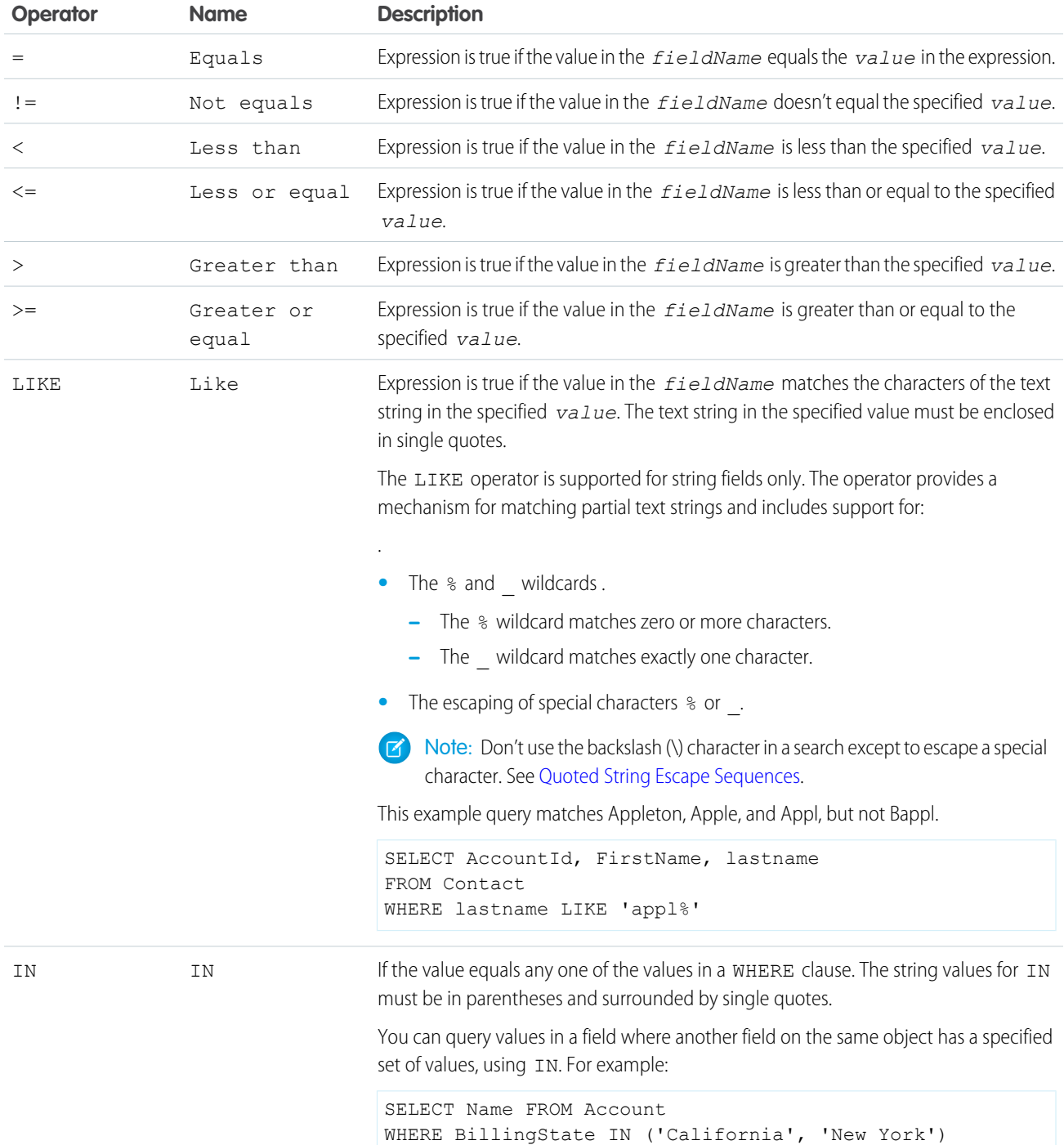

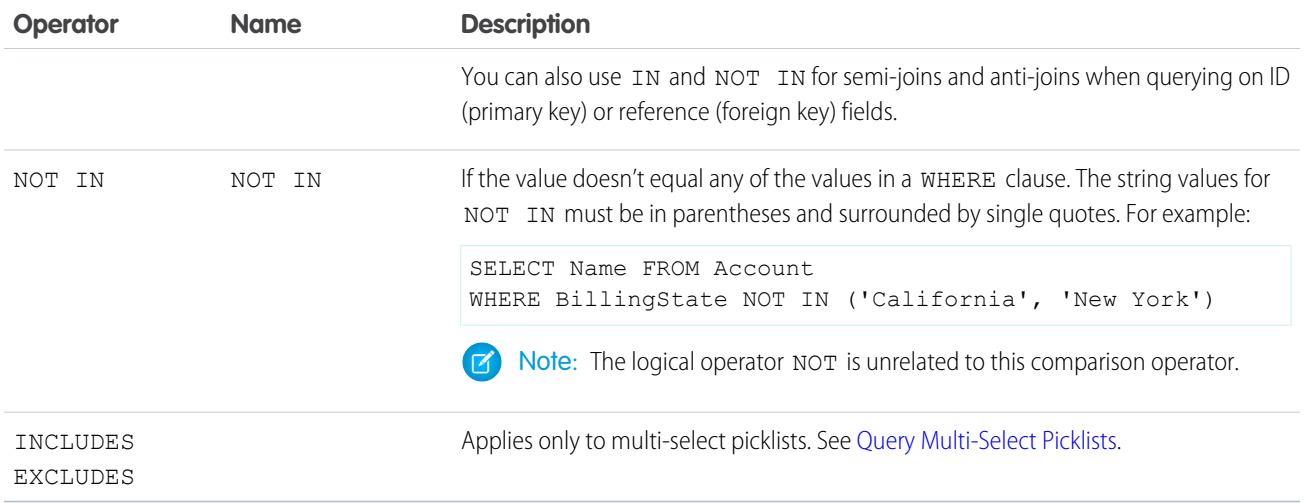

### <span id="page-23-0"></span>Semi-Joins with **IN** and Anti-Joins with **NOT IN**

A semi-join is a subquery on another object in an IN clause to restrict the records returned. An anti-join is a subquery on another object in a NOT IN clause to restrict the records returned. You can create more complex queries by replacing the list of values in the IN or NOT IN clause with a subquery. The subquery can filter by ID (primary key) or reference (foreign key) fields.

Sample uses of semi-joins and anti-joins include:

- **•** Get all contacts for accounts that have an opportunity with a particular record type.
- **•** Get all open opportunities for accounts that have active contracts.
- **•** Get all open cases for contacts that are the decision maker on an opportunity.
- **•** Get all accounts that don't have any open opportunities.

If you filter by an ID field, you can create parent-to-child semi- or anti-joins, such as Account to Contact. If you filter by a reference field, you can create child-to-child semi- or anti-joins, such as Contact to Opportunity, or child-to-parent semi- or anti-joins, such as Opportunity to Account.

#### **ID field Semi-Join**

You can include a semi-join in a WHERE clause. For example, the following query returns account IDs if an associated opportunity is lost:

```
SELECT Id, Name
FROM Account
WHERE Id IN
  ( SELECT AccountId
    FROM Opportunity
    WHERE StageName = 'Closed Lost'
  )
```
This example is a parent-to-child semi-join from Account to Opportunity. Notice that the left operand, Id, of the IN clause is an ID field. The subquery returns a single field of the same type as the field to which it's compared. For restrictions that prevent unnecessary processing of semi-join queries, see [Considerations](#page-25-0).

#### **Reference Field Semi-Join**

The following query returns task IDs for all contacts in Twin Falls:

SELECT Id FROM Task

```
WHERE WhoId IN
  (
    SELECT Id
    FROM Contact
    WHERE MailingCity = 'Twin Falls'
  )
```
Notice that the left operand, WhoId, of the IN clause is a reference field. An interesting aspect of this query is that WhoId is a polymorphic reference field as it can point to a contact or a lead. The subquery restricts the results to contacts.

#### **ID field Anti-Join**

The following query returns account IDs for all accounts that don't have any open opportunities:

```
SELECT Id
FROM Account
WHERE Id NOT IN
  (
    SELECT AccountId
   FROM Opportunity
    WHERE IsClosed = false
  \lambda
```
#### **Reference Field Anti-Join**

The following query returns opportunity IDs for all contacts whose source isn't Web:

```
SELECT Id
FROM Opportunity
WHERE AccountId NOT IN
  \left(SELECT AccountId
    FROM Contact
    WHERE LeadSource = 'Web'
  )
```
This example is a child-to-child anti-join from Opportunity to Contact.

#### **Multiple Semi-Joins or Anti-Joins**

You can combine semi-join or anti-join clauses in a query. For example, the following query returns account IDs that have open opportunities if the last name of the contact associated with the account is like the last name "Apple":

```
SELECT Id, Name
FROM Account
WHERE Id IN
  \left(SELECT AccountId
   FROM Contact
   WHERE LastName LIKE 'apple%'
  )
  AND Id IN
  (
   SELECT AccountId
   FROM Opportunity
   WHERE isClosed = false
  )
```
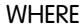

Note: You can use at most two subqueries in a single semi-join or anti-join query. Multiple semi-joins and anti-join queries are also subject to existing limits on subqueries per query.

#### **Semi-Joins or Anti-Joins Evaluating Relationship Queries**

You can create a semi-join or anti-join that evaluates a [relationship query](#page-66-0) in a SELECT clause. For example, the following query returns opportunity IDs and their related line items if the opportunity's line item total value is more than \$10,000:

```
SELECT Id, (SELECT Id from OpportunityLineItems)
FROM Opportunity
WHERE Id IN
  \left(SELECT OpportunityId
   FROM OpportunityLineItem
    WHERE totalPrice > 10000
  )
```
### <span id="page-25-0"></span>Considerations for Semi-Join and Anti-Join Queries

Because a great deal of processing work is required for semi-join and anti-join queries, Salesforce imposes the following restrictions to maintain the best possible performance:

#### **• Basic limits:**

- **–** You can't use more than two IN or NOT IN statements per WHERE clause.
- **–** You can't use the NOT operator as a conjunction with semi-joins and anti-joins. Using it converts a semi-join to an anti-join, and the reverse. Instead of using the NOT operator, write the query in the appropriate semi-join or anti-join form.

#### **• Main query limits:**

The following restrictions apply to the main WHERE clause of a semi-join or anti-join query:

**–** The left operand must query a single ID (primary key) or reference (foreign key) field. The selected field in a subquery can be a reference field. For example:

```
SELECT Id
FROM Idea
WHERE (Id IN (SELECT ParentId FROM Vote WHERE CreatedDate > LAST WEEK AND
Parent.Type='Idea'))
```
**–** The left operand can't use relationships. For example, the following semi-join query is invalid due to the Account.Id relationship field:

```
SELECT Id
FROM Contact
WHERE Account.Id IN
  \left(SELECT ...
  )
```
#### **• Subquery limits:**

- **–** A subquery must query a field referencing the same object type as the main query.
- **–** There's no limit on the number of records matched in a subquery. Standard SOQL query limits apply to the main query.

**–** The selected column in a subquery must be a foreign key field, and can't traverse relationships. This limit means that you can't use dot notation in a selected field of a subquery. For example, the following query is valid:

```
SELECT Id, Name
FROM Account
WHERE Id IN
  \left(SELECT AccountId
    FROM Contact
    WHERE LastName LIKE 'Brown_%'
  )
```
Using Account. Id (dot notation) instead of AccountId isn't supported. Similarly, subqueries like Contact.AccountId FROM Case are invalid.

**–** You can't query on the same object in a subquery as in the main query. You can write such self semi-join queries without using semi-joins or anti-joins. For example, the following self semi-join query is invalid:

```
SELECT Id, Name
FROM Account
WHERE Id IN
  \left(SELECT ParentId
    FROM Account
    WHERE Name = 'myaccount'
  )
```
Rewrite the query in a valid form, for example:

```
SELECT Id, Name
FROM Account
WHERE Parent.Name = 'myaccount'
```
- **–** You can't nest a semi-join or anti-join statement in another semi-join or anti-join statement.
- **–** You can't use semi-joins and anti-joins in a HAVING clause.
- **–** You can use semi-joins and anti-joins in the main WHERE statement, but not in a subquery WHERE statement. For example, the following query is valid:

```
SELECT Id
FROM Idea
WHERE (Idea.Tit'sle LIKE 'Vacation%')
AND (Idea.LastCommentDate > YESTERDAY)
AND (Id IN (SELECT ParentId FROM Vote
           WHERE CreatedById = '005x0000000sMgYAAU'
             AND Parent.Type='Idea'))
```
The following query is invalid since the nested query is an extra level deep:

```
SELECT Id
FROM Idea
WHERE
 ((Idea.Title LIKE 'Vacation%')
 AND (CreatedDate > YESTERDAY)
 AND (Id IN (SELECT ParentId FROM Vote
             WHERE CreatedById = '005x0000000sMgYAAU'
              AND Parent.Type='Idea')
```
) OR (Idea.Title like 'ExcellentIdea%'))

- **–** You can't use subqueries with OR.
- **–** COUNT, FOR UPDATE, ORDER BY, and LIMIT aren't supported in subqueries.
- **–** The following objects aren't currently supported in subqueries:
	- **•** ActivityHistory
	- **•** Attachments
	- **•** Event
	- **•** Note
	- **•** OpenActivity
	- **•** Tags (AccountTag, ContactTag, and all other tag objects)
	- **•** Task

### Logical Operators

Logical operators can be used in the field expression of the WHERE clause in a SOQL query. These operators are AND, OR, and NOT. The following table lists the logical operator values that are used in *[fieldExpression](#page-21-0)* syntax:

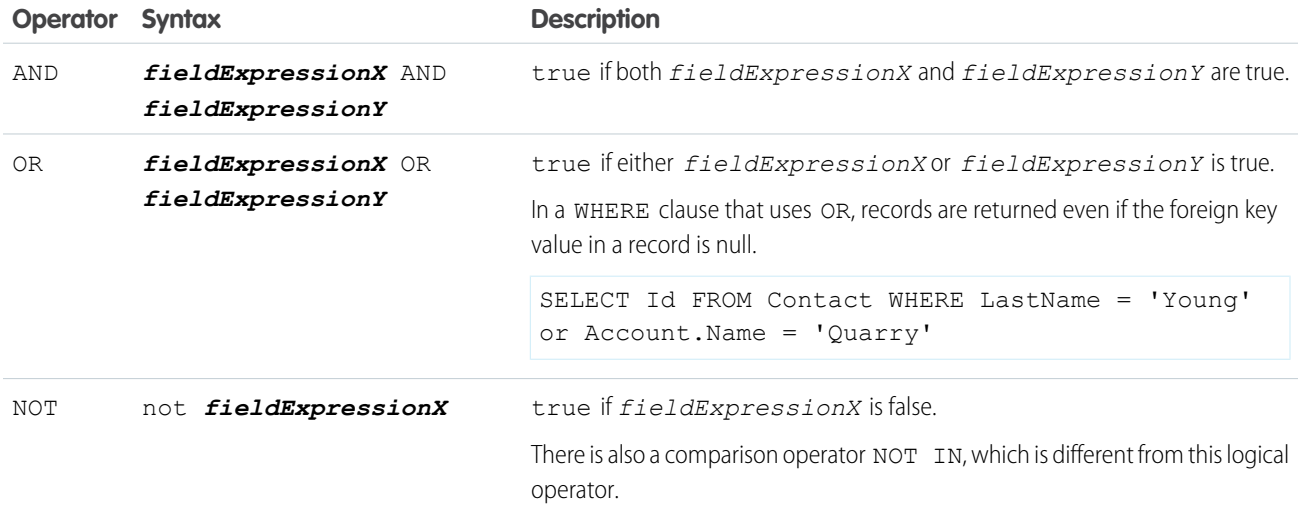

### Date Formats and Date Literals in WHERE

You can specify date values or date literals in WHERE clauses to filter SOQL query results. Dates represent a specific day or time, while date literals represent a relative range of time, such as last month, this week, or next year.

For information on formatting the dates and times returned by Salesforce, see [FORMAT \(\)](#page-65-0) and [convertTimezone\(\)](#page-62-0).

### Filter Query Results Using Dates

The *fieldExpression* of a WHERE clause supports filtering query results based on date and dateTime fields. Use comparison operators between a field name and a specified date value to filter for results that match the condition. For example, this query filters for Account records that were created after the specified date and time.

```
SELECT Id
FROM Account
WHERE CreatedDate > 2005-10-08T01:02:03Z
```
To filter query results based on a specific date, set a value using a date format. To filter query results based on a specific date and time, set a value using a dateTime format.

This table shows the supported date and dateTime formats that you can use in the WHERE clause of an SOQL query.

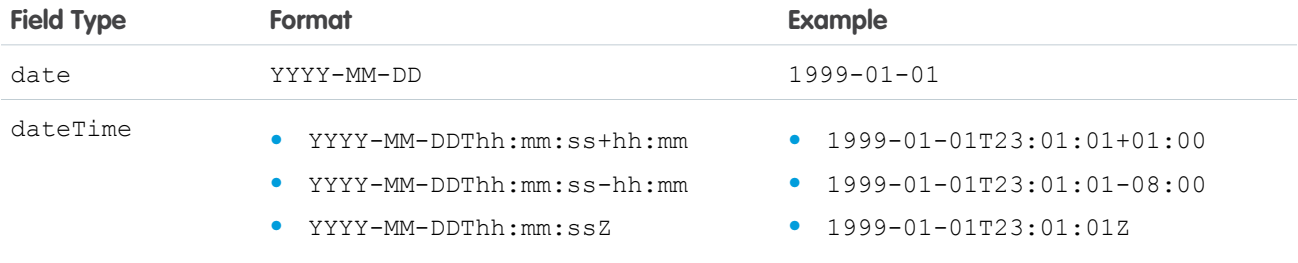

Although dateTime field values are stored in Salesforce as Coordinated Universal Time (UTC), you can use the time zone offset to provide dateTime values in another timezone. The time zone offset is always from UTC.

For more information on dateTime formats and time zone offsets, see:

- **•** <http://www.w3.org/TR/xmlschema-2/#isoformats>
- **•** <http://www.w3.org/TR/NOTE-datetime>

### Filter Query Results Using Date Literals

You can use a date literal in the *fieldExpression* of a WHERE clause to filter query results relative to a range of dates. For example, you can filter for query results that were created within the last three months, or you can filter for results with deadlines after the next fiscal year.

Each date literal represents a range of time relative to the current day. The exact start and stop of the range depends on the date literal and the locale of the user sending the query. If the user hasn't set a personal locale, the range depends on the locale of the org. For more information, see [Select Your Language, Locale, and Currency](https://help.salesforce.com/s/articleView?id=sf.admin_language_locale_currency.htm&language=en_US) in Salesforce Help.

To filter for results within a range, use the = comparison operator. To filter for results on either side of a range, use the > or < comparison operators. The table shows the available list of date literals, the ranges they represent, and examples.

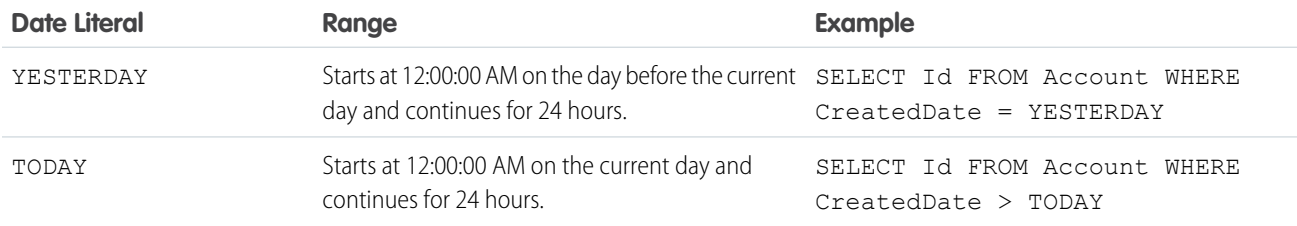

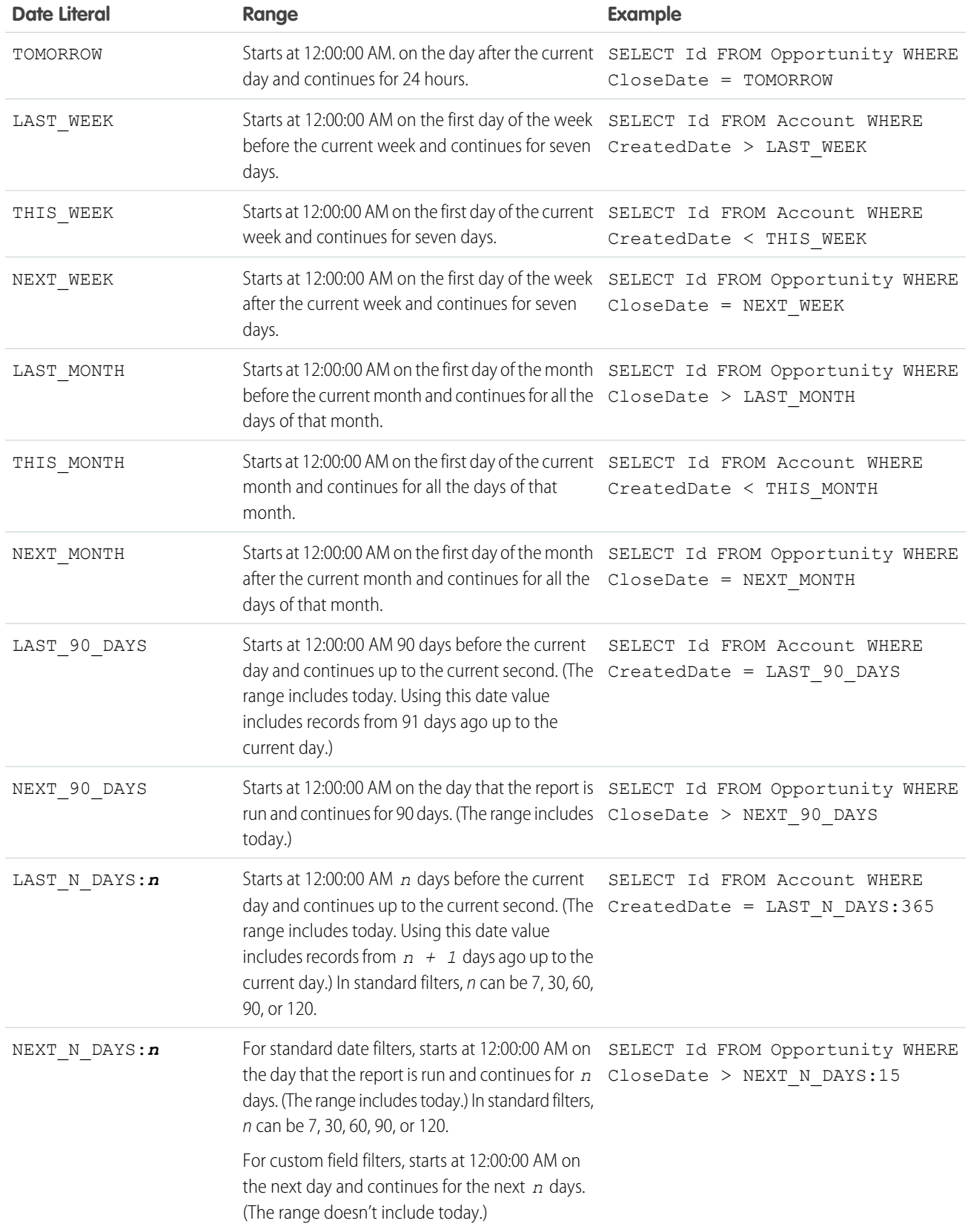

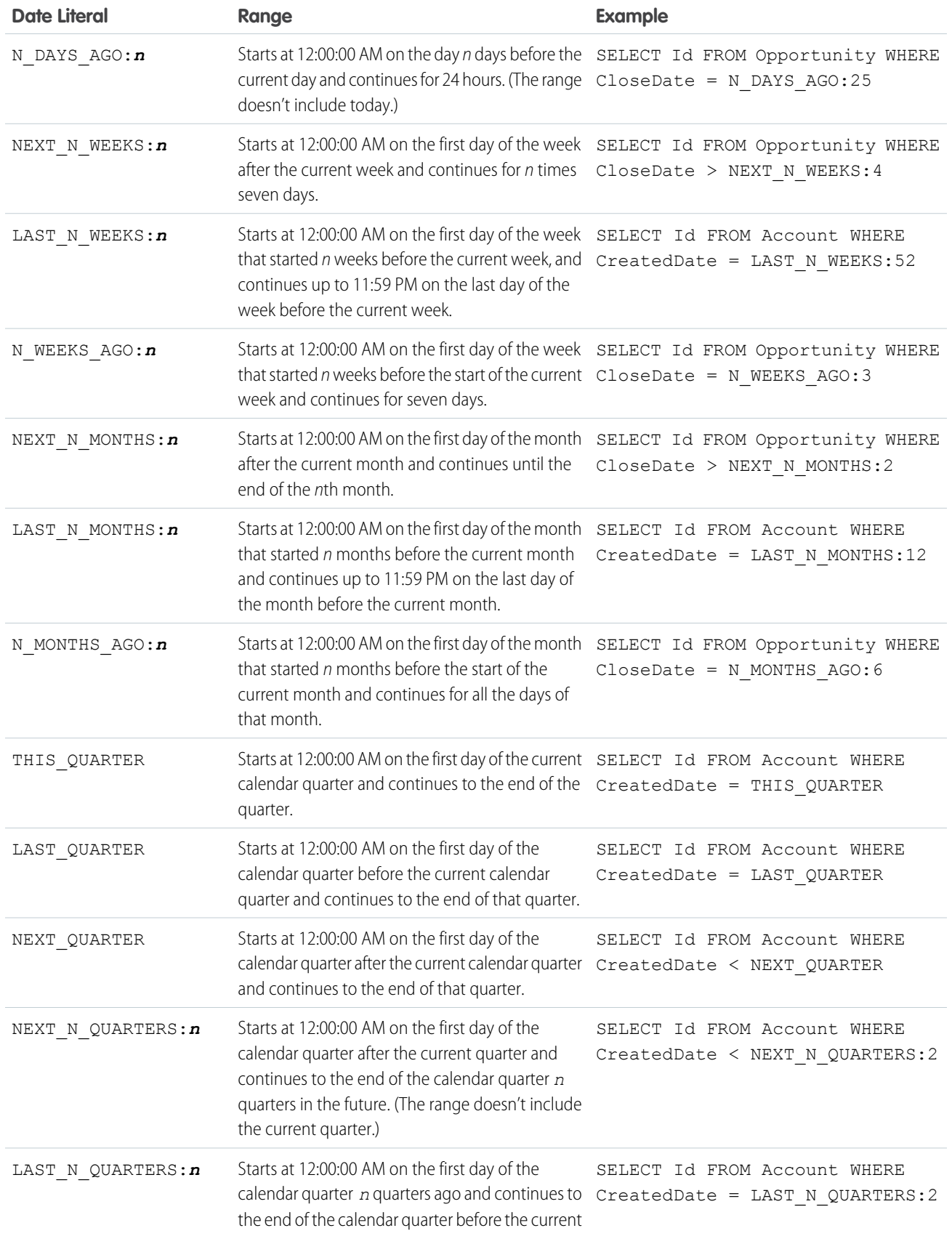

### Salesforce Object Query Language (SOQL) and the same of the same of the same of the same of the same of the same of the same of the same of the same of the same of the same of the same of the same of the same of the same o

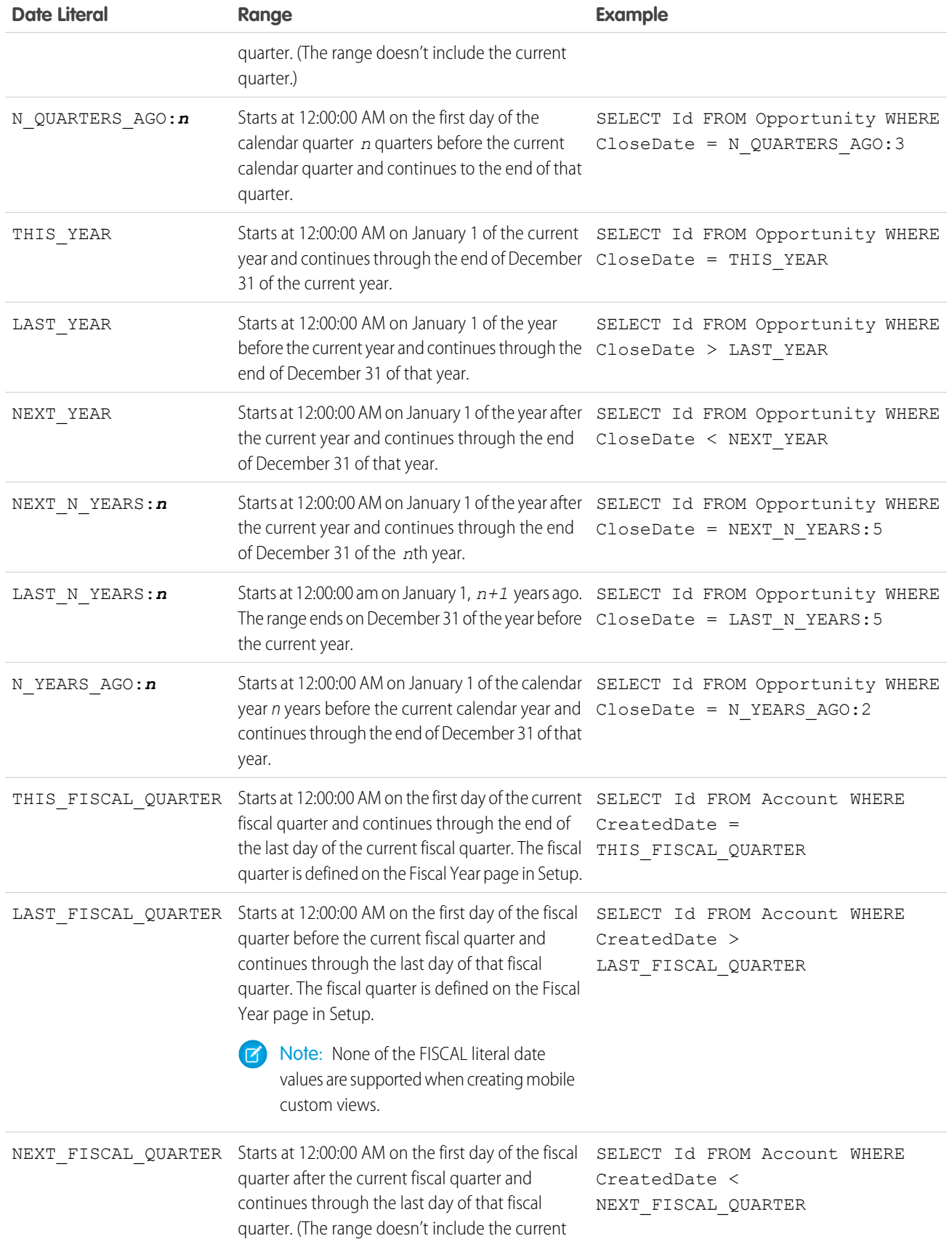

### Salesforce Object Query Language (SOQL) and the same of the same of the same of the same of the same of the same of the same of the same of the same of the same of the same of the same of the same of the same of the same o

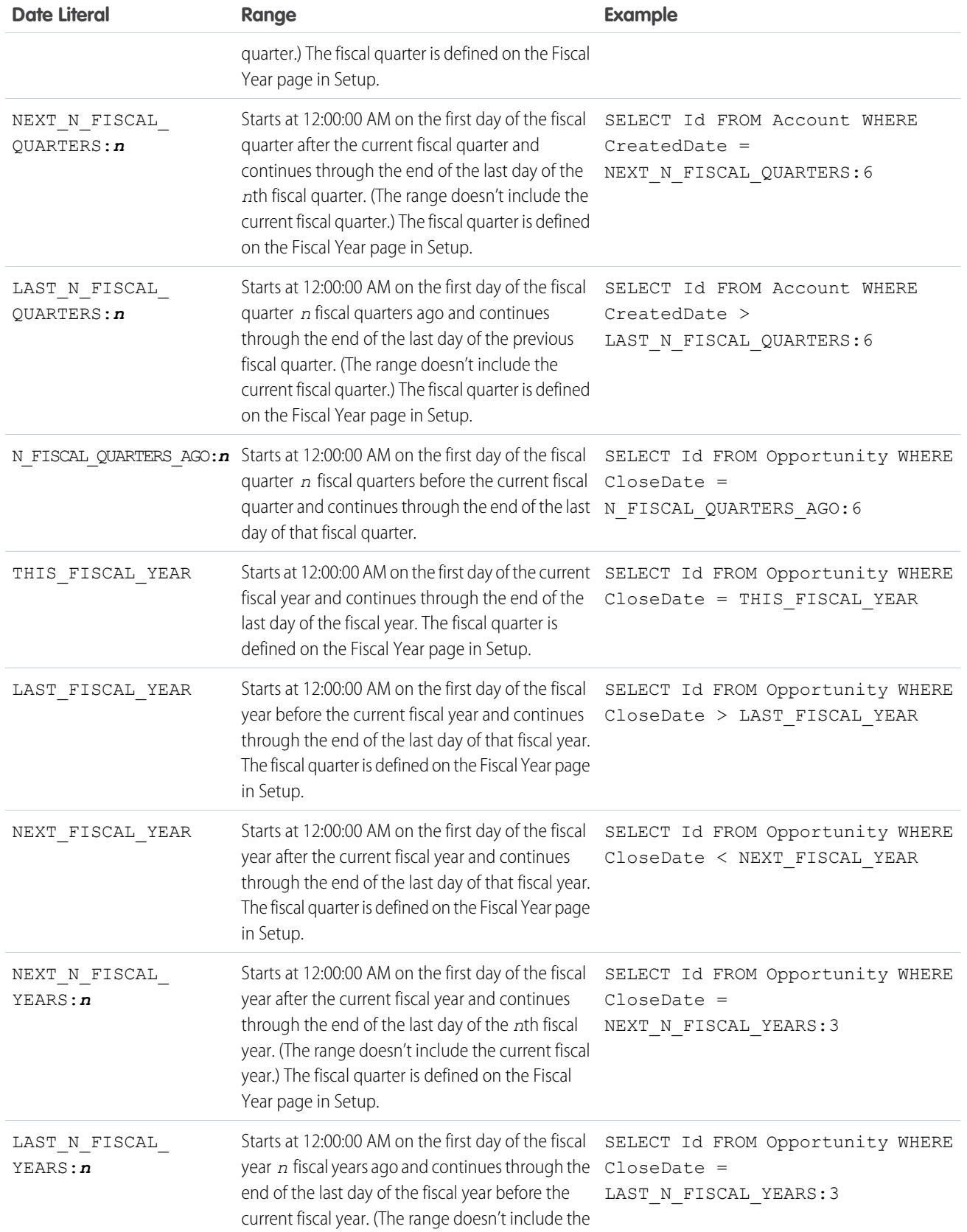

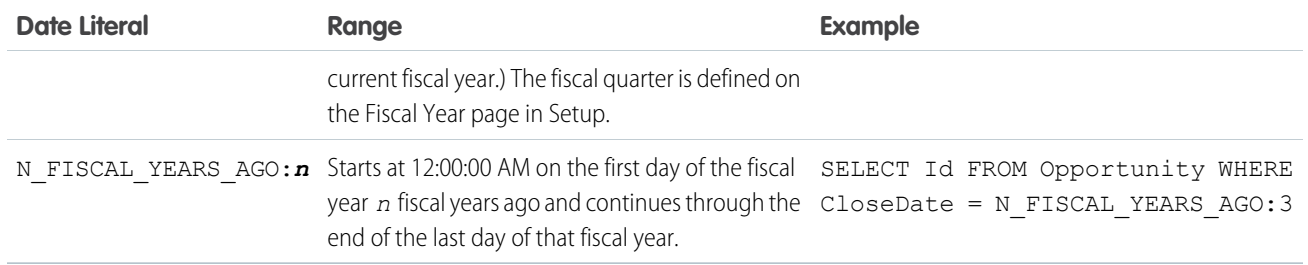

To use FISCAL date literals, you must first define custom fiscal years in Salesforce. If you use FISCAL date literals and specify a time range outside of a defined fiscal year, an invalid date error is returned.

Whether the current day is included in the range of a date literal depends on which date literal you use.

- If the *UNIT* in LAST N *UNIT*: *n* is any unit except DAYS, the date literal doesn't include the current day. So, for example, LAST\_N\_WEEKS:1 doesn't include today.
- The two date literals LAST\_N\_DAYS:*n* and LAST\_90\_DAYS do include the current day. So, for example, LAST\_N\_DAYS:1 includes yesterday and today. And LAST\_90\_DAYS includes 91 days, not just 90.

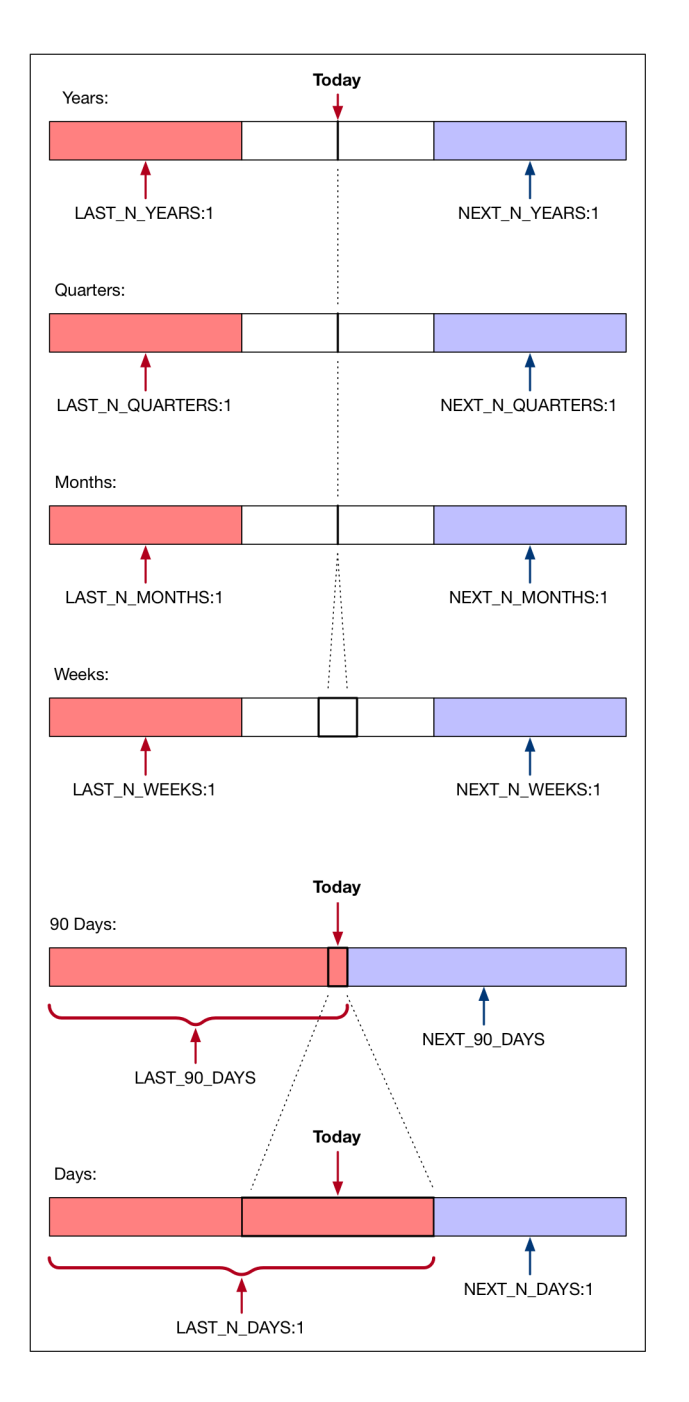

### Minimum and Maximum Dates

<span id="page-34-0"></span>Only dates within a certain range are valid. The earliest valid date is 1700-01-01T00:00:00Z GMT, or just after midnight on January 1, 1700. The latest valid date is 4000-12-31T00:00:00Z GMT, or just after midnight on December 31, 4000. These values are offset by your time zone. For example, in the Pacific time zone, the earliest valid date is 1699-12-31T16:00:00, or 4:00 PM on December 31, 1699.

# Filter on Polymorphic Relationship Fields

You can search polymorphic relationship fields on a SOQL query. A polymorphic relationship is one where the current object can be one of several object types.

To filter on a polymorphic relationship field, use the Type qualifier.

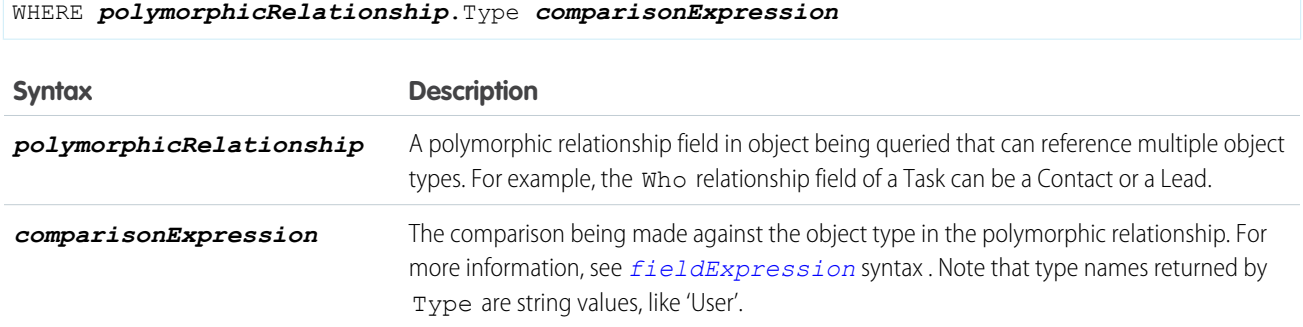

The following example only returns records where the What field of Event is referencing an Account or Opportunity. If an Event record referenced a Campaign in the What field, it wouldn't be returned as part of this SELECT.

```
SELECT Id
FROM Event
WHERE What.Type IN ('Account', 'Opportunity')
```
<span id="page-35-0"></span>See [Understanding Relationship Fields and Polymorphic Fields](#page-75-0) for details on polymorphic relationships, and more filtering examples.

### Query Multi-Select Picklists

You can search for individual values in multi-select picklists, which are regularly used in client applications.

Client applications use a specific syntax for querying multi-select picklists, which allows selection of multiple items . In API version 39.0 and later, query for picklist values by the value's API name, which can be different from the actual value.

The following operators are supported for querying multi-select picklists:

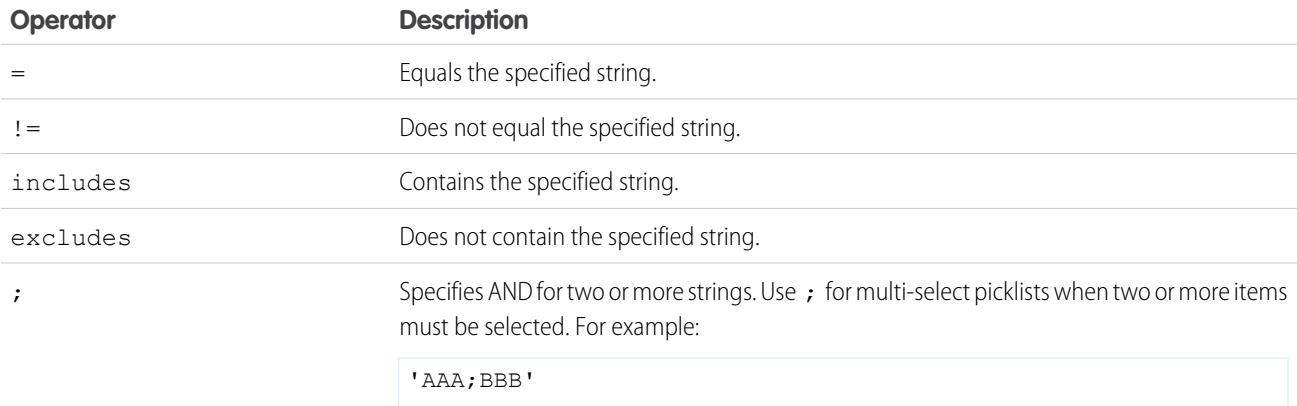

### Examples

The following query filters on values in the MSP1  $\;$  c field that are equal to AAA and BBB selected (exact match):

SELECT Id, MSP1 c FROM CustObj c WHERE MSP1 c = 'AAA;BBB'
In the following query:

```
SELECT Id, MSP1 c from CustObj c WHERE MSP1 c includes ('AAA;BBB','CCC')
```
the query filters on values in the  $MSP1$   $\quad$  c field that contains either of these values:

- **•** AAA and BBB selected.
- **•** CCC selected.

A match will result on any field value that contains 'AAA' and 'BBB' or any field that contains 'CCC'. For example, the following will be matched:

• matches with ' AAA; BBB':

'AAA;BBB' 'AAA;BBB;DDD'

• matches with ' CCC':

```
'CCC'
'CCC;EEE'
         'AAA;CCC'
```
### Use **null** in WHERE

You can search for null values by using the null keyword in SOQL queries.

This example query returns the account IDs of all events with a non-null activity date.

```
SELECT AccountId
FROM Event
WHERE ActivityDate != null
```
If you run a query on a boolean field, null matches FALSE values. For example, if Test c is a boolean field, then the following query returns all the account records where Test c is false:

```
SELECT Id, Name Test_c
FROM Account
WHERE Test c = null
```
The clause WHERE Test  $c = null$  is equivalent to WHERE Test  $c = false$ . The clause WHERE Test  $c$  != null is equivalent to WHERE Test  $c = true$ .

The WHERE clause behaves in two different ways, depending on the version, when handling null values in a parent field for a relationship query. In a WHERE clause that checks for a value in a parent field, the record is returned even if the parent does not exist.

SELECT Id FROM Case WHERE Contact. LastName = null

Case record Id values are returned.

SEE ALSO:

[null Values in Lookup Relationships and Outer Joins](#page-73-0)

### **WITH**

You can filter records based on field values, for example, to filter according to category or to query and retrieve changes that are tracked in a user's profile feed by using WITH *filteringExpression*. This optional clause can be added to a SELECT statement of a SOQL query.

Unlike the WHERE clause, which only supports fields from the object specified in the FROM clause, WITH allows you to filter by other related criteria. For example, you can use the WITH clause to filter articles based on their classification in one or more data category groups. The WITH clause can only be used in the following cases:

- **•** To filter records based on their categorization. See WITH DATA [CATEGORY](#page-37-0) .
- **•** To query and retrieve record changes tracked in a user profile feed. See Custom Object\_\_Feed in the [Object Reference for Salesforce](https://developer.salesforce.com/docs/atlas.en-us.248.0.object_reference.meta/object_reference/).
- **•** To filter records based on user access permissions on fields or objects being queried within Apex code. See [Filter SOQL Queries Using](https://developer.salesforce.com/docs/atlas.en-us.248.0.apexcode.meta/apexcode/apex_classes_with_security_enforced.htm) [WITH SECURITY\\_ENFORCED](https://developer.salesforce.com/docs/atlas.en-us.248.0.apexcode.meta/apexcode/apex_classes_with_security_enforced.htm) in the Apex Developer Guide.
- **•** To specify user mode access for Apex database operations. Apex code runs in system mode by default, which means that it runs with substantially elevated permissions over the user running the code. To enhance the security context of Apex, you can specify user mode access by using WITH USER\_MODE. Field-level security (FLS) and object permissions of the running user are respected in user mode, unlike in system mode. User mode always applies sharing rules, but in system mode they're controlled by sharing keywords on the class. See [Enforce User Mode for Database Operations \(Beta\)](https://developer.salesforce.com/docs/atlas.en-us.248.0.apexcode.meta/apexcode/apex_classes_enforce_usermode.htm) in the Apex Developer Guide.

If WITH is specified, the query returns only records that match the filter and are visible to the user. If unspecified, the query returns only the matching records that are visible to the user.

The filtering expression in this statement is highlighted in bold.

- **•** SELECT Title FROM KnowledgeArticleVersion WHERE PublishStatus='online' **WITH DATA CATEGORY Geography\_\_c ABOVE usa\_\_c**
- <span id="page-37-0"></span>**•** SELECT Id FROM UserProfileFeed **WITH UserId='005D0000001AamR'** ORDER BY CreatedDate DESC, Id DESC LIMIT 20

#### **WITH DATA CATEGORY**

You can search for Salesforce Knowledge articles and questions by their data category in a SOQL query. WITH DATA CATEGORY is an optional clause in a SELECT statement that's used to filter records that are associated with one or more data categories and are visible to users.

[WITH [DATA CATEGORY] filteringExpression]

If WITH DATA CATEGORY is specified, the query() returns only matching records that are associated with the specified data categories and are visible to the user. If unspecified, the query() only returns the matching records that are visible to the user.

Important: CategoryData is an object and DATA CATEGORY is syntax in a SOQL WITH clause. WITH DATA CATEGORY is valid syntax, but WITH CategoryData is not supported.

A SOQL statement using a WITH DATA CATEGORY clause must also include a FROM *ObjectTypeName* clause where *ObjectTypeName* equals:

- **•** KnowledgeArticleVersion to query all article types
- an article type API Name to query a specific article type
- **•** Question to query questions

When *ObjectTypeName* equals to [KnowledgeArticleVersion](https://developer.salesforce.com/docs/atlas.en-us.248.0.object_reference.meta/object_reference/sforce_api_objects_knowledgearticleversion.htm) or any article type API Name in the FROM clause, a WHERE clause must be specified with one of the following parameters:

**•** PublishStatus to query articles depending on their status in the publishing cycle:

- **–** WHERE PublishStatus='online' for published articles
- **–** WHERE PublishStatus='archived' for archived articles
- **–** WHERE PublishStatus='draft' for draft articles
- **•** Id to query an article based on its id

For information on article types or questions, see "Knowledge Article Types" in Salesforce Help.

Note: The WITH DATA CATEGORY clause does not support [bind variables.](https://developer.salesforce.com/docs/atlas.en-us.248.0.apexcode.meta/apexcode/langCon_apex_SOQL_variables.htm) The clause can have no more than three data category conditions.

#### *filteringExpression*

The *filteringExpression* in the WITH DATA CATEGORY clause uses the following syntax:

```
dataCategorySelection [AND [dataCategorySelection][...]
```
The examples in this section are based on the following data category group:

```
Geography__c
   ww__c
        northAmerica__c
           usa__c
            canada__c
           mexico__c
        europe__c
           france__c
           uk__c
        asia__c
```
The category filtering in the statements below is highlighted in bold.

- **•** SELECT Title FROM KnowledgeArticleVersion WHERE PublishStatus='online' **WITH DATA CATEGORY Geography\_\_c ABOVE usa\_\_c**
- **•** SELECT Title FROM Question WHERE LastReplyDate > 2005-10-08T01:02:03Z **WITH DATA CATEGORY Geography\_\_c AT (usa\_\_c, uk\_\_c)**
- **•** SELECT UrlName FROM KnowledgeArticleVersion WHERE PublishStatus='draft' **WITH DATA CATEGORY Geography\_\_c AT usa\_\_c AND Product\_\_c ABOVE\_OR\_BELOW mobile\_phones\_\_c**

<span id="page-38-0"></span>You can only use the AND logical operator. The following syntax is incorrect as OR is not supported:

WITH DATA CATEGORY Geography\_\_c ABOVE usa\_\_c OR Product\_\_c AT mobile\_phones\_\_c

#### *dataCategorySelection*

The syntax of the data category selection in a WITH DATA CATEGORY clause in a SOQL query includes a category group name to use as a filter, the filter selector, and the name of the category to use for filtering.

The *dataCategorySelection* uses the following syntax:

*dataCategoryGroupName filteringSelector dataCategoryName*

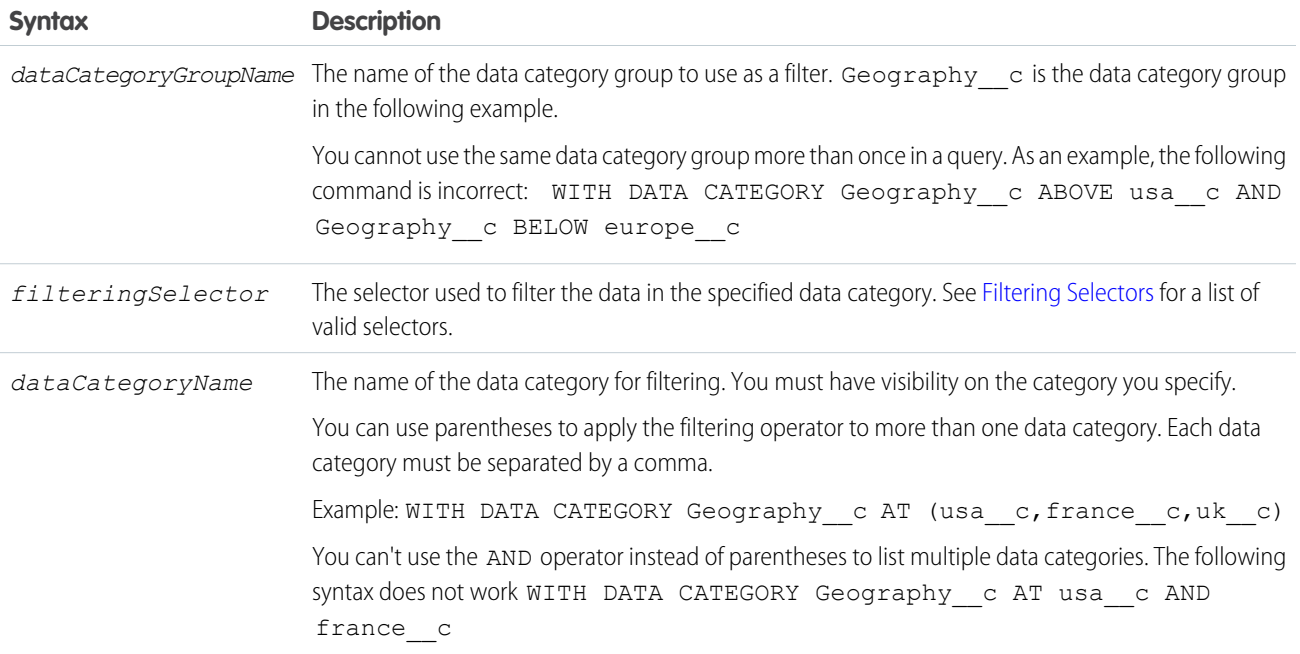

#### <span id="page-39-0"></span>Filtering Selectors

When specifying filters for a WITH DATA CATEGORY clause of a SOQL query, you can use AT to select the specified category, ABOVE to select the category and all its parent categories, BELOW to select the category and all its subcategories, and ABOVE\_OR\_BELOW to select the category, its parent categories, and its subcategories.

The examples in this section are based on the following data category group:

```
Geography__c
    WW<sub>__</sub>C
        northAmerica__c
           usa__c
            canada__c
            mexico__c
        europe__c
            france__c
            uk__c
        asia__c
```
This table lists the *filteringSelector* values that are used in the *[dataCategorySelection](#page-38-0)* syntax.

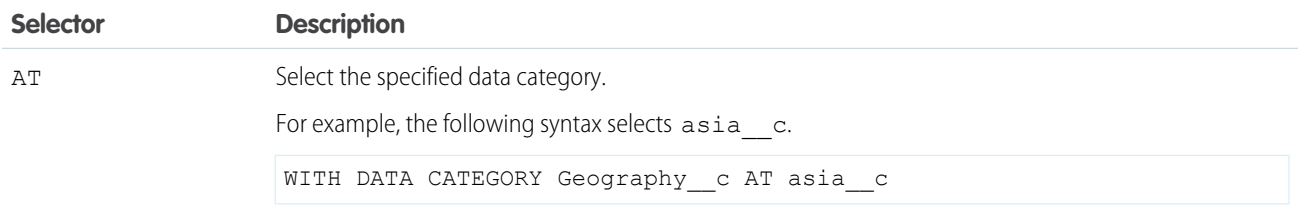

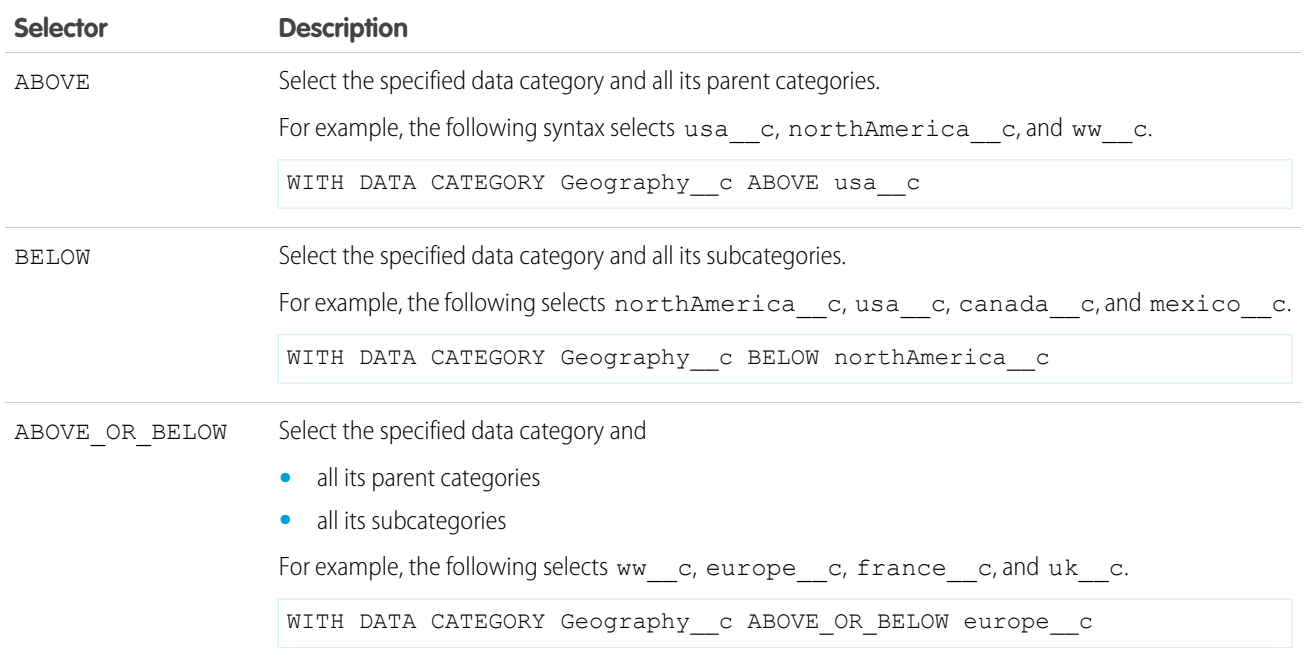

Here are some more examples of WITH DATA CATEGORY clauses in a SELECT statement in a SOQL query.

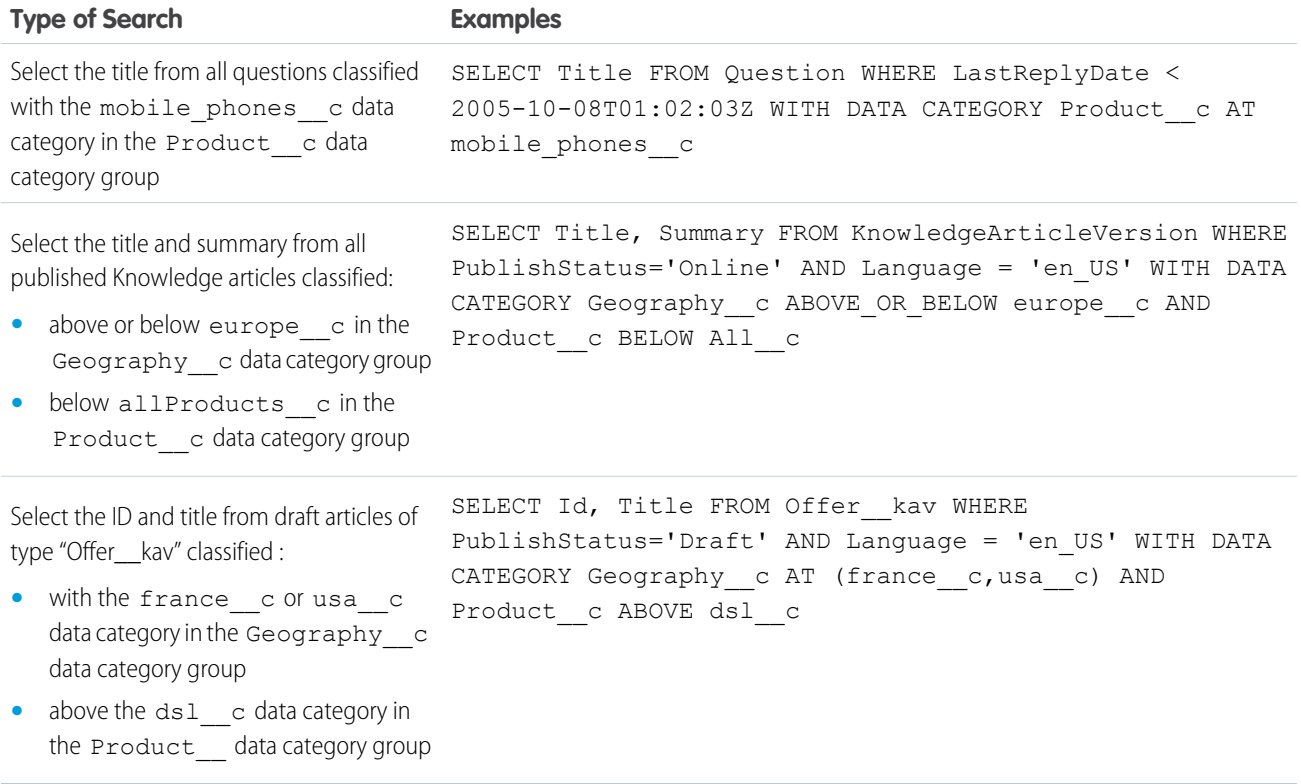

#### **WITH RecordVisibilityContext**

You can use RecordVisibilityContext to filter WITH clauses to query the attributes that determine the visibility of one or more records. This feature is available in API version 48.0 and later.

The following fields can be used as parameters:

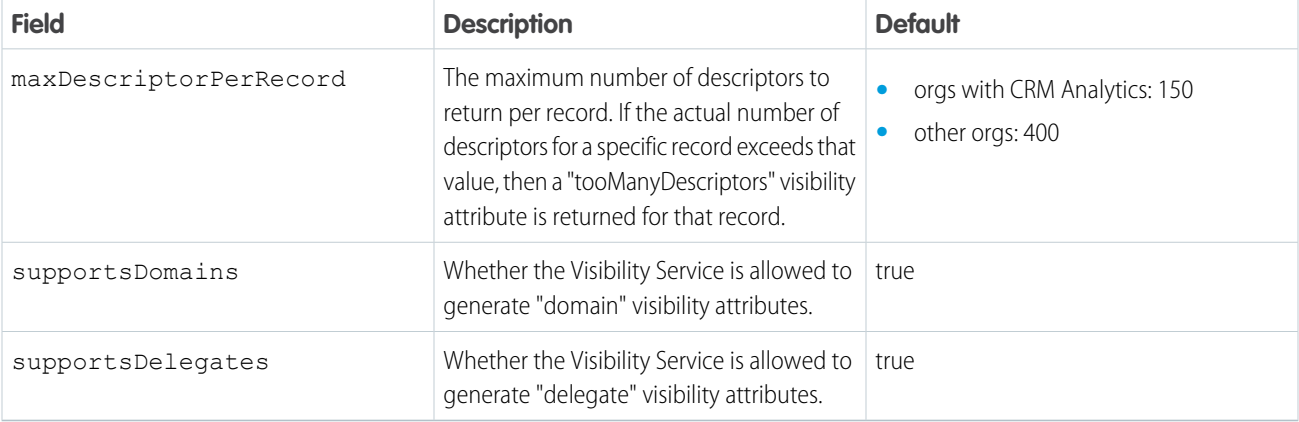

For example:

```
SELECT Id, RecordVisibility.VisibilityAttribute FROM Account WHERE Id = 'xxx'
  WITH RecordVisibilityContext (maxDescriptorPerRecord=100, supportsDomains=true,
supportsDelegates=true)
```

```
SELECT recordId, VisibilityAttribute FROM RecordVisibility WHERE recordId = 'xxx'
  WITH RecordVisibilityContext (maxDescriptorPerRecord=100, supportsDomains=true,
supportsDelegates=true)
```
At least one field is necessary. This query is invalid:

```
SELECT Id, RecordVisibility.VisibilityAttribute FROM Account WHERE Id = 'xxx'
  WITH RecordVisibilityContext
```
This query is valid:

```
SELECT Id, RecordVisibility.VisibilityAttribute FROM Account WHERE Id = 'xxx'
  WITH RecordVisibilityContext (maxDescriptorPerRecord=100)
```
For more information, see [RecordVisibility](https://developer.salesforce.com/docs/atlas.en-us.248.0.object_reference.meta/object_reference/sforce_api_objects_recordvisibility.htm#!) in the Object Reference.

## GROUP BY

You can use the GROUP BY option in a SOQL query to avoid iterating through individual query results. That is, you specify a group of records instead of processing many individual records.

You can use GROUP BY with [aggregate functions](#page-57-0), such as SUM() or MAX(), to summarize the data and enable you to roll up query results rather than having to process the individual records in your code.

[GROUP BY *fieldGroupByList*]

*fieldGroupByList* specifies a list of one or more fields, separated by commas, that you want to group by. If the list of fields in a SELECT clause includes an aggregate function, you must include all non-aggregated fields in the GROUP BY clause.

For example, to determine how many leads are associated with each LeadSource value without using GROUP BY, you could run the following query:

SELECT LeadSource FROM Lead

You would then write some code to iterate through the query results and increment counters for each LeadSource value. You can use GROUP BY to get the same results without the need to write any extra code. For example:

```
SELECT LeadSource, COUNT(Name)
FROM Lead
GROUP BY LeadSource
```
You can use a GROUP BY clause without an aggregated function to query all the distinct values, including null, for an object. The following query returns the distinct set of values stored in the LeadSource field.

```
SELECT LeadSource
FROM Lead
GROUP BY LeadSource
```
## GROUP BY ROLLUP

Use the GROUP BY ROLLUP optional clause in a SOQL query to add subtotals for aggregated data in query results. This action enables the query to calculate subtotals so that you don't have to maintain that logic in your code.

You can use GROUP BY ROLLUP with [aggregate functions](#page-57-0), such as SUM() and COUNT (*fieldName*).

```
[GROUP BY ROLLUP (fieldName[,...])]
```
A query with a GROUP BY ROLLUP clause returns the same aggregated data as an equivalent query with a GROUP BY clause. It also returns multiple levels of subtotal rows. You can include up to three fields in a comma-separated list in a GROUP BY ROLLUP clause.

The GROUP BY ROLLUP clause adds subtotals at different levels, aggregating from right to left through the list of grouping columns. The order of rollup fields is important. A query that includes three rollup fields returns the following rows for totals:

- **•** First-level subtotals for each combination of *fieldName1* and *fieldName2*. Results are grouped by *fieldName3*.
- **•** Second-level subtotals for each value of *fieldName1*. Results are grouped by *fieldName2* and *fieldName3*.
- **•** One grand total row.

### Note:

- **•** You can't combine GROUP BY and GROUP BY ROLLUP syntax in the same statement. For example, GROUP BY ROLLUP (field1), field2 is not valid as all grouped fields must be within the parentheses.
- If you want to compile a cross-tabular report including subtotals for every possible combination of fields in a GROUP BY clause, use [GROUP BY CUBE](#page-44-0) instead.

#### Grouping By One Rollup Field

This simple example rolls the results up by one field:

```
SELECT LeadSource, COUNT(Name) cnt
FROM Lead
GROUP BY ROLLUP(LeadSource)
```
The following table shows the query results. Note that the aggregated results include an extra row with a null value for LeadSource that gives a grand total for all the groupings. Since there is only one rollup field, there are no other subtotals.

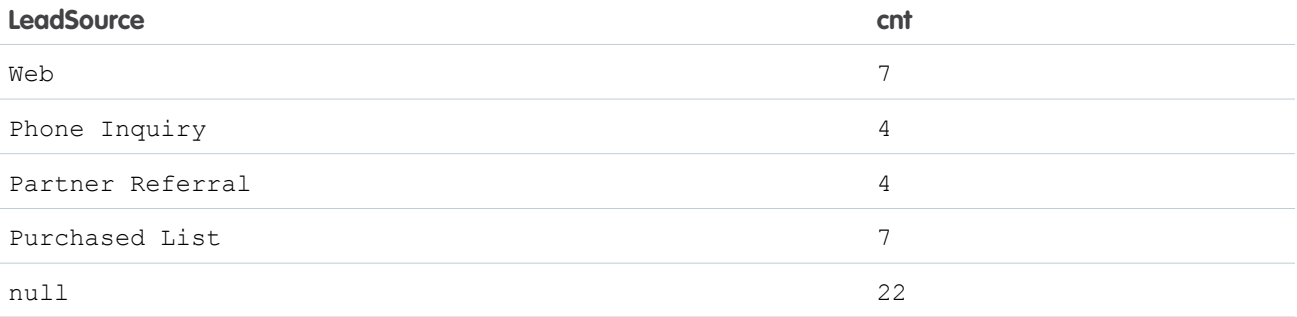

#### Grouping By Two Rollup Fields

This example rolls the results up by two fields:

```
SELECT Status, LeadSource, COUNT(Name) cnt
FROM Lead
GROUP BY ROLLUP(Status, LeadSource)
```
This table shows the query results that include first-level subtotals and grand total rows. These examples use the COUNT(*fieldName*) aggregate function, but the syntax works with any aggregate function. You can also group by three rollup fields, which returns even more subtotal rows.

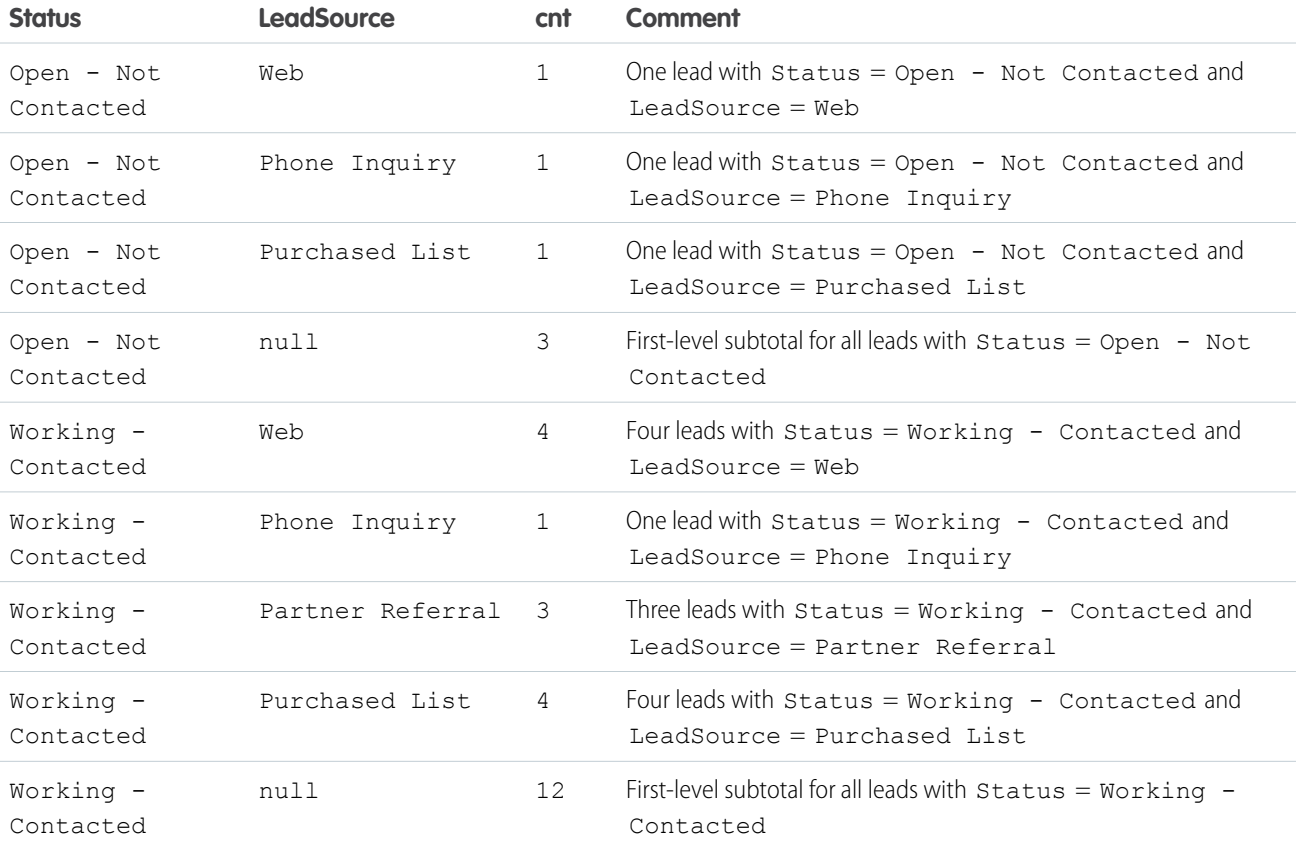

#### Salesforce Object Query Language (SOQL) GROUP BY GROUP BY

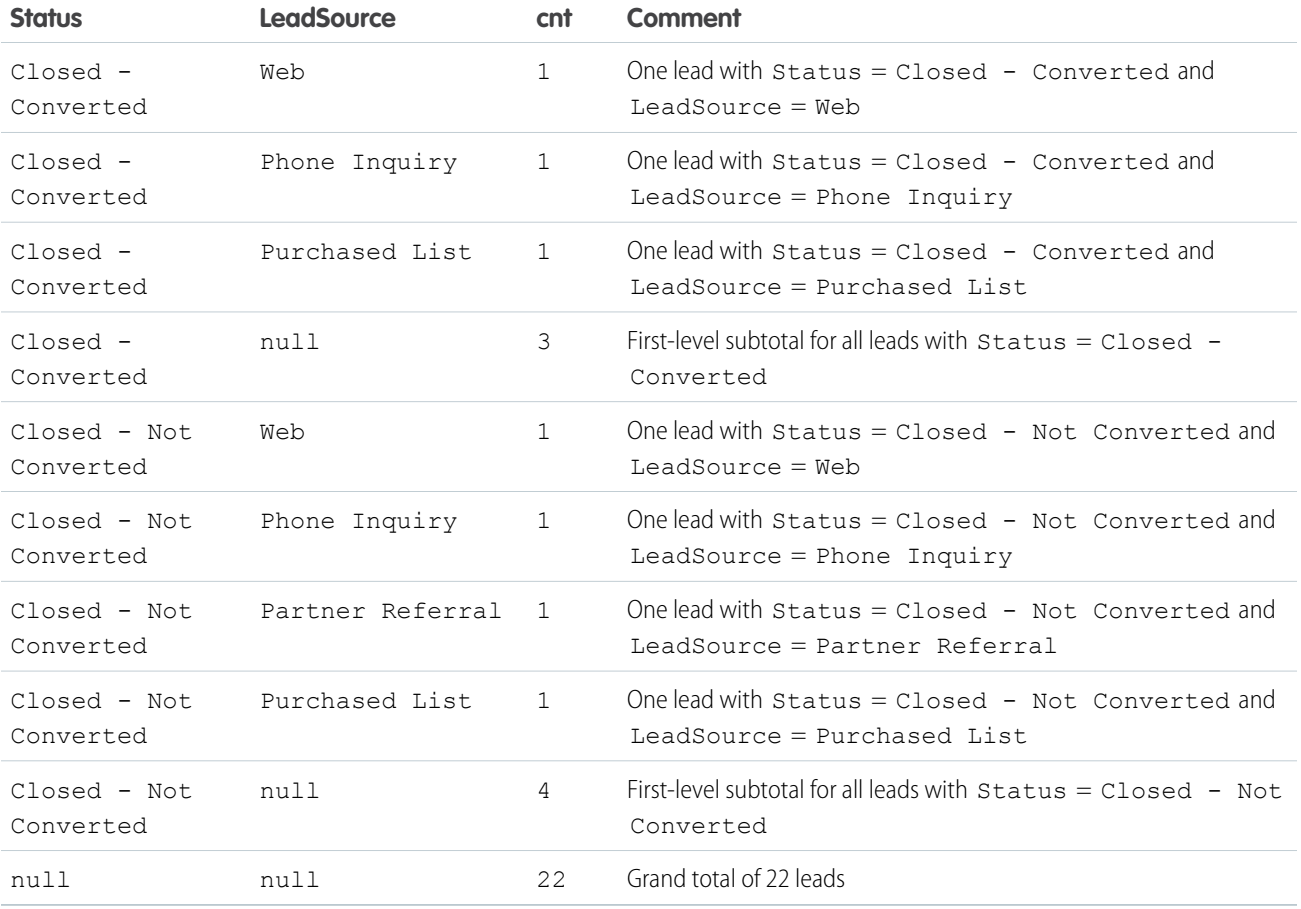

### <span id="page-44-0"></span>GROUP BY CUBE

Use the GROUP BY CUBE clause in a SOQL query to add subtotals for all combinations of a grouped field in the query results. This action is useful for compiling cross-tabular reports of data. For example, you can create a cross-tabular query to calculate a sum, an average, or another aggregate function and then group the results by two sets of values: one horizontally, the other, vertically.

You can use GROUP BY CUBE with [aggregate functions,](#page-57-0) such as SUM() and COUNT( $fieldName)$ .

```
[GROUP BY CUBE (fieldName[,...])]
```
A query with a GROUP BY CUBE clause returns the same aggregated data as an equivalent query with a GROUP BY clause. It also returns additional subtotal rows for each combination of fields specified in the comma-separated grouping list, as well as a grand total. You can include up to three fields in a GROUP BY CUBE clause.

#### Note:  $\boldsymbol{\beta}$

- You can't combine GROUP BY and GROUP BY CUBE syntax in the same statement. For example, GROUP BY CUBE (field1), field2 is not valid as all grouped fields must be within the parentheses.
- **•** If you only want subtotals for a subset of the grouped field combinations, use [GROUP BY ROLLUP](#page-42-0) instead.

The following query returns subtotals of accounts for each combination of Type and BillingCountry:

```
SELECT Type, BillingCountry,
   GROUPING(Type) grpType, GROUPING(BillingCountry) grpCty,
```
COUNT(id) accts FROM Account GROUP BY CUBE(Type, BillingCountry) ORDER BY GROUPING(Type), GROUPING(BillingCountry)

The following table shows the query results. The query uses ORDER BY GROUPING(Type), GROUPING(BillingCountry) so that the subtotal and grand total rows are returned after the aggregated data rows. This is not necessary, but it can help you when you are iterating through the query results in your code.

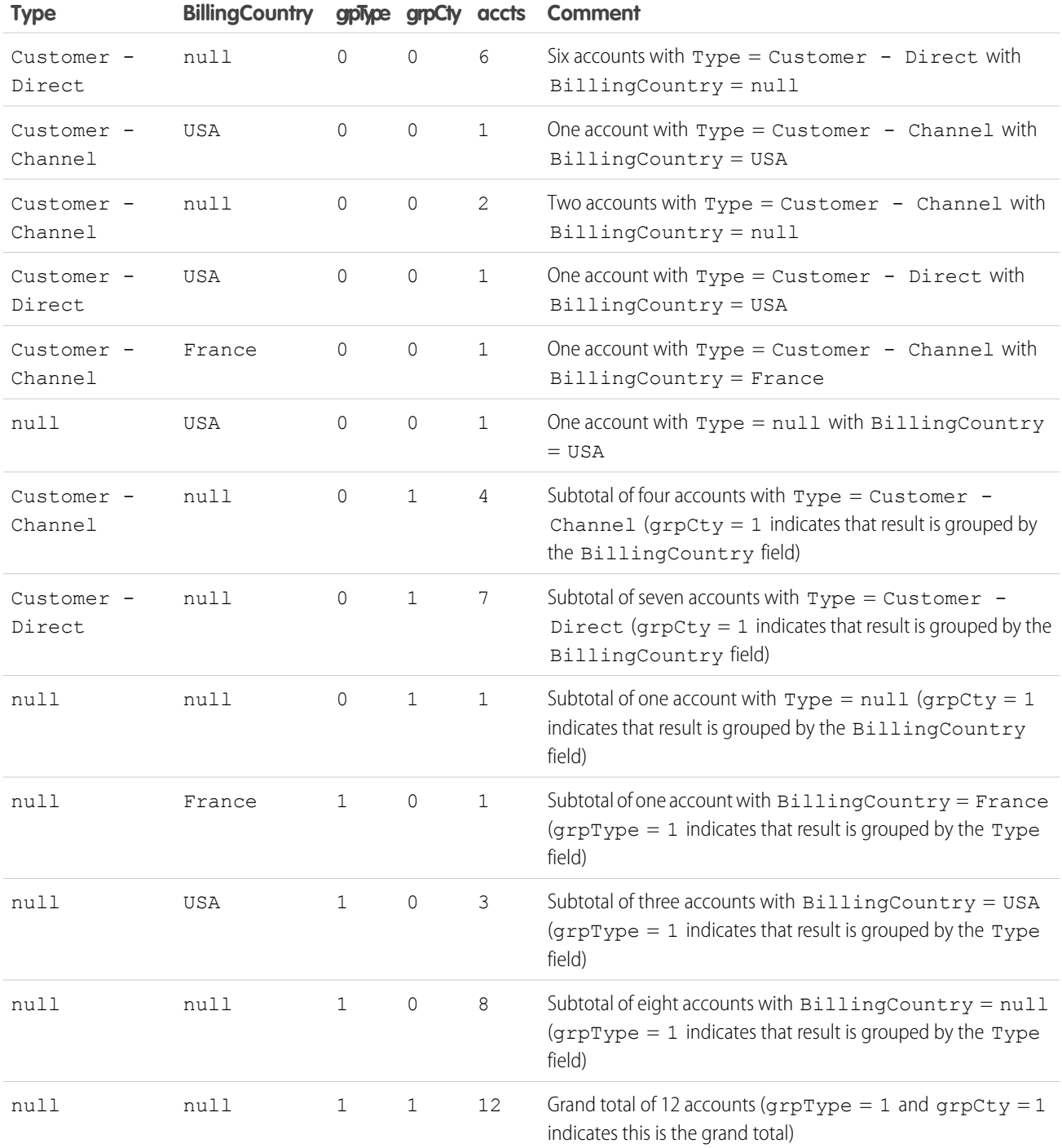

You can use these query results to present a cross-tabular reports of the results.

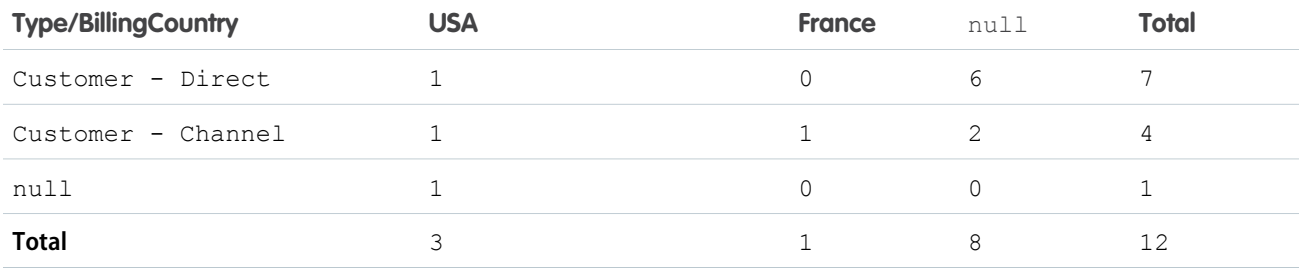

### Use Aliases with **GROUP BY**

You can use an alias for any field or aggregated field in a SELECT statement in a SOQL query. Use a field alias to identify the field when you're processing the query results in your code.

Specify the alias directly after the associated field. For example, the following query contains two aliases: n for the Name field, and max for the MAX(Amount) aggregated field.

SELECT Name n, MAX(Amount) max FROM Opportunity GROUP BY Name

Any aggregated field in a SELECT list that does not have an alias automatically gets an implied alias with a format expr*i*, where *i* denotes the order of the aggregated fields with no explicit aliases. The value of *i* starts at 0 and increments for every aggregated field with no explicit alias.

In this example, MAX (Amount) has an implied alias of expr0, and MIN (Amount) has an implied alias of expr1.

```
SELECT Name, MAX(Amount), MIN(Amount)
FROM Opportunity
GROUP BY Name
```
In this query, MIN(Amount) has an explicit alias of min, MAX(Amount) has an implied alias of expr0, and SUM(Amount) has an implied alias of expr1.

```
SELECT Name, MAX(Amount), MIN(Amount) min, SUM(Amount)
FROM Opportunity
GROUP BY Name
```
### Identify Subtotals with **GROUP BY**

When you use the GROUP BY ROLLUP or GROUP BY CUBE clause in a SOQL query to add the subtotals, you can identify whether the row is a subtotal for a field using the GROUPING(fieldName) function.

If you are iterating through the query result to create a report or chart of the data, you have to distinguish between aggregated data and subtotal rows. You can use GROUPING (fieldName) to do this. Using GROUPING (fieldName) is more important for interpreting your results when you have more than one field in your GROUP BY ROLLUP or GROUP BY CUBE clause. It is the best way to differentiate between aggregated data and subtotals.

This example query returns subtotals for combinations of the LeadSource and Rating fields. GROUPING(LeadSource) indicates if the row is an aggregated row for the LeadSource field, and GROUPING(Rating) does the same for the Rating field.

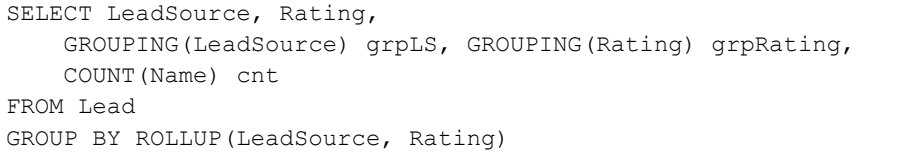

The following table shows the query results.

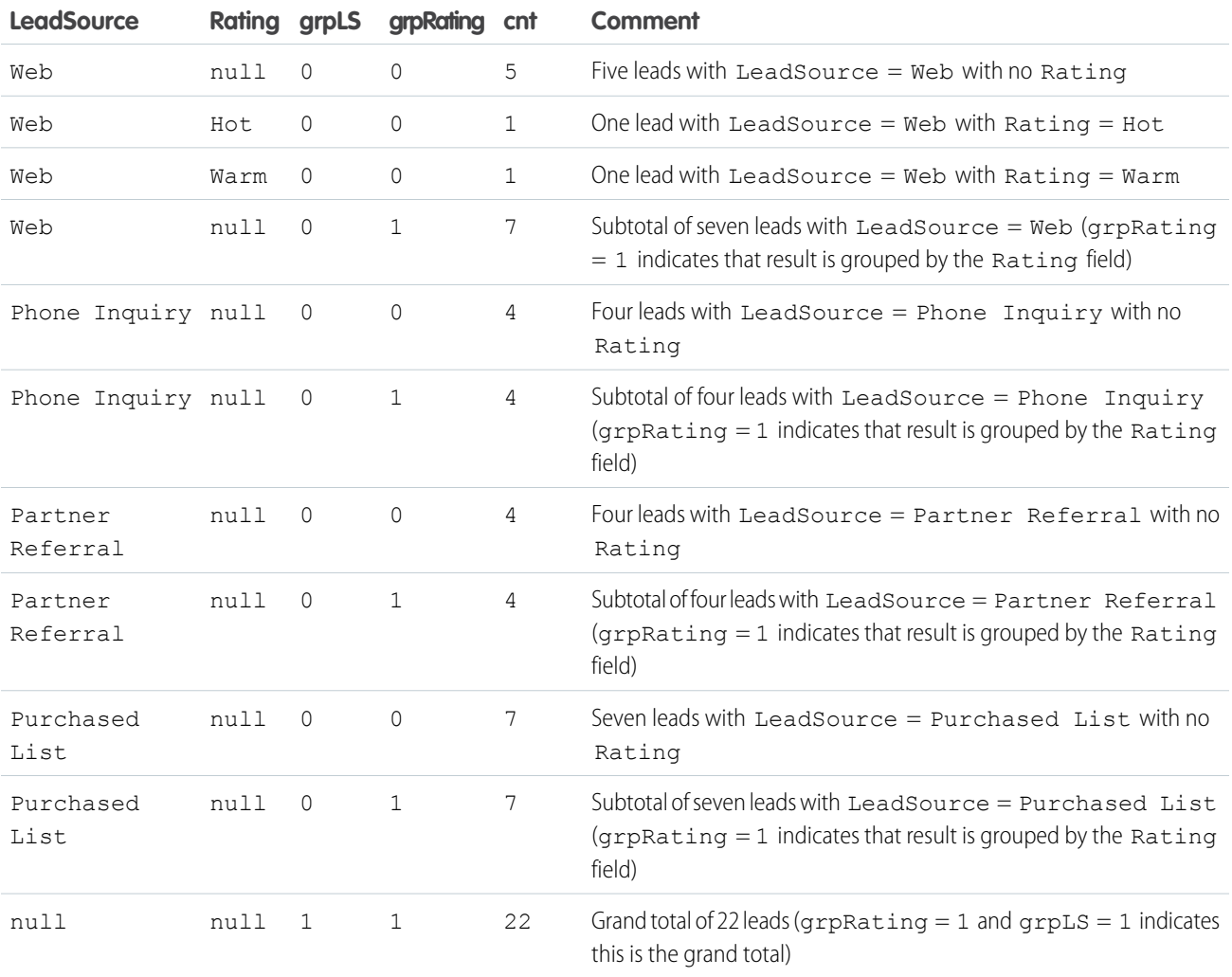

Tip: The order of the fields listed in the GROUP BY ROLLUP clause is important. For example, if you are more interested in getting subtotals for each Rating instead of for each LeadSource, switch the field order to GROUP BY ROLLUP (Rating, LeadSource).

## Considerations for **GROUP BY**

Understand the special behavior and limitations for using the GROUP BY clause in SOQL queries.

• Some object fields have a field type that doesn't support grouping. You can't include fields with these field types in a GROUP BY clause.

To check whether a field supports grouping, you can use SOAP API or REST API to make a describe call for the object that contains the field. For each field, the response includes a boolean groupable attribute that defines whether you can include the field in a GROUP BY clause. To check whether a field supports grouping for standard objects, you can also check the properties for the field in the Object Reference for Salesforce and Lightning Platform.

**•** You must use a GROUP BY clause if your query has a LIMIT clause and an aggregated function. For example, the following query is valid:

```
SELECT Name, Max(CreatedDate)
FROM Account
GROUP BY Name
LIMIT 5
```
The following query is invalid as there's no GROUP BY clause:

```
SELECT MAX(CreatedDate)
FROM Account LIMIT 1
```
- You can't use child relationship expressions that use the r syntax in a query that uses a GROUP BY clause. For more information, see [Understanding Relationship Names, Custom Objects, and Custom Fields.](#page-69-0)
- **•** In SOAP API, queries that include a GROUP BY clause can't use the [queryMore\(\)](https://developer.salesforce.com/docs/atlas.en-us.248.0.api.meta/api/sforce_api_calls_querymore.htm) call to get more results.
- **•** In REST API, queries that include a GROUP BY clause can't use the [query locator](https://developer.salesforce.com/docs/atlas.en-us.248.0.api_rest.meta/api_rest/resources_query_more_results.htm) to get more results.

## **HAVING**

HAVING is an optional clause that can be used in a SOQL query to filter results that aggregate functions return.

You can use a HAVING clause with a GROUP BY clause to filter the results returned by [aggregate functions,](#page-57-0) such as SUM(). The HAVING clause is similar to a WHERE clause. The difference is that you can include aggregate functions in a HAVING clause, but not in a WHERE clause.

Similar to a WHERE clause, the HAVING clause supports all the comparison operators, such as =, in conditional expressions, which can contain multiple conditions using the logical AND, OR, and NOT operators.

[HAVING *havingConditionExpression*]

*havingConditionExpression* specifies one or more conditional expressions using aggregate functions to filter the query results.

For example, you can use a GROUP BY clause to determine how many leads are associated with each LeadSource value with the following query:

```
SELECT LeadSource, COUNT(Name)
FROM Lead
GROUP BY LeadSource
```
However, if you are only interested in LeadSource values that have generated more than 100 leads, you can filter the results by using a HAVING clause. For example:

```
SELECT LeadSource, COUNT(Name)
FROM Lead
GROUP BY LeadSource
HAVING COUNT(Name) > 100
```
This example query returns accounts with duplicate names.

```
SELECT Name, Count (Id)
FROM Account
GROUP BY Name
HAVING Count(Id) > 1
```
This example query is invalid as City is not included in the GROUP BY clause:

```
SELECT LeadSource, COUNT(Name)
FROM Lead
GROUP BY LeadSource
HAVING COUNT(Name) > 100 and City LIKE 'San%'
```
<span id="page-49-0"></span>Note: A HAVING clause can't contain any semi-join or anti-join subqueries.

## ORDER BY

Use the optional ORDER BY in a SELECT statement of a SOQL query to control the order of the query results, such as alphabetically beginning with z. If records are null, you can use ORDER BY to display the empty records first or last.

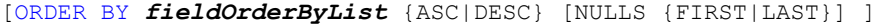

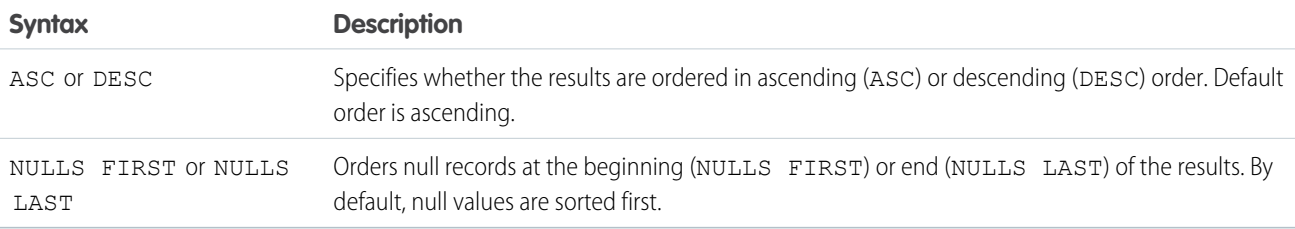

There's no guarantee of the order of results unless you use an ORDER BY clause in a query.

And even if you use ORDER BY, the order of results can vary if there are duplicate values for the fields you're using in the ORDER BY clause. For example, if there a multiple Account records with the same Industry, the order of the results for this query can vary:

```
SELECT Name, Industry FROM Account ORDER BY Industry
```
To avoid this issue, add the Id (or any other field that is unique in the results) to the ORDER BY clause. For example:

SELECT Name, Industry FROM Account ORDER BY Industry, Id

The following example query returns a query result with Account records in alphabetical order by first name, sorted in descending order, with accounts that have null names appearing last:

```
SELECT Name
FROM Account
ORDER BY Name DESC NULLS LAST
```
The following factors affect results returned with ORDER BY:

- **•** ORDER BY is compatible with relationship query syntax.
- **•** Multiple column sorting is supported, by listing more than one *fieldExpression* clause.

• Relationship queries with foreign key values in an ORDER BY clause behave differently depending on the version of the Lightning Platform API. In an ORDER BY clause, the record is returned even if the foreign key value in a record is null.

```
SELECT Id, CaseNumber, Account.Id, Account.Name
FROM Case
ORDER BY Account.Name
```
Any case record for which AccountId is empty is returned.

**•** The sort order depends on your user locale setting. For English locales, SOQL uses the UTF-8 values of the uppercase character to create a sort order. In other words, sorting for English locales is case insensitive.

For non-English locales, SOQL uses a pre-defined order that is natural for the locale specified. This is because different cultures may sort the same characters in different ways, and this nuance cannot be captured by the UTF-8 values alone.

The following limitations apply to data types when using ORDER BY:

- **•** These data types are not supported: multi-select picklist, rich text area, long text area, encrypted (if enabled), and data category group reference (if Salesforce Knowledge is enabled).
- **•** All other data types are supported, with the following caveats:
	- **–** Corporate currency always sorts using corporate currency value, if available.
	- **–** phone data does not include any special formatting when sorting, for example, non-numeric characters such as dash or parentheses are included in the sorting.
	- **–** picklist sorting is defined by the picklist sort determined during setup.

External objects have the following limitations for the ORDER BY clause.

You can use ORDER BY with the optional LIMIT qualifier, in a SELECT statement:

```
SELECT Name
FROM Account
WHERE industry = 'media'
ORDER BY BillingPostalCode ASC NULLS LAST LIMIT 125
```
## LIMIT

LIMIT is an optional clause that can be added to a SELECT statement of a SOQL query to specify the maximum number of rows to return.

The syntax for LIMIT is:

```
SELECT fieldList
FROM objectType
[WHERE conditionExpression]
  [LIMIT numberOfRows]
```
For example:

```
SELECT Name
FROM Account
WHERE Industry = 'Media' LIMIT 125
```
This query returns the first 125 Account records whose Industry is Media.

You can use LIMIT with count() as the *fieldList* to count up to the maximum specified.

You can't use a LIMIT clause in a query that uses an aggregate function, but does not use a GROUP BY clause. For example, the following query is invalid:

```
SELECT MAX(CreatedDate)
FROM Account LIMIT 1
```
## **OFFSET**

When expecting many records in a query's results, you can display the results in multiple pages by using the OFFSET clause on a SOQL query. For example, you can use OFFSET to display records 51–75 and then jump to displaying records 301–350. Using OFFSET is an efficient way to handle large results sets.

Use OFFSET to specify a starting row in the result set returned by a query. Because the offset calculation is done on the server and only the result subset is returned, using OFFSET is more efficient than retrieving the full result set and then filtering the results locally. OFFSET is available in API version 24.0 and later.

```
SELECT fieldList
FROM objectType
[WHERE conditionExpression]
ORDER BY fieldOrderByList
LIMIT numberOfRowsToReturn
OFFSET numberOfRowsToSkip
```
As an example, if a SOQL query normally returned 50 rows, you could use OFFSET 10 in your query to skip the first 10 rows. The result set for the example query would be a subset of the full result set, returning rows 11 through 110 of the full set.

```
SELECT Name
FROM Merchandise__c
WHERE Price c > 5.0
ORDER BY Name
LIMIT 100
OFFSET 10
```
## Considerations When Using **OFFSET**

Here are a few points to consider when using OFFSET in your queries:

- The maximum offset is 2,000 rows. Requesting an offset greater than 2,000 results in a NUMBER\_OUTSIDE\_VALID\_RANGE error.
- **•** The OFFSET clause is allowed in SOQL used in SOAP API, REST API, and Apex. It's not allowed in SOQL used within Bulk APIs or Streaming API.
- **•** OFFSET is intended to be used in a top-level query, and is not allowed in most subqueries, so the following query is invalid and returns a MALFORMED\_QUERY error:

```
SELECT Name, Id
FROM Merchandise c
WHERE Id IN
   \left(SELECT Id
    FROM Discontinued Merchandise c
    LIMIT 100
     OFFSET 20
```

```
)
ORDER BY Name
```
A subquery can use OFFSET only if the parent query has a LIMIT 1 clause. The following query is a valid use of OFFSET in a subquery:

```
SELECT Name, Id,
    (
        SELECT Name FROM Opportunities LIMIT 10 OFFSET 2
    )
FROM Account
ORDER BY Name
LIMIT 1
```
OFFSET cannot be used as a subquery in the WHERE clause, even if the parent query uses LIMIT 1.

Note: Using OFFSET in subqueries is a pilot feature that is subject to change in future releases, and is not intended for use in a production setting. There is no support associated with this pilot feature. For more information, contact Salesforce

- We recommend using an ORDER BY clause when you use OFFSET to ensure that the result set ordering is consistent. The row order of a result set that does not have an ORDER BY clause has a stable ordering, however the ordering key is subject to change and should not be relied on.
- **•** We recommend using a LIMIT clause with OFFSET if you need to retrieve subsequent subsets of the same result set. For example, you could retrieve the first 100 rows of a query using the following:

```
SELECT Name, Id
FROM Merchandise__c
ORDER BY Name
LIMIT 100
OFFSET 0
```
You could then retrieve the next 100 rows, 101 through 201, using the following query:

```
SELECT Name, Id
FROM Merchandise c
ORDER BY Name
LIMIT 100
OFFSET 100
```
**•** OFFSET is applied to the result set returned at the time of the query. No server-side cursor and query locator are created to cache and find the full result set for future OFFSET queries. The page results may change if the underlying data is modified during multiple queries using OFFSET into the same result set. As an example, suppose that the following query normally returns a full result set of 50 rows, and the first 10 rows are skipped using an OFFSET clause:

```
SELECT Name
FROM Merchandise c
ORDER BY Name
OFFSET 10
```
After the query is run, 10 new rows are then inserted into Merchandise cwith Name values that come early in the sort order. If the query is run again, with the same OFFSET value, a different set of rows is skipped. If you need to query multiple pages of records and consistently locate specific records in the database, use the [queryMore\(\)](https://developer.salesforce.com/docs/atlas.en-us.248.0.api.meta/api/sforce_api_calls_querymore.htm) call.

Offsets are not intended to be used as a replacement for using [queryMore\(\)](https://developer.salesforce.com/docs/atlas.en-us.248.0.api.meta/api/sforce_api_calls_querymore.htm), given the maximum offset size and lack of a server-side cursor. Multiple queries with offsets into a large result set has a higher performance impact than using [queryMore\(\)](https://developer.salesforce.com/docs/atlas.en-us.248.0.api.meta/api/sforce_api_calls_querymore.htm) against a server-side cursor.

• When using OFFSET, only the first batch of records is returned for a given query. If you want to retrieve the next batch, you'll need to re-execute the query with a higher offset value.

### **FOR VIEW** and **FOR REFERENCE**

Salesforce stores information about record views in the interface and uses the information to generate a list of recently viewed and referenced records, such as a list of records in a sidebar and for a list of records as auto-complete options in search. To update recent usage data for retrieved objects, use the FOR VIEW clause in conjunction with the FOR REFERENCE clause.

### FOR VIEW

Use the optional FOR VIEW clause in a SOQL query to update objects with information about when they were last viewed.

When the FOR VIEW clause is used with a query, two things happen:

- **•** The LastViewedDate field for the retrieved record is updated.
- **•** A record is added to the RecentlyViewed object to reflect the recently viewed data for the retrieved record.

This example SOQL query retrieves a contact and uses FOR VIEW to update the last viewed date of the retrieved contact. The same statement both retrieves the record and updates its last viewed date.

SELECT Name, ID FROM Contact LIMIT 1 **FOR VIEW**

### FOR REFERENCE

Use the optional FOR REFERENCE in a SOQL query to notify Salesforce when a record is referenced from a custom interface, such as in a mobile application or from a custom page.

A record is referenced every time a related record is viewed. For example, when a user views an account record, all related records (such as contacts, owner, leads, opportunities) are referenced.

When the FOR REFERENCE clause is used with a query, two things happen:

- **•** The LastReferencedDate field is updated for any retrieved records.
- **•** A record is added to the RecentlyViewed object to reflect the recently referenced data for each retrieved record.

This example SOQL query retrieves a contact and uses FOR REFERENCE to update the LastReferencedDate field of the retrieved contact.

SELECT Name, ID FROM Contact LIMIT 1 **FOR REFERENCE**

#### Note:

- **•** Use the FOR VIEW and FOR REFERENCE clauses only when you are sure that the retrieved records will definitely be viewed by the logged-in user, else the clause incorrectly updates the usage information for the records. Also, the user won't recognize any incorrectly updated records when they display in the recent items and the global search auto-complete lists.
- **•** The RecentlyViewed object is updated every time the logged-in user views or references a record. It is also updated when records are retrieved using the FOR VIEW or FOR REFERENCE clause in a SOQL query. To ensure that the most recent data is available, RecentlyViewed data is periodically truncated down to 200 records per object. RecentlyViewed data is retained for 90 days, after which it is removed on a periodic basis.

## UPDATE

Track keywords that are used in Salesforce Knowledge article searches by using the UPDATE TRACKING optional clause. Determine how many hits a Salesforce Knowledge article has had by using the UPDATE VIEWSTAT optional clause.

## Update an Article's Keyword Tracking with SOQL

UPDATE TRACKING is an optional clause that can be added to a SELECT statement of a SOQL query to report on article searches and views. Developers can use UPDATE TRACKING to track the keywords that are used in Salesforce Knowledge article searches.

```
SELECT Title FROM FAQ kav
WHERE Keyword='Apex' and
Language = 'en US' andKnowledgeArticleVersion = 'ka230000000PCiy'
UPDATE TRACKING
```
## Update an Article Viewstat with SOQL

The UPDATE VIEWSTAT clause is used in a SELECT statement to report on Salesforce Knowledge article searches and views. You can get a view count for every article that you have access to online. Developers can use UPDATE VIEWSTAT to update an article's view statistics.

You can use this syntax to increase the view count for every article you have access to online.

```
SELECT Title FROM Knowledge kav
  WHERE PublishStatus='online' and
   Language = 'en US' andKnowledgeArticleVersion = 'ka230000000PCiy'
   UPDATE VIEWSTAT
```
## FOR UPDATE

In Apex, you can use FOR UPDATE to lock sObject records while they're being updated in order to prevent race conditions and other thread safety problems.

While an sObject record is locked, no other client or user is allowed to make updates either through code or the Salesforce user interface. The client locking the records can perform logic on the records and make updates with the guarantee that the locked records won't be changed by another client during the lock period. The lock gets released when the transaction completes.

Note: You can't use the ORDER BY clause in any SOQL query that uses locking.

To lock a set of sObject records in Apex, embed the keywords FOR UPDATE after any inline SOQL statement. This example queries for two accounts and also locks the accounts that are returned.

Account [] accts = [SELECT Id FROM Account LIMIT 2 FOR UPDATE];

Warning: Use care when setting locks in your Apex code. For details, see [Locking Records](https://developer.salesforce.com/docs/atlas.en-us.248.0.apexcode.meta/apexcode/langCon_apex_locking_records.htm) in the Apex Developer Guide.

## SOQL SELECT Examples

The following are examples of text searches that use SOQL.

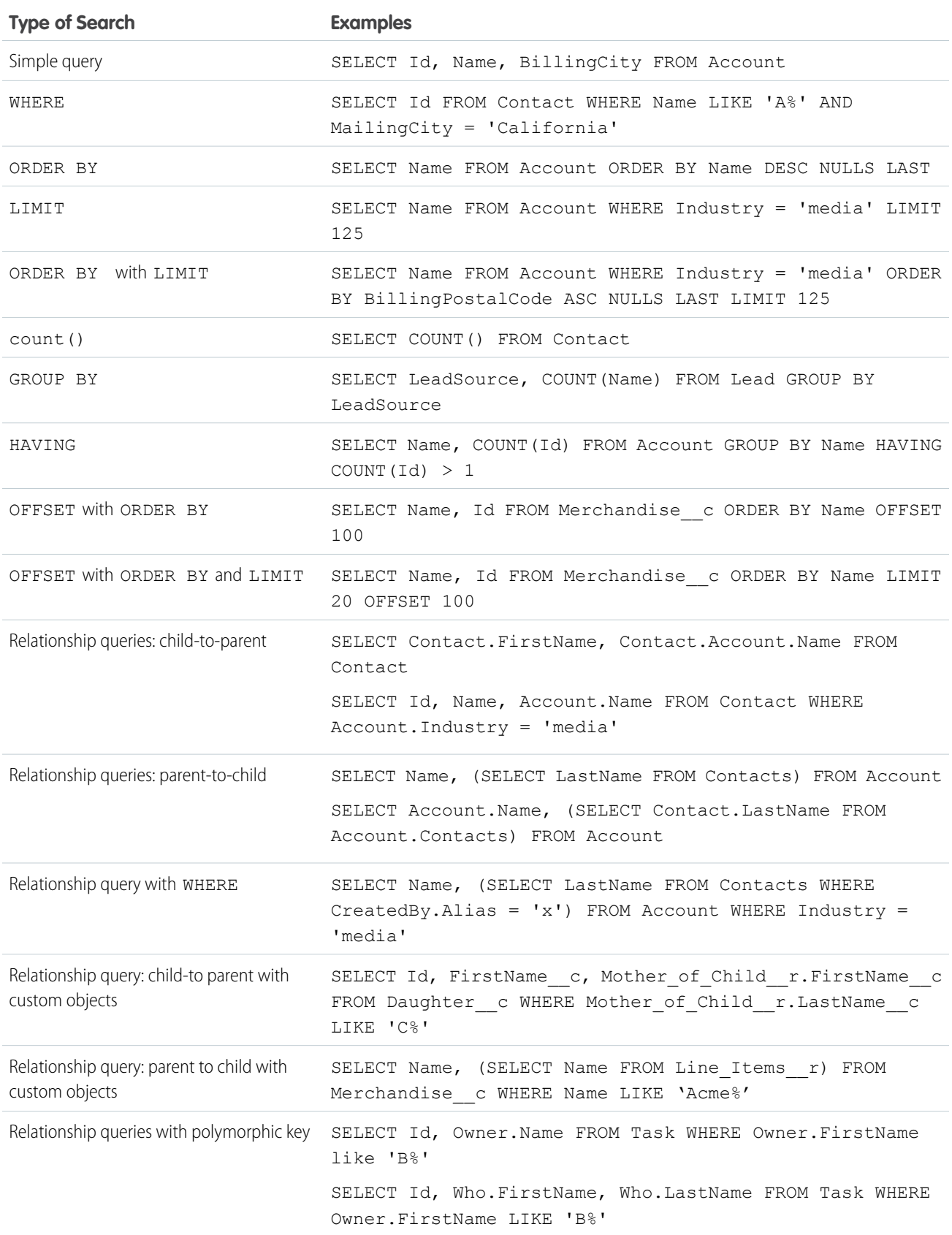

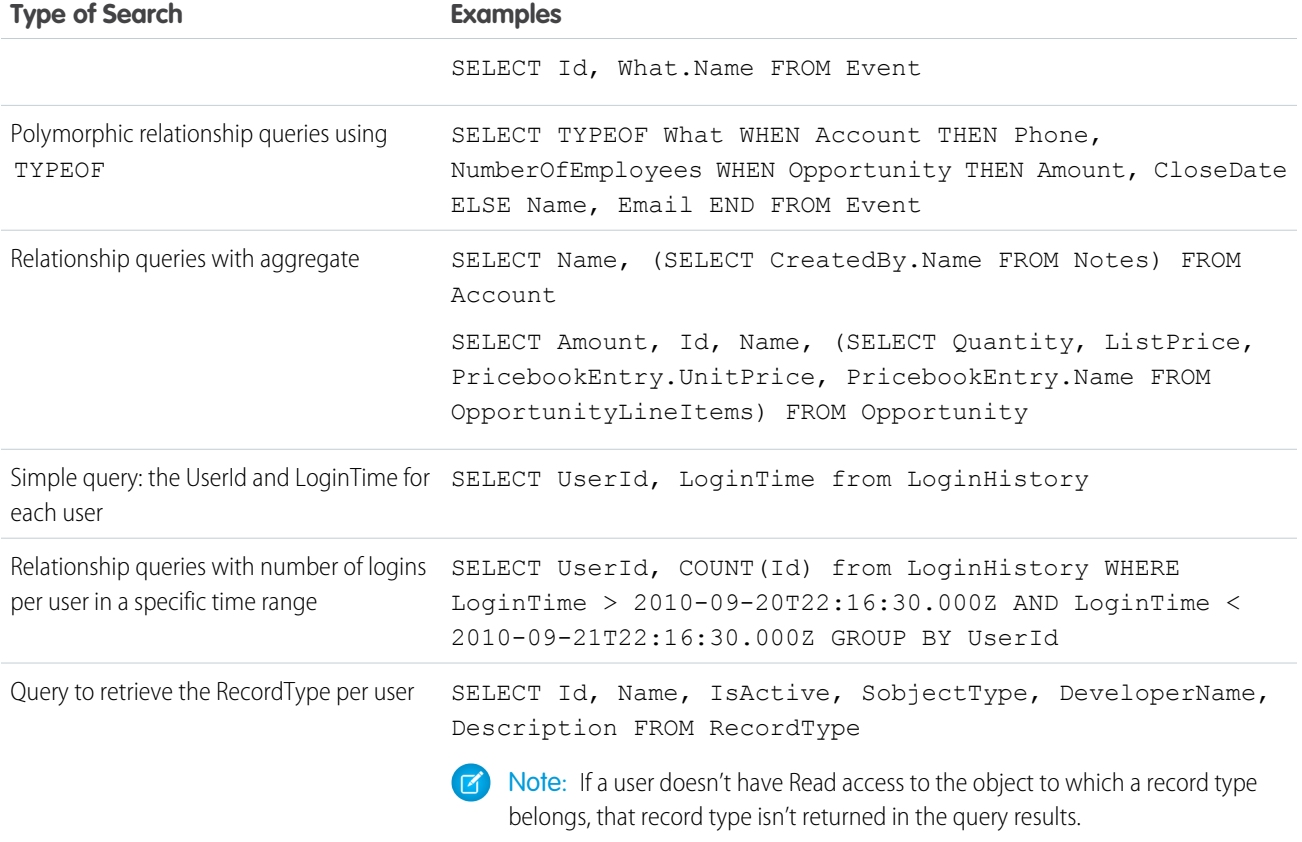

Note: Apex requires that you surround SOQL and SOSL statements with square brackets to use them in your statements. You can use Apex script variables and expressions when preceded by a colon (:).

# SOQL SELECT Functions

Use functions in SOQL queries to generate reports for analysis, apply localized formatting to standard and custom fields, group or filter data by date periods, and more.

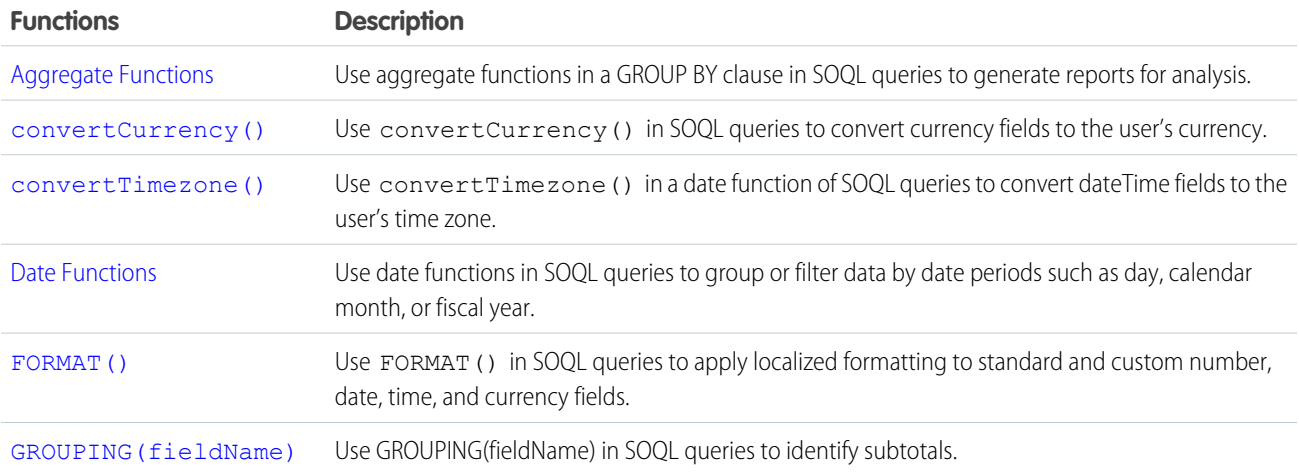

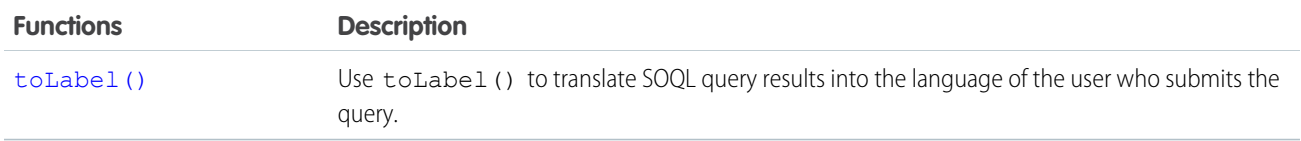

## <span id="page-57-0"></span>Aggregate Functions

Use aggregate functions in a GROUP BY clause in SOQL queries to generate reports for analysis. Aggregate functions include AVG(), COUNT(), MIN(), MAX(), SUM(), and more.

You can also use aggregate functions without using a GROUP BY clause. For example, you could use the AVG() aggregate function to find the average Amount for all your opportunities.

```
SELECT AVG(Amount)
FROM Opportunity
```
However, these functions become a more powerful tool to generate reports when you use them with a GROUP BY clause. For example, you could find the average Amount for all your opportunities by campaign.

```
SELECT CampaignId, AVG(Amount)
FROM Opportunity
GROUP BY CampaignId
```
This table lists all the aggregate functions supported by SOQL.

Note: All aggregate functions ignore null values, except for COUNT() and COUNT(Id).  $\mathcal{F}$ 

COUNT(*fieldname*) is different from COUNT(). COUNT(*fieldname*) does ignore null values.

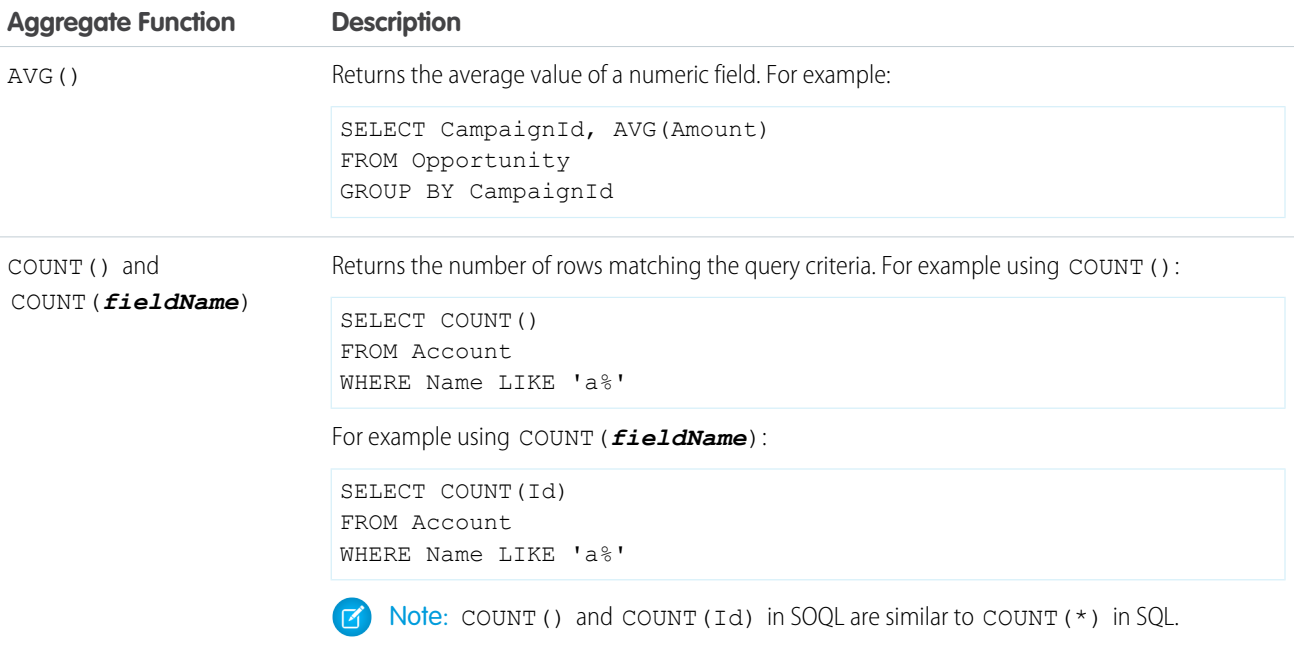

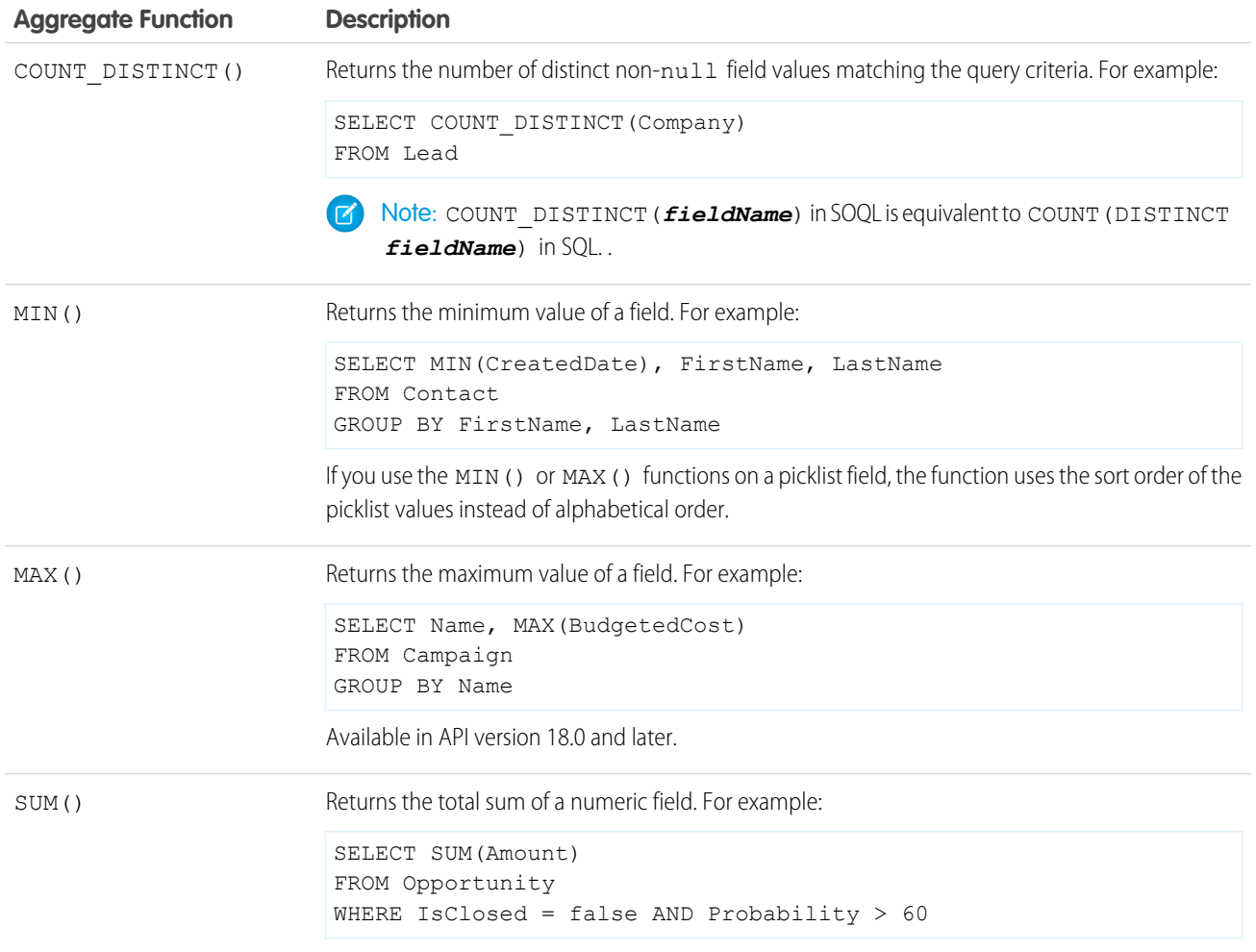

You can't use a LIMIT clause in a query that uses an aggregate function, but does not use a GROUP BY clause. For example, the following query is invalid:

SELECT MAX(CreatedDate) FROM Account LIMIT 1

### **COUNT()** and **COUNT(***fieldName)*

To discover the number of rows that a query returns, use the aggregate function COUNT() in a SELECT statement of a SOQL query.

#### **COUNT()**

COUNT() returns the number of rows that match the filtering conditions.

#### Salesforce Object Query Language (SOQL) Aggregate Functions and the state of the state of the state of the state of the state of the state of the state of the state of the state of the state of the state of the state of th

For example:

```
SELECT COUNT()
FROM Account
WHERE Name LIKE 'a%'
SELECT COUNT()
FROM Contact, Contact.Account
```

```
WHERE Account.Name = 'MyriadPubs'
```
For COUNT(), the size field of the QueryResult object returns the number of rows retrieved in the query. The records field returns null.

Note the following when using COUNT():

- **•** COUNT() must be the only element in the SELECT list.
- The number of rows returned by COUNT() includes null values that match the filtering conditions of the query.
- You can use COUNT () with a LIMIT clause.
- **•** You can't use COUNT() with an ORDER BY clause.

#### **COUNT(***fieldName***)**

COUNT(*fieldName*) returns the number of rows that match the filtering conditions and have a non-null value for *fieldName*.

For example:

```
SELECT COUNT(Id)
FROM Account
WHERE Name LIKE 'a%'
```
Note: COUNT() and COUNT(Id) in SOQL are similar to COUNT(\*) in SQL.

For COUNT (*fieldName*), the object in the records field returns the number of rows. The size field does not reflect the count. For example:

```
SELECT COUNT(Id)
FROM Account
WHERE Name LIKE 'a%'
```
The count is returned in  $exp<sub>2</sub>$  which is the implied alias for the aggregated field.

You can include multiple COUNT (*fieldName*) items in a SELECT clause. For example, the following query returns the number of opportunities, and the number of opportunities associated with a campaign.

```
SELECT COUNT(Id), COUNT(CampaignId)
FROM Opportunity
```
You can use GROUP BY clause with COUNT (*fieldName*) to analyze your records and return summary reporting information. For example, the following query returns the number of leads for each LeadSource value:

```
SELECT LeadSource, COUNT(Name)
FROM Lead
GROUP BY LeadSource
```
SEE ALSO:

[Apex Reference Guide](https://developer.salesforce.com/docs/atlas.en-us.248.0.apexref.meta/apexref/apex_methods_system_database.htm#apex_System_Database_countQuery): countQuery(query)

## Support for Field Types in Aggregate Functions

Using aggregate functions in SOQL queries is a powerful way to analyze records, but the functions aren't relevant for all field types. For example, base64 fields don't support aggregate functions, because they wouldn't generate any meaningful data.

Aggregate functions are supported for several primitive data types and field types. The following table lists support by the aggregate functions for the [primitive data types.](https://developer.salesforce.com/docs/atlas.en-us.248.0.api.meta/api/primitive_data_types.htm)

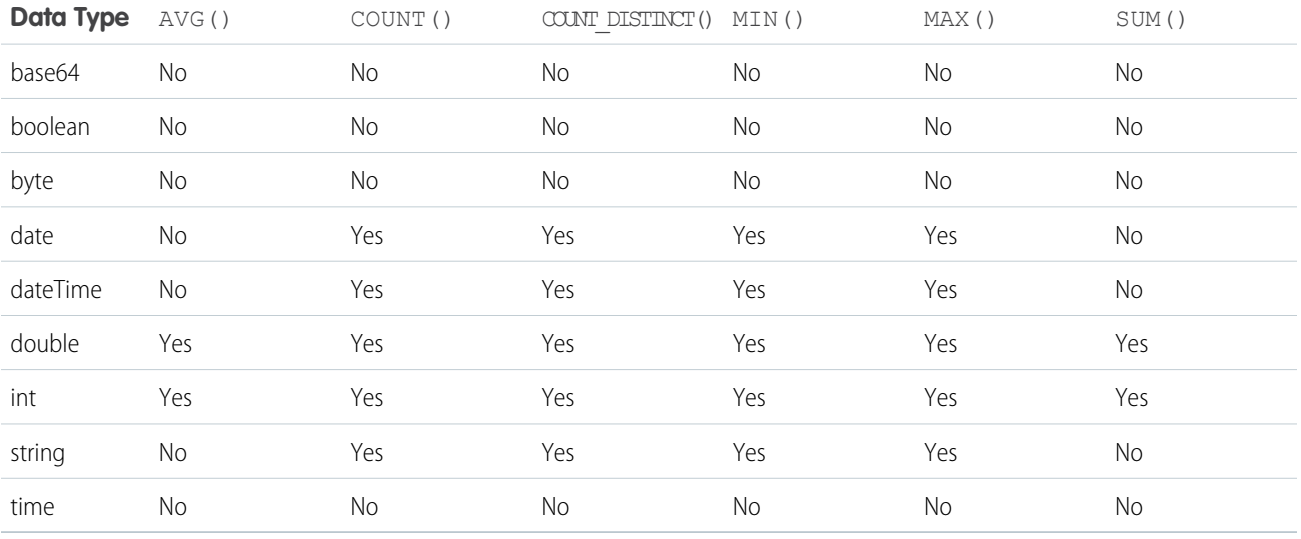

In addition to the primitive data types, the API uses an extended set of [field types](https://developer.salesforce.com/docs/atlas.en-us.248.0.api.meta/api/field_types.htm) for object fields. The following table lists support by the aggregate functions for these field types.

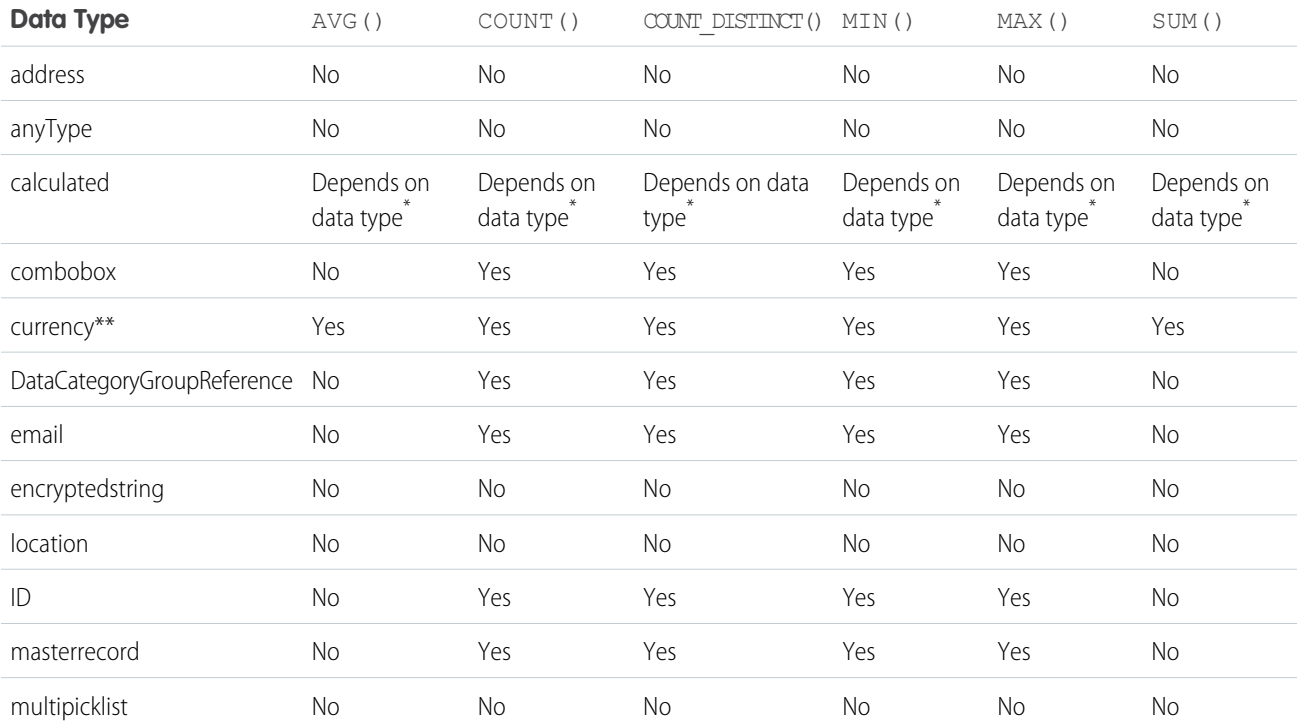

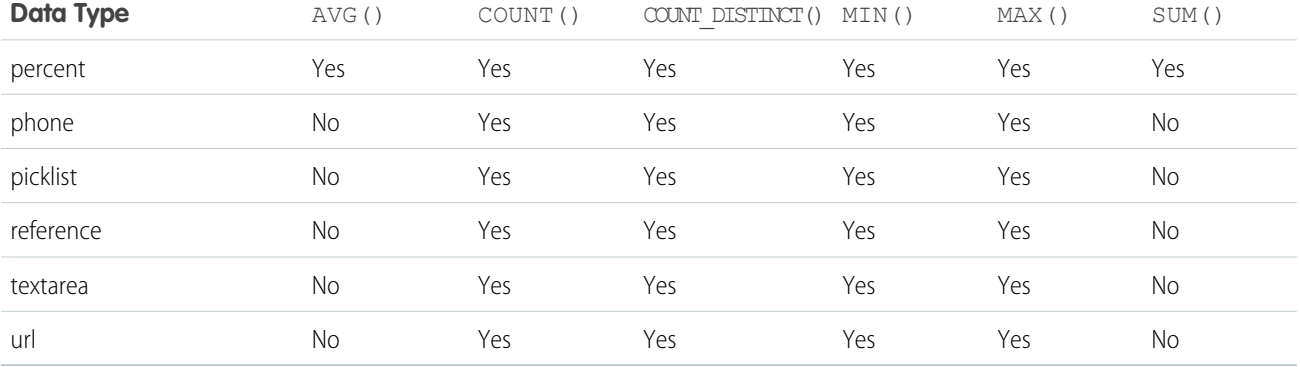

\* Calculated fields are custom fields defined by a formula, which is an algorithm that derives its value from other fields, expressions, or values. Therefore, support for aggregate functions depends on the type of the calculated field.

 $\mathbf{F}^*$  Aggregate function results on currency fields default to the system currency.

Tip: Some object fields have a field type that doesn't support grouping. You can't include fields with these field types in a GROUP BY clause.

## convertCurrency()

Use convertCurrency() in the SELECT statement of a SOQL query to convert currency fields to the user's currency. This action requires that the org has multiple currencies enabled.

The following syntax is for using convertCurrency() with the SELECT clause:

```
convertCurrency(field)
```
For example:

```
SELECT Id, convertCurrency(AnnualRevenue)
FROM Account
```
To format currencies according to the user's locale, use [FORMAT\(\)](#page-65-1) with SELECT() statements. In this example, convertedCurrency is an alias for the returned amount, which is formatted appropriately in the user interface.

```
SELECT Amount, FORMAT(amount) Amt, convertCurrency(amount) convertedAmount,
FORMAT(convertCurrency(amount)) convertedCurrency FROM Opportunity where id =
'006R00000024gDtIAI'
```
If an org has enabled advanced currency management, dated exchange rates are used when converting currency fields on opportunities, opportunity line items, and opportunity history. With advanced currency management, convertCurrency uses the conversion rate that corresponds to a given field (for example, CloseDate on opportunities). When advanced currency management isn't enabled, the most recent conversion date entered is used.

### Considerations and Workarounds

You can't use the convertCurrency() function in a WHERE clause. If you do, an error is returned. Use the following syntax to convert a numeric value to the user's currency from any active currency in your org.

```
WHERE Object_name Operator ISO_CODEvalue
```
For example:

```
SELECT Id, Name
FROM Opportunity
WHERE Amount > USD5000
```
In this example, opportunity records are returned if the record's currency Amount value is greater than the equivalent of USD5000. For example, an opportunity with an amount of USD5001 is returned, but not JPY7000.

Use an ISO code that your org has enabled and made active. If you don't put in an ISO code, the numeric value is used instead of comparative amounts. Using the previous example, opportunity records with JPY5001, EUR5001, and USD5001 would be returned. If you use IN in a WHERE clause, you can't mix ISO code and non-ISO code values.

You can't convert the result of an aggregate function into the user's currency by calling the convert Currency () function. If a query includes a GROUP BY or HAVING clause, currency data returned by using an aggregate function, such as SUM() or MAX(), is in the org's default currency.

For example:

```
SELECT Name, MAX(Amount)
FROM Opportunity
GROUP BY Name
HAVING MAX(Amount) > 10000
```
You can't use *ISO\_CODEvalue* to represent a value in a particular currency, such as USD, when you use an aggregate function. For example, the following query doesn't work.

```
SELECT Name, MAX(Amount)
FROM Opportunity
GROUP BY Name
HAVING MAX(Amount) > USD10000
```
<span id="page-62-0"></span>You can't use convertCurrency() with ORDER BY. Ordering is always based on the converted currency value, just like in reports.

## convertTimezone()

SOQL queries in a client application return dateTime field values as Coordinated Universal Time (UTC) values. You can use convertTimezone() in a date function to convert dateTime fields to the user's time zone.

For example, you could use the convertTimezone(*dateTimeField*) function to find the sum of the Amount values for all your opportunities for each hour of the day, where the hour is converted to the user's time zone.

```
SELECT HOUR IN DAY(convertTimezone(CreatedDate)), SUM(Amount)
FROM Opportunity
GROUP BY HOUR IN DAY(convertTimezone(CreatedDate))
```
<span id="page-62-1"></span>Note that you can only use convertTimezone() in a date function. The following query doesn't work because there is no date function.

```
SELECT convertTimezone(CreatedDate)
FROM Opportunity
```
## Date Functions

Date functions in SOQL queries allow you to group or filter data by date periods such as day, calendar month, or fiscal year.

For example, you could use the CALENDAR YEAR() function to find the sum of the Amount values for all your opportunities for each calendar year.

```
SELECT CALENDAR YEAR(CreatedDate), SUM(Amount)
FROM Opportunity
GROUP BY CALENDAR_YEAR(CreatedDate)
```
Note: SOQL queries in a client application return dateTime field values as Coordinated Universal Time (UTC) values. To convert  $\mathbf{z}$ dateTime field values to your default time zone, see [convertTimezone\(\).](#page-62-0)

This table lists all the date functions supported by SOQL.

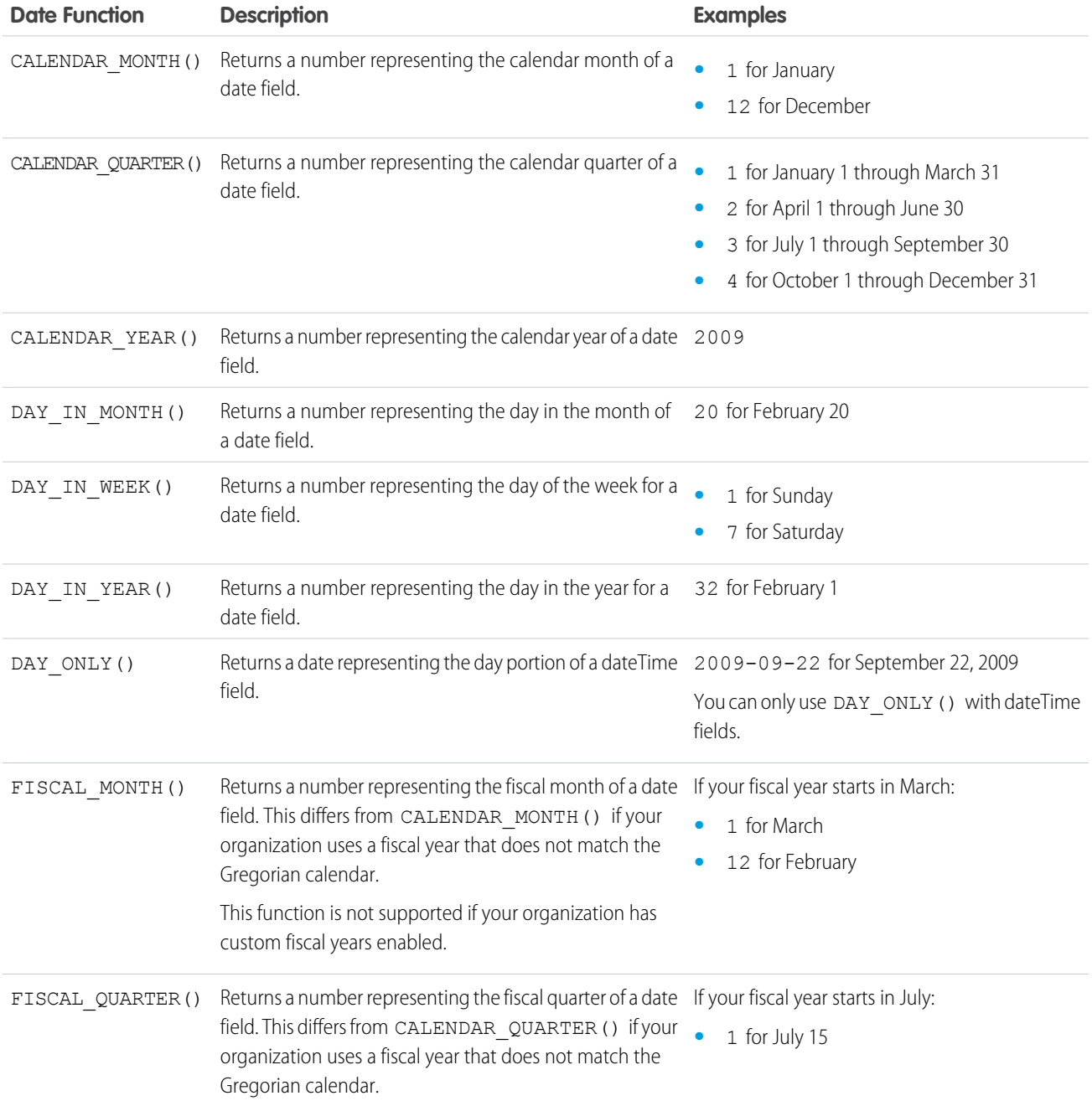

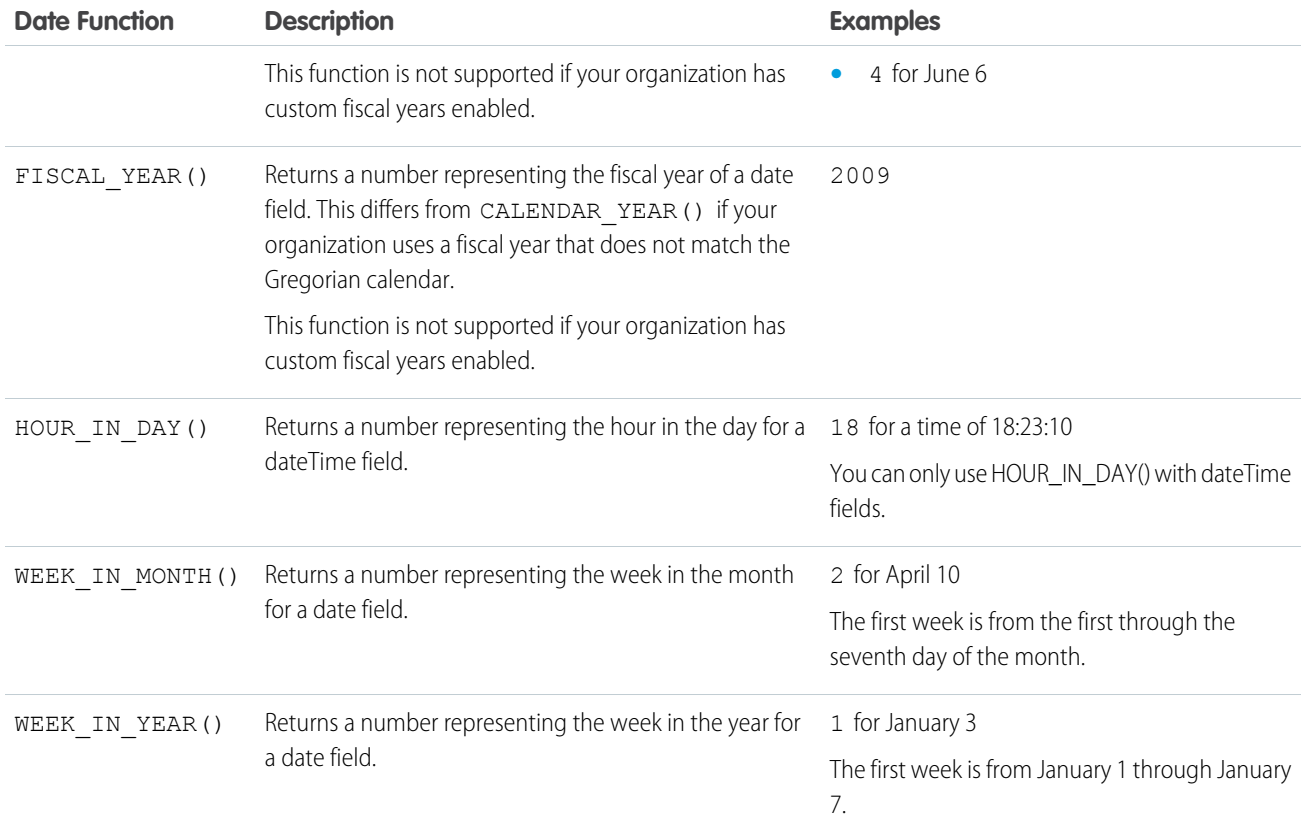

Note the following when you use date functions:

**•** You can use a date function in a WHERE clause to filter your results even if your query doesn't include a GROUP BY clause. The following query returns data for 2009:

```
SELECT CreatedDate, Amount
FROM Opportunity
WHERE CALENDAR_YEAR(CreatedDate) = 2009
```
• You can't compare the result of a date function with a [date literal](#page-27-0) in a WHERE clause. The following query doesn't work:

```
SELECT CreatedDate, Amount
FROM Opportunity
WHERE CALENDAR YEAR(CreatedDate) = THIS YEAR
```
• You can't use a date function in a SELECT clause unless you also include it in the GROUP BY clause. There is an exception if the field used in the date function is a date field. You can use the date field instead of the date function in the GROUP BY clause. This doesn't work for dateTime fields. The following query doesn't work because CALENDAR\_YEAR(CreatedDate) is not in a GROUP BY clause:

```
SELECT CALENDAR YEAR(CreatedDate), Amount
FROM Opportunity
```
The following query works because the date field, CloseDate, is in the GROUP BY clause. This wouldn't work for a dateTime field, such as CreatedDate.

```
SELECT CALENDAR_YEAR(CloseDate)
FROM Opportunity
GROUP BY CALENDAR_YEAR(CloseDate)
```
## <span id="page-65-1"></span>FORMAT ()

Use FORMAT with the SELECT clause to apply localized formatting to standard and custom number, date, time, and currency fields.

When the FORMAT function is applied these fields reflect the appropriate format for the given user locale. The field format matches what appears in the Salesforce Classic user interface. For example, the date December 28, 2015 can appear numerically as 2015-12-28, 28-12-2015, 28/12/2015, 12/28/2015, or 28.12.2015, depending on the org's locale setting.

This example is for an org that has multiple currencies enabled.

```
SELECT FORMAT(amount) Amt, format(lastModifiedDate) editDate FROM Opportunity
editDate = ''7/2/2015 3:11 AM"
Amt = "AED 1,500.000000 (USD 1,000.00)"
```
The FORMAT function supports aliasing. In addition, aliasing is required when the query includes the same field multiple times. For example:

```
SELECT Id, LastModifiedDate, FORMAT(LastModifiedDate) formattedDate FROM Account
```
You can also nest it with aggregate or convertCurrency () functions. For example:

```
SELECT amount, FORMAT(amount) Amt, convertCurrency(amount) editDate,
FORMAT(convertCurrency(amount)) convertedCurrency FROM Opportunity where id = '12345'
SELECT FORMAT(MIN(closedate)) Amt FROM opportunity
```
### **GROUPING(***fieldName***)**

You can use the GROUPING (*fieldName*) function in SELECT, HAVING, and ORDER BY clauses.

Use the GROUPING(*fieldName*) function to determine whether a row is a subtotal or field when you use GROUP BY ROLLUP or GROUP BY CUBE in SOQL queries.

GROUPING(*fieldName*) returns 1 if the row is a subtotal for the field, and 0 otherwise.

```
SELECT LeadSource, Rating,
   GROUPING(LeadSource) grpLS, GROUPING(Rating) grpRating,
   COUNT(Name) cnt
FROM Lead
GROUP BY ROLLUP(LeadSource, Rating)
```

```
For more details, see Identify Subtotals with GROUP BY.
```
## toLabel()

Translate SOQL query results into the language of the user who submits the query using the toLabel function.

Important: Where possible, we changed noninclusive terms to align with our company value of Equality. We maintained certain terms to avoid any effect on customer implementations.

Any organization can use the toLabel () function.

toLabel uses the following syntax:

toLabel(object.field)

Use this function to return translated search results on:

- **•** Regular, multiselect, division, or currency code picklist fields, whose values are returned by the relevant describe API call.
- **•** Data category group and data category unique name fields.
- **•** Recordtype names.
- Object History. HISTORY is supported on a limited basis. When a tracked field changes, the clause SELECT toLabel (Field) FROM \*History returns the primary label of the changed field or the existing translated label. OldValue and NewValue fields in history objects also support the toLabel method, but the query returns translated values for only tracked changes on supported field types.

For example:

SELECT Company, toLabel(Recordtype.Name) FROM Lead

The returned records are translated into the language of the user who issued the query.

Note: You can't filter on the translated name value from a record type. Always filter on the master value or the ID of the object for record types.

toLabel() supports aliasing, which is required when the query includes the same field multiple times. For example:

SELECT Company, Status, toLabel(Status) translatedStatus FROM Lead

You can use the toLabel() method to filter records using a translated picklist value. For example:

```
SELECT Company, toLabel(Status)
FROM Lead
WHERE toLabel(Status) = 'le Draft'
```
The query returns lead records with a picklist value for Status equal to 'le Draft.' The comparison is made against the value for the user's language. If no translation is available for the picklist, the comparison is made against the master values.

The following limitations apply to translated picklist values:

- **•** The LIKE operator can only query on the label of the picklist, not on its API name.
- **•** You can't use the toLabel() function with the operator ORDER BY. SOQL always uses the picklist's defined order.
- **•** You can't use the toLabel()function in a WHERE clause for division or currency ISO code picklists.

## Relationship Queries

Client applications need to be able to query for more than a single type of object at a time. SOQL provides syntax to support these types of queries, called relationship queries, against standard objects and custom objects. Relationship queries traverse parent-to-child and child-to-parent relationships between objects to filter and return results.

Relationship queries are similar to SQL joins. However, you cannot perform arbitrary SQL joins. The relationship queries in SOQL must traverse a valid relationship path as defined in the rest of this section.

You can use relationship queries to return objects of one type based on criteria that applies to objects of another type, for example, "return all accounts created by Bob Jones and the contacts associated with those accounts." There must be a parent-to-child or

child-to-parent relationship connecting the objects. You can't write arbitrary queries such as "return all accounts and users created by Bob Jones."

Use the following topics to understand and use relationship queries in SOQL.

- **•** [Understanding Relationship Names](#page-67-0)
- **•** [Using Relationship Queries](#page-68-0)
- **•** [Understanding Relationship Names, Custom Objects, and Custom Fields](#page-69-0)
- **•** [Understanding Query Results](#page-71-0)
- **•** [null Values in Lookup Relationships and Outer Joins](#page-73-0)
- **•** [Identifying Parent and Child Relationships](#page-73-1)
- **•** [Understanding Relationship Fields and Polymorphic Fields](#page-75-0)
- **•** [Understanding Relationship Query Limitations](#page-80-0)
- **•** [Using Relationship Queries with History Objects](#page-81-0)
- **•** [Using Relationship Queries with Data Category Selection Objects](#page-81-1)
- <span id="page-67-0"></span>**•** [Using Relationship Queries with the Partner WSDL](#page-82-0)

## Understanding Relationship Names

Parent-to-child and child-to-parent relationships exist between many types of objects. For example, Account is a parent of Contact.

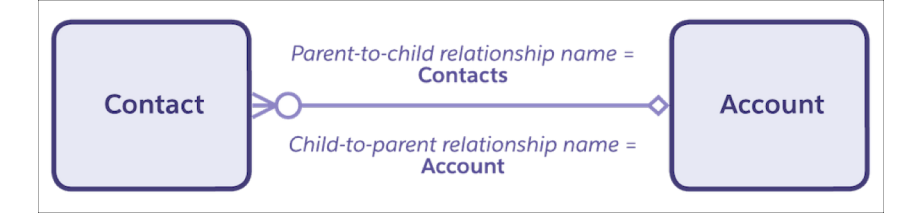

To be able to traverse these relationships for standard objects, a relationship name is given to each relationship. The form of the name is different, depending on the direction of the relationship:

• For child-to-parent relationships, the relationship name to the parent is the name of the foreign key, and there is a relationshipName property that holds the reference to the parent object. For example, the Contact child object has a child-to-parent relationship to the Account object, so the value of relationshipName in Contact is Account. These relationships are traversed by specifying the parent using dot notation in the query, for example:

SELECT Contact.FirstName, Contact.Account.Name from Contact

This query returns the first names of all the contacts in the organization, and for each contact, the account name associated with (parent of) that contact.

**•** For parent-to-child relationships, the parent object has a name for the child relationship that is unique to the parent, the plural of the child object name. For example, Account has child relationships to Assets, Cases, and Contacts among other objects, and has a relationshipName for each, Assets, Cases, and Contacts.These relationships can be traversed only in the SELECT clause, using a nested SOQL query. For example:

SELECT Account.Name, (SELECT Contact.FirstName, Contact.LastName FROM Account.Contacts) FROM Account

This query returns all accounts, and for each account, the first and last name of each contact associated with (the child of) that account.

Warning: You must use the correct naming convention and SELECT syntax for the direction of the relationship. For information about how to discover relationship names via your organization's WSDL or describeSObjects(), see [Identifying Parent](#page-73-1) [and Child Relationships.](#page-73-1) There are limitations on relationship queries depending on the direction of the relationship. See [Understanding Relationship Query Limitations](#page-80-0) for more information.

Relationship names are different for custom objects, though the SELECT syntax is the same. See [Identifying Parent and Child Relationships](#page-73-1) for more information.

## <span id="page-68-0"></span>Using Relationship Queries

Use SOQL to query several relationship types.

### Query Child-to-Parent Relationships

Query child-to-parent relationships, which are often many-to-one, using the dot (.) operator. Specify these relationships directly in the SELECT, FROM, or WHERE clauses.

```
SELECT Id, Name, Account.Name
FROM Contact
WHERE Account.Industry = 'media'
```
This query returns the ID and name for only the contacts whose related account industry is media, and for each contact returned, the account name.

### Query Parent-to-Child Relationships

Query parent-to-child relationships, which are almost always one-to-many, using subqueries enclosed in parentheses. Specify these relationships in a subquery, where the initial member of the FROM clause in the subquery is related to the initial member of the outer query FROM clause. For standard object subqueries, the name of the relationship is the plural name of the child object.

In API version 58.0 and later, SOQL queries can contain up to five levels of parent-to-child relationships. The ability to query five levels of parent-child relationships is limited to SOQL queries via the REST and SOAP query calls for standards and custom objects.

In each relationship, the parent is counted as the first level of the query and the child relationships can be up to four levels deep from the parent root. SOQL queries that include more than five levels of parent-to-child relationships result in an error.

This example SOQL query includes five levels of parent-child relationships.

```
SELECT Name,
    (SELECT LastName,
        (SELECT AssetLevel,
             (SELECT Description,
                 (SELECT LineItemNumber FROM WorkOrderLineItems)
            FROM WorkOrders)
        FROM Assets)
    FROM Contacts)
FROM Account
```
If you include a WHERE clause in a subquery, the clause filters on any object in the current scope that is reachable from the parent root of the query, via the parent relationships.

This example query returns the name for all accounts whose industry is media. For each account returned, returns the last name of every contact whose created-by alias is 'x.'

```
SELECT Name,
  (
    SELECT LastName
    FROM Contacts
    WHERE CreatedBy.Alias = 'x')
 FROM Account WHERE Industry = 'media'
```
To understand the versioned behavior of SOQL queries that traverse parent-to-child relationships, see [Relationship Query Limitations](#page-80-1).

## Traverse Relationship Queries

Here are some examples of relationship queries that traverse both parent-to-child and child-to-parent relationships.

This example query returns the name of all the accounts in an organization, and for each account, the name of the user who created each note for the account. If there were no notes for the account, the result set is empty.

```
SELECT Name,
  (
    SELECT CreatedBy.Name
    FROM Notes
  \lambdaFROM Account
```
Another example query that traverses parent-to-child and child-to-parent relationships.

```
SELECT Amount, Id, Name, (SELECT Quantity, ListPrice,
 PriceBookEntry.UnitPrice, PricebookEntry.Name,
 PricebookEntry.product2.Family FROM OpportunityLineItems)
 FROM Opportunity
```
## Understanding Relationship Names, Custom Objects, and Custom Fields

Custom objects can participate in relationship queries. Salesforce ensures that your custom object names, custom field names, and the relationship names that are associated with them remain unique, even if a standard object with the same name is available now or in the future. Having unique relationship queries is important in cases where the query traverses relationships that use the object, field, and relationship names.

This topic explains how relationship names for custom objects and custom fields are created and used.

When you create a new custom relationship in the Salesforce user interface, you are asked to specify the plural version of the object name, which you use for relationship queries:

Help for this Page

#### Daughter New Relationship

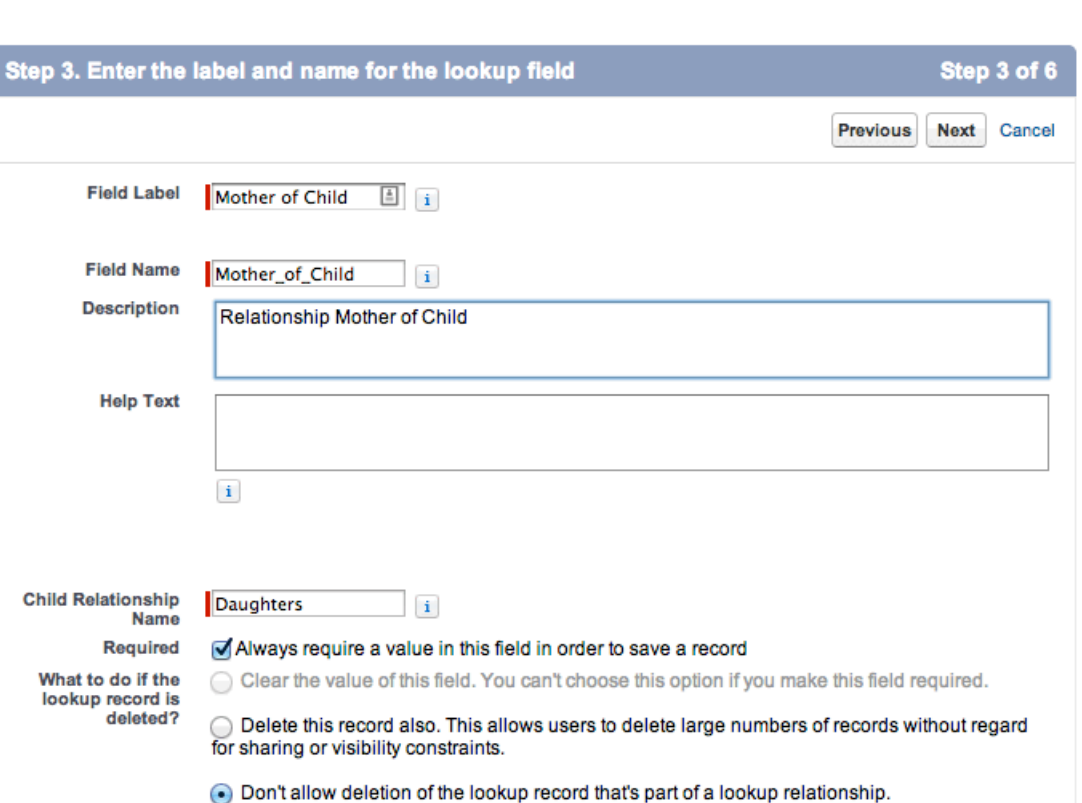

Notice that the Child Relationship Name (parent to child) is the plural form of the child object name, in this case Daughters.

Once the relationship is created, notice that it has an API Name, which is the name of the custom field you created, appended by \_\_c (underscore-underscore-c):

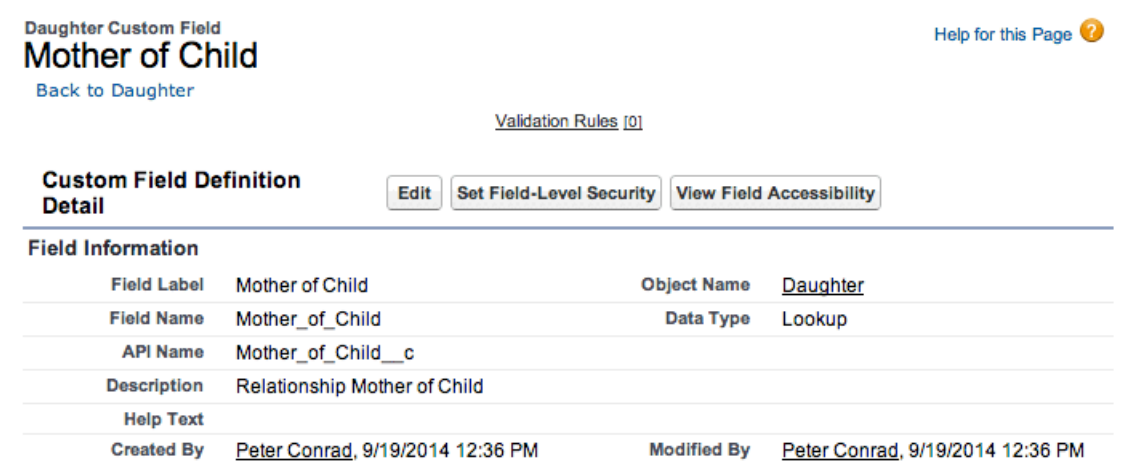

When you refer to this field via the API, you must use this special form of the name. This prevents ambiguity in the case where Salesforce can create a standard object with the same name as your custom field. The same process applies to custom objects—when they are created, they have an API Name, the object named appended by  $c$ , which must be used.

When you use a relationship name in a query, you must use the relationship names without the  $c$ . Instead, append an  $r$  (underscore underscore r).

For example:

**•** When you use a child-to-parent relationship, you can use dot notation:

```
SELECT Id, FirstName c, Mother of Child r.FirstName c
FROM Daughter_c
WHERE Mother_of_Child__r.LastName__c LIKE 'C%'
```
This query returns the ID and first name of daughter objects, and the first name of the daughter's mother if the mother's last name begins with 'C.'

**•** Parent-to-child relationship queries do not use dot notation:

```
SELECT LastName c,
  \left(SELECT LastName__c
   FROM Daughters r
  )
FROM Mother_c
```
<span id="page-71-0"></span>The example above returns the last name of all mothers, and for each mother returned, the last name of the mother's daughters.

## Understanding Query Results

Query results are returned as nested objects. The primary or "driving" object of the main SELECT statement in a SOQL query contains query results of subqueries.

For example, you can construct a query using either parent-to-child or child-to-parent syntax:

**•** Child-to-parent:

```
SELECT Id, FirstName, LastName, AccountId, Account.Name
FROM Contact
WHERE Account.Name LIKE 'Acme%'
```
This query returns one query result (assuming there were not too many returned records), with a row for every contact that met the WHERE clause criteria.

**•** Parent-to-child:

```
SELECT Id, Name,
  (
   SELECT Id, FirstName, LastName
   FROM Contacts
  )
FROM Account
 WHERE Name like 'Acme%'
```
This query returns a set of accounts, and within each account, a query result set of Contact fields containing the contact information from the subquery.

The following sample illustrates how to process subquery results:

```
private void querySample() {
 QueryResult qr = null;
```
```
try {
    qr = connection.query("SELECT a.Id, a.Name, " +
      "(SELECT c.Id, c.FirstName, " +
      "c.LastName FROM a.Contacts c) FROM Account a");
    boolean done = false;
    if (qr.getSize() > 0) {
      while (!done) {
        for (int i = 0; i < qr.getRecords().length; i++) {
        Account acct = (Account) qr.getRecords()[i];
       String name = acct.getName();
        System.out.println("Account " + (i + 1) + ": " + name);
        printContacts(acct.getContacts());
        }
        if (qr.isDone()) {
         done = true;
        } else {
         qr = connection.queryMore(qr.getQueryLocator());
        }
      }
    } else {
      System.out.println("No records found.");
    }
   System.out.println("\nQuery succesfully executed.");
  } catch (ConnectionException ce) {
   System.out.println("\nFailed to execute query successfully, error message " +
    "was: \n \begin{bmatrix}\n 1 & 1 \\
 0 & 1\n \end{bmatrix} + ce.getMessage());
  }
}
private void printContacts(QueryResult qr) throws ConnectionException {
 boolean done = false;
 if (qr.getSize() > 0) {
   while (!done) {
   for (int i = 0; i < qr.getRecords().length; i++) {
     Contact contact = (Contact) qr.get Records() [i];String fName = contact.getFirstName();
      String lName = contact.getLastName();
     System.out.println("Child contact " + (i + 1) + ": " + lName
      + ", " + fName;
    }
   if (qr.isDone()) {
     done = true;
    } else {
     qr = connection.queryMore(qr.getQueryLocator());
    }
    }
  } else {
   System.out.println("No child contacts found.");
 }
}
```
#### **null** Values in Lookup Relationships and Outer Joins

Relationship SOQL queries return records, even if the relevant foreign key field has a null value, as with an outer join.

**•** In an ORDER BY clause, the record is returned even if the foreign key value in a record is null. For example:

```
SELECT Id, CaseNumber, Account.Id, Account.Name
FROM Case
ORDER BY Account.Name
```
Any case record for which AccountId is empty is returned.

The following example uses custom objects:

```
SELECT ID, Name, Parent r.id, Parent r.name
FROM Child__c
ORDER BY Parent r.name
```
This query returns the Id and Name values of the Child object and the Id and name of the Parent object referenced in each Child, and orders the results by the parent name. Records are returned even if  $Parent_r.id or Parent_r.name$  arent

**•** In a WHERE clause that uses OR, records are returned even if the foreign key value in a record is null. For example, if your organization has one contact with the value of its LastName field equal to Young and the value of its AccountId field equal to null, and another contact with a different last name and a parent account named Quarry, the following query returns both contacts:

SELECT Id FROM Contact WHERE LastName = 'Young' or Account.Name = 'Quarry'

• In a WHERE clause that checks for a value in a parent field, the record is returned even if the parent does not exist.. For example:

```
SELECT Id
FROM Case
WHERE Contact. LastName = null
```
Case record Id values are returned.

**•** In a WHERE clause that uses a Boolean field, the Boolean field never has a null value. Instead, null is treated as false. Boolean fields on outer-joined objects are treated as false when no records match the query.

#### Identifying Parent and Child Relationships

Identify parent-child relationships by viewing Entity Relationship Diagrams (ERD) or by examining the enterprise WSDL for your organization.

You can identify parent-child relationships by viewing the ERD diagrams in the Data Model section of the Salesforce Object Reference at [www.salesforce.com/us/developer/docs/object\\_reference/index.htm](https://developer.salesforce.com/docs/atlas.en-us.248.0.object_reference.meta/object_reference/). However, not all parent-child relationships are exposed in SOQL, so to be sure you can query on a parent-child relationship by issuing the appropriate describe call. The results contain parent-child relationship information.

You can also examine the enterprise WSDL for your organization:

**•** To find the names of child relationships, look for entries that contain the plural form of a child object and end with type="tns:QueryResult". For example, from Account:

```
<complexType name="Account">
  <complexContent>
    <extension base="ens:sObject">
      <sequence>
         ...
         <element name="Contacts" nillable="true" minOccurs="0"
```
**type="tns:QueryResult"**/>

```
...
      </sequence>
    </extension>
  </complexContent>
</complexType>
```
In the example above, the child relationship name Contacts is in the entry for its parent Account.

• For the parent of an object, look for a pair of entries, such as AccountId and Account, where the ID field represents the parent object referenced by the ID, and the other represents the contents of the record. The parent entry has a non-primitive type, type="ens:Account".

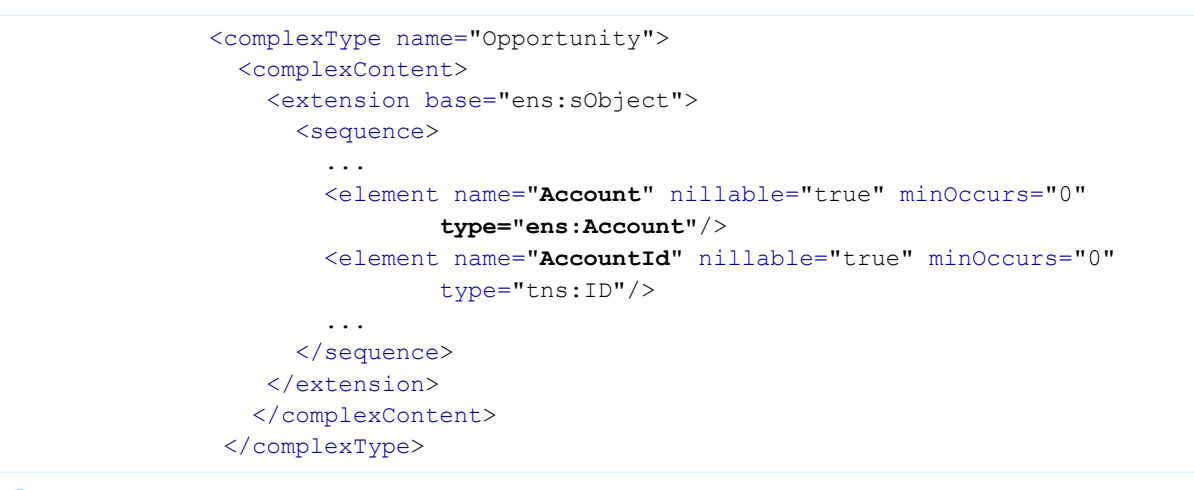

Note: Not all relationships are exposed in the API. The most reliable method for identifying relationships is to execute a describeSObjects() call. You can use the [AJAX Toolkit](https://developer.salesforce.com/docs/atlas.en-us.248.0.ajax.meta/ajax/) to quickly execute test calls.

**•** For custom objects, look for a pair of entries with the relationship suffix \_\_r:

```
<complexType name="Mother__c">
<complexContent>
 <extension base="ens:sObject">
  <sequence>
     ...
    <element name="Daughters__r" nillable="true" minOccurs="0"
          type="tns:QueryResult"/>
    <element name="FirstName__c" nillable="true" minOccurs="0"
          type="xsd:string"/>
    <element name="LastName__c" nillable="true" minOccurs="0"
          type="xsd:string"/>
     ...
   </sequence>
  </extension>
 </complexContent>
 </complexType>
<complexType name="Daughter__c">
```

```
<complexContent>
 <extension base="ens:sObject">
  <sequence>
    ...
```

```
<element name="Mother_of_Child__c" nillable="true" minOccurs="0"
        type="tns:ID"/>
    <element name="Mother_of_Child__r" nillable="true" minOccurs="0"
         type="xsd:string"/>
    <element name="LastName__c" nillable="true" minOccurs="0"
         type="ens:Mother__c"/>
    ...
   </sequence>
  </extension>
</complexContent>
</complexType>
```
#### Understanding Relationship Fields and Polymorphic Fields

In a polymorphic relationship, the referenced object of the relationship can be one of several different types of object.

Some fields are relationship fields, which means they can be used to get information about a related object. And some of those relationship fields are polymorphic fields. A polymorphic field is one where the related object might be one of several different types of objects. For example, the Who relationship field of a Task can be a Contact or a Lead.

To determine what kind a field is, call describeSObjects() on the object and examine the properties for the field.

- **1.** If relationshipName is not null, the field is a relationship field.
- **2.** If, in addition, namePointing is true, polymorphicForeignKey is true, and referenceTo has more than one referenced object type, then the field is polymorphic.

#### **Example of a Relationship Field**

The OwnerId field of the Account object has the following properties:

- **•** relationshipName = Owner
- namePointing = false
- **•** referenceTo = User

This means it is a relationship field. Use the relationshipName as a pseudo field to get information about the related object, whose type is specified in the referenceTo field. For example, you can use the following SOQL query:

SELECT Id, Owner.Name FROM Account

Note: Use the name of the relationship (Owner) not the name of the field (OwnerId).

#### **Example of a Polymorphic Field**

The OwnerId field of the Event object has the following properties:

- **•** relationshipName = Owner
- **•** namePointing = true
- **•** polymorphicForeignKey = true
- **•** referenceTo = Calendar, User

This means it is a polymorphic field. Owner could be a Calendar, or a User. For example, you can use the following SOQL query:

SELECT Id, Owner.Name FROM Event WHERE Owner.Type = 'User'

#### Using Polymorphic Fields

You can use polymorphic fields several ways.

- **•** You can use the polymorphic field for the relationship.
- **•** You can use the Type qualifier on a polymorphic field.
- **•** You can use a TYPEOF clause in a query.

You can also combine these techniques for complex queries.

#### Common Polymorphic Fields

Common polymorphic fields include:

**•** Owner: This field represents the parent of the record. For example:

```
SELECT Id, Owner.Name
FROM Task
WHERE Owner.FirstName like 'B%'
```
This example query works for Task records whose owners are either Calendars or Users.

**•** Who: This field represents the person associated with the record. For example:

```
SELECT Id, Who.FirstName, Who.LastName
FROM Task
WHERE Owner.FirstName LIKE 'B%'
```
This example query works for Task records whose owners can be either Calendars or Users, and whose Who field can be either Contacts or Leads.

If you'd like to know the type of object returned in a query, use Who. Type. For example:

```
SELECT Id, Who.Id, Who.Type
FROM Task
```
Using this example, you can query all the Tasks associated with Contacts:

```
SELECT Id, Who.Id, Who.Type
FROM Task
WHERE Who.Type='Contact'
```
**•** What: This field represents nonhuman objects that are associated with the record. For example:

```
SELECT Id, What.Name
FROM Event
```
This example query works for Events where What can be an Account or a Solution, or any of another number of object types.

#### Using the **Type** Qualifier

You can use the Type qualifier on a field to determine the object type that's referenced in a polymorphic relationship. Use the Type qualifier in the WHERE clause of a SELECT statement to conditionally control what's returned from the query depending on the referenced object type. The following SELECT statement uses Type to filter the query based on the What field in Event.

```
SELECT Id
FROM Event
WHERE What.Type IN ('Account', 'Opportunity')
```
At run time, this SELECT statement returns the IDs for Events that reference Accounts or Opportunities in the What field. If an Event referenced a Campaign in the What field, it wouldn't be returned as part of this SELECT. Unlike the TYPEOF expression, object types are returned as strings from Type. You can apply any WHERE [comparison operator](#page-22-0) to the object type strings, such as = (Equals) or LIKE.

#### Using **TYPEOF**

SOQL supports polymorphic relationships using the TYPEOF expression in a SELECT statement. TYPEOF is available in API version 46.0 and later. (It is also available in API version 26.0 and later as part of a Developer Preview.)

Use TYPEOF in a SELECT statement to control which fields to query for each object type in a polymorphic relationship. The following SELECT statement returns a different set of fields depending on the object type associated with the What polymorphic relationship field in an Event.

```
SELECT
 TYPEOF What
   WHEN Account THEN Phone, NumberOfEmployees
   WHEN Opportunity THEN Amount, CloseDate
   ELSE Name, Email
 END
FROM Event
```
At run time, this SELECT statement checks the object type referenced by the What field in an Event. If the object type is Account, the referenced Account's Phone and NumberOfEmployee fields are returned. If the object type is Opportunity, the referenced Opportunity's Amount and CloseDate fields are returned. If the object type is any other type, the Name and Email fields are returned. Note that if an ELSE clause isn't provided and the object type isn't Account or Opportunity, then null is returned for that Event.

Note the following considerations for TYPEOF.

- TYPEOF can't be used with a relationship field whose namePointing attribute is false.
- **•** TYPEOF can't be used with a relationship field whose relationshipName attribute is false.
- **•** TYPEOF is only allowed in the SELECT clause of a query. You can filter on the object type of a polymorphic relationship using the Type qualifier in a WHERE clause. For details, see [Filter on Polymorphic Relationship Fields.](#page-34-0)
- **TYPEOF** isn't allowed in queries that don't return objects, such as [COUNT\(\)](#page-57-0).
- **•** TYPEOF can't be used in SOQL queries that are the basis of [Streaming API PushTopics.](https://developer.salesforce.com/docs/atlas.en-us.248.0.api_streaming.meta/api_streaming/pushtopic_events_intro.htm)
- **•** TYPEOF can't be used in SOQL used in Bulk API.
- **•** TYPEOF expressions can't be nested. For example, you can't use TYPEOF inside the WHEN clause of another TYPEOF expression.

**•** TYPEOF isn't allowed in the SELECT clause of a [semi-join query.](#page-23-0) You can use TYPEOF in the SELECT clause of an outer query that contains semi-join queries. The following example is not valid because TYPEOF is used in the semi-join query:

```
SELECT Name FROM Account
WHERE CreatedById IN
   (
   SELECT
       TYPEOF Owner
           WHEN User THEN Id
           WHEN Group THEN CreatedById
       END
   FROM CASE
    )
```
The following example is valid because TYPEOF is only used in the outer SELECT clause:

```
SELECT
    TYPEOF What
        WHEN Account THEN Phone
        ELSE Name
   END
FROM Event
WHERE CreatedById IN
    (
    SELECT CreatedById
   FROM Case
    \lambda
```
**•** TYPEOF can't be used in queries with functions in the SELECT clause. The following example is not valid because the TYPEOF includes the FORMAT function.

```
SELECT
TYPEOF What
 WHEN Account THEN Id, FORMAT (LastModifiedDate) LastModifiedDate f
 WHEN Oppty THEN Id
END
FROM Task
```
Instead, run the same query without functions to retrieve a list of IDs.

```
SELECT
   TYPEOF What
       WHEN Account THEN Id, LastModifiedDate
       WHEN Opportunity THEN Id
   END
FROM Task
```
Then, run a second query with functions on the resulting ID list.

SELECT FORMAT(LastModifiedDate) LastModifiedDate\_\_f FROM Account WHERE Id in RetrievedIdList

**•** TYPEOF can't be used in queries with [GROUP](#page-41-0) BY, GROUP BY [ROLLUP](#page-42-0), [GROUP](#page-44-0) BY CUBE, and [HAVING](#page-48-0).

#### Combining **TYPEOF** and **Type**

You can combine TYPEOF and Type in a SELECT statement. The following SELECT statement uses both TYPEOF and Type to filter the query and refine the set of returned fields based on the What field in Event.

```
SELECT Id,
 TYPEOF What
   WHEN Account THEN Phone
   WHEN Opportunity THEN Amount
 END
FROM Event
WHERE What.Type IN ('Account', 'Opportunity')
```
At run time, this SELECT statement always returns the ID for an Event, and then either Account. Phone, or

Opportunity.Amount, depending on the object type referenced by the Event's What field. Note that no ELSE clause has been provided. Since this statement filters based on the What field in the WHERE clause, only Events that reference either an Account or Opportunity are returned, so the ELSE clause is not needed. If an ELSE clause was included in this case, it would be ignored at run time.

#### Object Types in WSDLs

In the Enterprise and Tooling API WSDLs, the object type of a polymorphic field depends on the version of the API.

**1.** In API version 46.0 and later (and in versions where the Developer Preview part of the SOQL Polymorphism feature is enabled), the object type is sObject. For example:

```
<complexType name="Task">
  <complexContent>
    <extension base="ens:sObject">
      <sequence>
      ...
      <element name="Owner" nillable="true" minOccurs="0" type="ens:sObject"/>
      ...
      </sequence>
    </extension>
  </complexContent>
</complexType>
```
**2.** In other versions, the type is Name. For example:

```
<complexType name="Task">
  <complexContent>
   <extension base="ens:sObject">
      <sequence>
      ...
     <element name="Owner" nillable="true" minOccurs="0" type="ens:Name"/>
      ...
      </sequence>
    </extension>
  </complexContent>
</complexType>
```
This affects Java code generated from these WSDLs. For example, in Task.java, the Owner field is now defined as:

private com.sforce.soap.enterprise.sobject.SObject Owner;

For more information about generating Java code from WSDL files, see [Setting Up Your Java Developer Environment](https://developer.salesforce.com/docs/atlas.en-us.248.0.salesforce_developer_environment_tipsheet.meta/salesforce_developer_environment_tipsheet/salesforce_developer_environment_overview.htm).

SEE ALSO:

SOQL and SOSL Reference[: Understanding Relationship Query Limitations](https://developer.salesforce.com/docs/atlas.en-us.248.0.soql_sosl.meta/soql_sosl/sforce_api_calls_soql_relationships_query_limits.htm) Apex Reference Guide[: Working with Polymorphic Relationships in SOQL Queries](https://developer.salesforce.com/docs/atlas.en-us.248.0.apexcode.meta/apexcode/langCon_apex_SOQL_polymorphic_relationships.htm) [Apex Reference Guide](https://developer.salesforce.com/docs/atlas.en-us.248.0.apexref.meta/apexref/apex_methods_system_sobject.htm#apex_System_SObject_getSObject_2): getSObject(field)

### Understanding Relationship Query Limitations

When you design SOQL relationship queries, there are several limitations to consider.

- **•** Relationship queries aren't the same as SQL joins. You must have a relationship between objects to create a join in SOQL.
- **•** No more than 55 child-to-parent relationships can be specified in a query. A custom object allows up to 40 relationships, so you can reference all the child-to-parent relationships for a custom object in one query.
- A single query of polymorphic fields can count multiple times against the child-to-parent relationship limit. For example, this query has 3 relationships that count against the limit.

```
SELECT
 TYPEOF What
   WHEN Account THEN Phone, NumberOfEmployees
   WHEN Opportunity THEN Amount, CloseDate
   ELSE Name, Email
 END
FROM Event
```
What, Account, and Opportunity count against this limit.

This query has 1 relationship that counts against the limit because it specifies a single record via ID. Only the specified record is queried.

```
SELECT
 TYPEOF What
   WHEN Account THEN Phone, NumberOfEmployees
   WHEN Opportunity THEN Amount, CloseDate
   ELSE Name, Email
 END
FROM Event WHERE ID="someId"
```
The same relationship used multiple times in a query also count as 1 relationship.

- **•** No more than 20 parent-to-child relationships can be specified in a query.
- **•** In each specified relationship, no more than five levels can be specified in a child-to-parent relationship. For example, Contact.Account.Owner.FirstName (three levels).
- **•** In API version 57.0 and earlier, only two levels of parent-to-child relationship can be specified in a query.
- **•** In API version 58.0 and later, up to five levels of parent-to-child relationship can be queried via REST and SOAP query calls for standard and custom objects. SOQL queries with five level parent-to-child relationships aren't supported for big objects, external objects, or in Apex, Bulk API, and Bulk API 2.0.

**•** You can query notes and attachments to get information about them, but you can't filter on the body of the note or attachment. You can't filter against the content of textarea fields, blobs, or Scontrol components in any object. For example, this query is valid, and it returns all account names and the owner ID for any notes associated with the account.

SELECT Account.Name, (SELECT Note.OwnerId FROM Account.Notes) FROM Account

However, this query isn't valid, because it attempts to evaluate information stored in the body of the note.

SELECT Account.Name, (SELECT Note.Body FROM Account.Notes WHERE Note.Body LIKE 'D%') FROM Account

If you remove the WHERE clause, the query is valid and returns the contents of the body of the note.

SELECT Account.Name, (SELECT Note.Body FROM Account.Notes) FROM Account

- **•** You can't use the USING SCOPE clause to limit the results of a parent-child relationship query to a specified scope.
- **•** Consider these limitations for external objects.
	- **–** A subquery that involves external objects or a filter on parent external objects can fetch up to 1,000 rows of data.
	- **–** Each SOQL query can have up to 4 joins across external objects and other types of objects.

Each join requires a separate round trip to the external system when executing the query. Expect longer response times for each join in a query.

- **–** External objects don't support the ORDER BY clause in relationship queries. This limit applies only when the external data is accessed via the OData 2.0 adapter for Salesforce Connect.
- **–** If the primary or "driving" object for a SELECT statement is an external object, queryMore() supports only that primary object and doesn't support subqueries.

#### Using Relationship Queries with History Objects

Custom objects and some standard objects have an associated history object that tracks changes to an object record. You can use SOQL relationship queries to traverse a history object to its parent object.

For example, the following query returns every history row for  $F \circ \circ$   $\circ$  and displays the name and custom fields of Foo:

```
SELECT OldValue, NewValue, Parent.Id, Parent.name, Parent.customfield c
FROM foo history
```
This example query returns every Foo object row together with the corresponding history rows in nested subqueries:

```
SELECT Name, customfield c, (SELECT OldValue, NewValue FROM Histories)
FROM foo__c
```
#### Using Relationship Queries with Data Category Selection Objects

Data categories are used to classify records. In SOQL, you can use the Article DataCategorySelection or QuestionDataCategorySelection objects. You can also build a relationship query with the DataCategorySelections relationship name in a FROM clause.

Imagine an Offer article type. The following query returns the ID of any categorization associated with an offer and the ID of the categorized article.

```
SELECT Id,ParentId
FROM Offer DataCategorySelection
```
The following example uses the DataCategorySelections relationship name to build a relationship query that returns the ID of published offers and the ID of all the categorizations associated to these offers.

```
SELECT Id, Title,
  \left(SELECT Id
    FROM DataCategorySelections
 )
FROM Offer kav WHERE PublishStatus='online'
```
### Using Relationship Queries with the Partner WSDL

The partner WSDL doesn't contain the detailed type information that's available in the enterprise WSDL which you need for a relationship SOQL query. You must first execute a describeSObjects() call, and from the results, gather the information you need to create your relationship query:

- **•** The relationshipName value for one-to-many relationships, for example, in an Account object, the relationship name for the asset child is Assets.
- The reference fields available for the relevant object, for example, whoId, whatId, or ownerId on a Lead, Case, or custom object.

For an example of using the partner WSDL with relationship queries, see the [examples on developer.salesforce.com](https://developer.salesforce.com/page/RelationshipQuery) (requires login).

# Change the Batch Size in Queries

The batch size for a query determines the number of rows that are returned in the query results. You can change the batch size that's returned in queries made using both REST API and SOAP API.

The default and the maximum for query result batch size is 2,000 records. However, to optimize performance, the returned batch size can be lower than the max or what's set in the request, based on the size and complexity of records queried.

In REST API, use the batchSize field in the [query options header](https://developer.salesforce.com/docs/atlas.en-us.248.0.api_rest.meta/api_rest/headers_queryoptions.htm) to change the number of results returned in a single query. For more information, see [Query](https://developer.salesforce.com/docs/atlas.en-us.248.0.api_rest.meta/api_rest/resources_query.htm) in the REST API Developer Guide.

In SOAP API, change the batch size in the QueryOptions header before invoking the query() call. Salesforce Web Service Connector (WSC) clients can set the batch size by calling setQueryOptions() on the connection object. For more information, see [query\(\)](https://developer.salesforce.com/docs/atlas.en-us.248.0.api.meta/api/sforce_api_calls_query.htm) in the SOAP API Developer Guide.

Note: If the SOQL statement selects two or more custom fields of type long text, the batch size can't be greater than 200 records. This limit prevents large SOAP messages from being returned.

### WSC (Java) Example to Set the Batch Size

The following Java WSC (Java) code example sets the batch size to 250records.

```
public void queryOptionsSample() {
  connection.setQueryOptions(250);
}
```
### C# (.NET) Example to Set the Batch Size

The following C# (.NET) code example sets the batch size to 250records.

```
private void queryOptionsSample()
{
   binding.QueryOptionsValue = new QueryOptions();
   binding.QueryOptionsValue.batchSize = 250;
   binding.QueryOptionsValue.batchSizeSpecified = true;
}
```
# SOQL Limits on Objects

SOQL applies specific limits to objects and situations in search results. SOQL limits are defined for the ContentDocumentLink object, ContentHubItem object, big objects, external objects, NewsFeed, KnowledgeArticleVersion, RecentlyViewed, TopicAssignment, UserRecordAccess, UserProfileFeed, and Vote.

Some objects or situations have specific limits on SOQL.

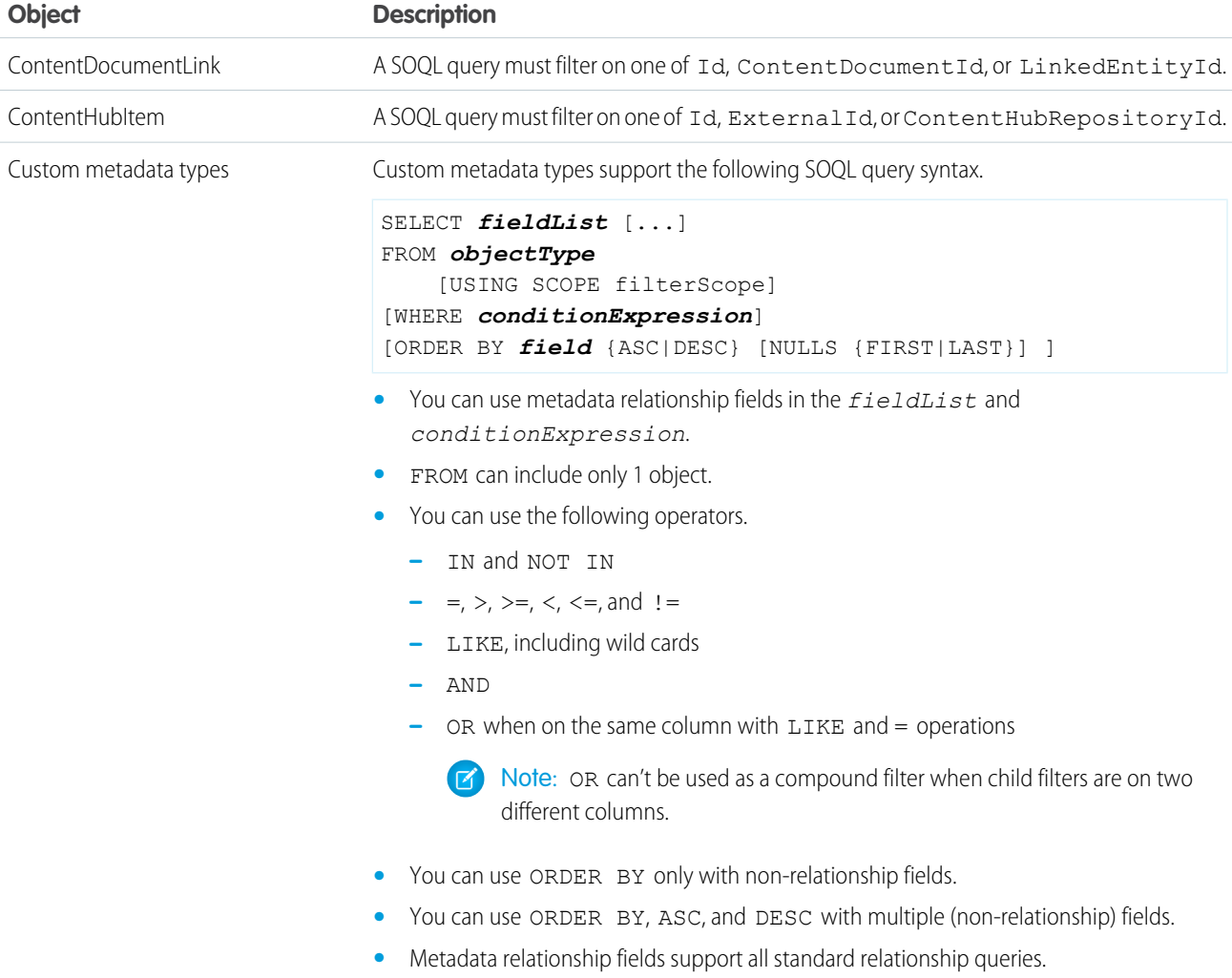

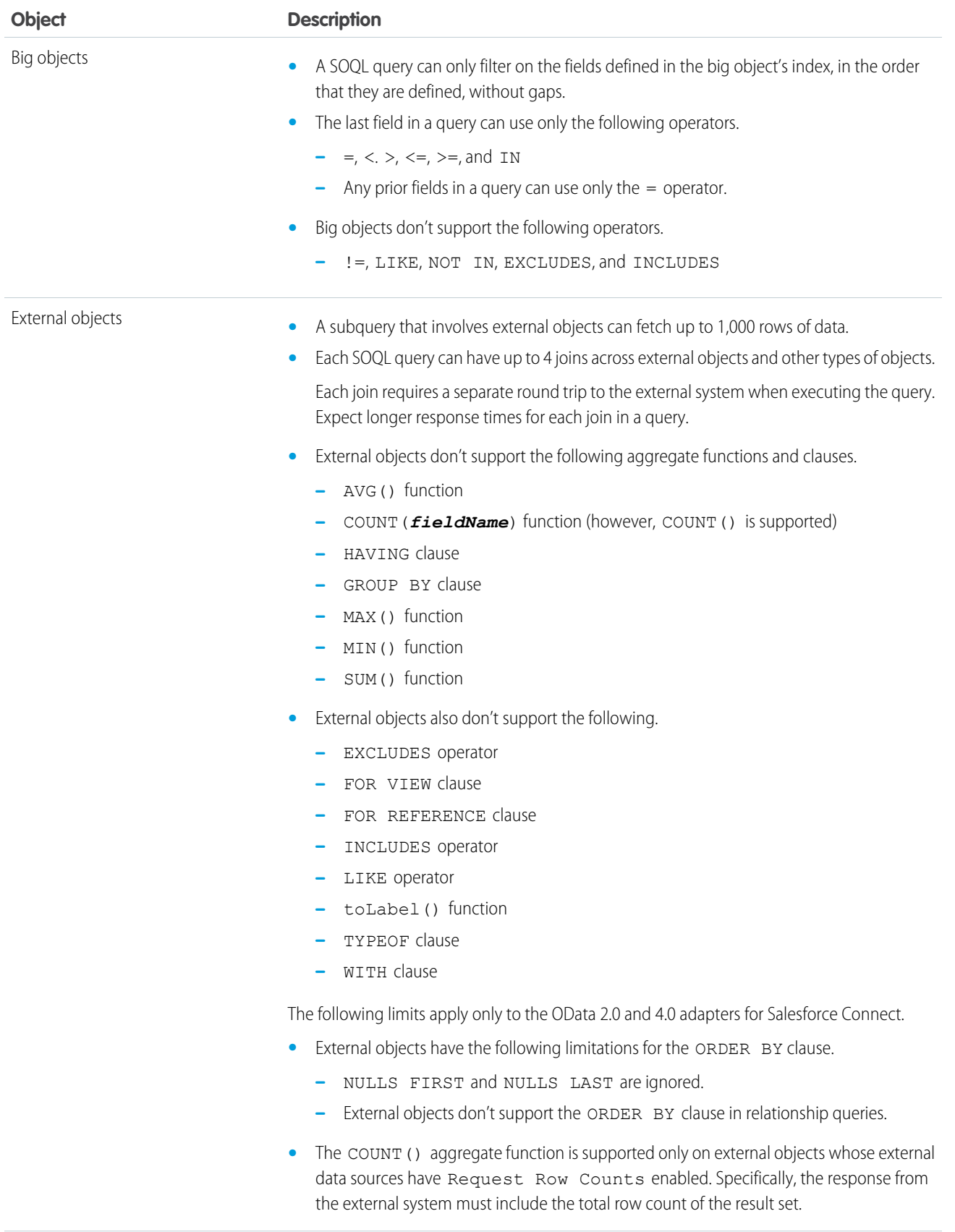

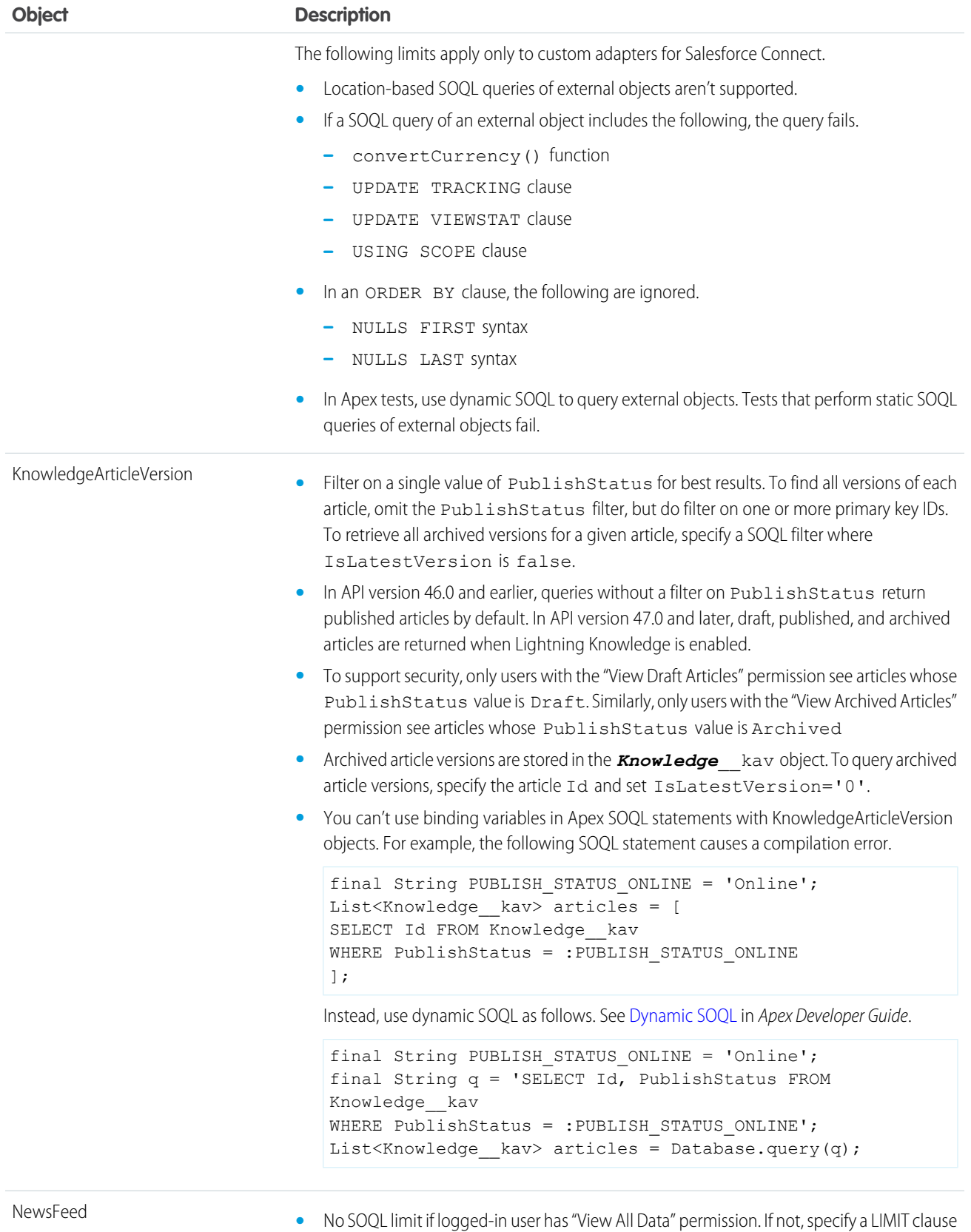

of 1,000 records or fewer.

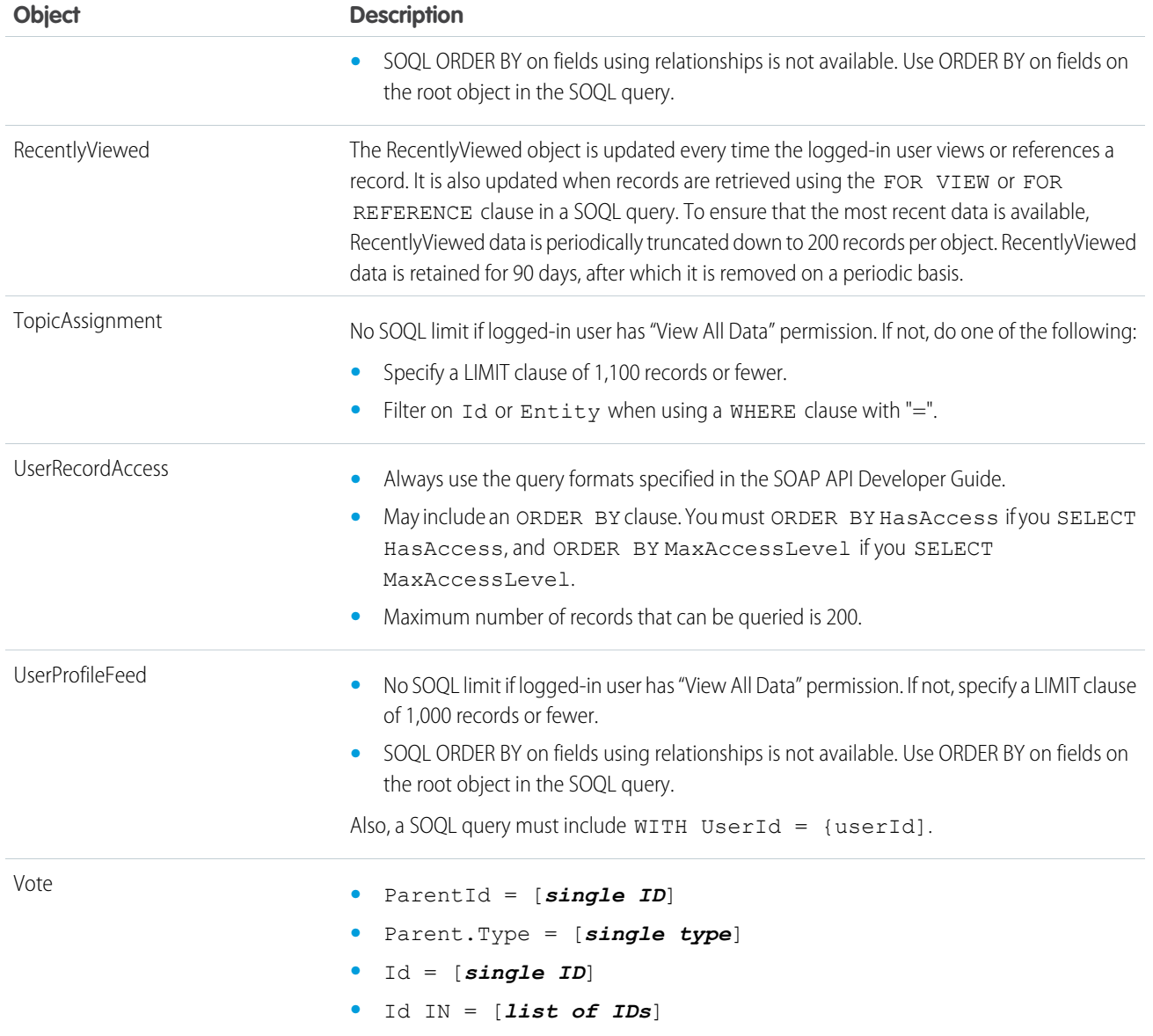

For other SOQL limits, see [SOQL and SOSL Limits](https://developer.salesforce.com/docs/atlas.en-us.248.0.salesforce_app_limits_cheatsheet.meta/salesforce_app_limits_cheatsheet/salesforce_app_limits_platform_soslsoql.htm) in the Salesforce Developer Limits and Allocations Quick Reference.

## SOQL with Big Objects

You can query the fields in a big object's index by using a subset of standard SOQL commands.

Build an index query, starting from the first field defined in the index, without gaps between the first and last field in the query. You can use = or IN on any field in your query, although you can use IN only one time. You can use the range operations  $\langle, \rangle, \langle =, \text{or} \rangle =$ only on the last field of your query.

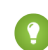

Tip: When you use the IN clause with only one argument, such as FirstName IN('Charlie'), it's equivalent to using =, such as FirstName='Charlie'. For clarity, we suggest you use the = form in this case.

Subqueries aren't supported. Don't include more than one select statement in your query. For example, this query is not supported

Select CreatedById, CreatedDate, Created Date c, Id, Legacy Record ID c, Parent Case c, SystemModstamp, Text Body c FROM Archived Email Message b WHERE Parent Case c IN(select id from case where owner.id in ('00580000008BBVUAA4'))

You can include the system fields CreatedById, CreatedDate, and SystemModstamp in queries.

To guarantee the order of the query results, use the ORDER BY clause.

These queries assume that you have a table where the index is defined by LastName  $c$ , FirstName  $c$ , and PhoneNumber  $c$ .

This query specifies all three fields in the index. In this case, the filter on PhoneNumber $c$  can use a range operator.

```
SELECT LastName c, FirstName c, PhoneNumber c
FROM Phone Book b
WHERE LastName c='Kelly' AND FirstName c='Charlie' AND PhoneNumber c='2155555555'
```
This query specifies only the first two fields in the index. In this case, the filter on FirstName c can use a range operator.

```
SELECT LastName c, FirstName c, PhoneNumber c
FROM Phone Book b
WHERE LastName c='Kelly' AND FirstName c='Charlie'
```
This query specifies only the first field in the index. The filter on LastName c can use a range operator.

```
SELECT LastName__c, FirstName__c, PhoneNumber__c
FROM Phone Book b
WHERE LastName c='Kelly'
```
This query uses the IN operator on the first field in the index.

```
SELECT LastName_c, FirstName c, PhoneNumber c
FROM Phone Book b
WHERE LastName c IN ('Kelly','Jones','Capulet','Montague') AND FirstName c='Charlie'
```
This query doesn't work because of a gap in the query where  $FirstName$  c is required.

```
SELECT LastName c, FirstName c, PhoneNumber c
FROM Phone Book b
WHERE LastName c='Kelly' AND PhoneNumber c='2155555555'
```
This query also doesn't work because it uses the IN operator twice.

```
SELECT LastName c, FirstName c, PhoneNumber c
FROM Phone Book b
WHERE LastName c IN ('Kelly','Jones') AND FirstName c IN ('Charlie','Lisa')
```
This query works, even though it appears to have two IN operators in the WHERE clause. But because the second IN has only one argument, it's equivalent to an equals operator, so it's allowed.

```
SELECT LastName_c, FirstName c, PhoneNumber c
FROM Phone Book b
WHERE LastName c IN ('Kelly','Jones') AND FirstName c IN ('Charlie')
```
For clarity, we suggest that you rewrite the preceding SOQL statement as shown.

```
SELECT LastName c, FirstName c, PhoneNumber c
FROM Phone Book b
WHERE LastName c IN ('Kelly','Jones') AND FirstName c='Charlie'
```
#### SOQL Operations Not Allowed with Big Objects

- When building an index query, don't leave gaps between the first and the last field in the query.
- The operators !=, LIKE, NOT IN, EXCLUDES, and INCLUDES aren't valid in any query.
- **•** Aggregate functions aren't valid in any query.
- To retrieve a list of results, don't use the Id field in a query. Including Id in a query returns only results that have an empty ID (000000000000000 or 000000000000000AAA).

Note: When you use Developer Console to generate a query from a resource, the Id field is included automatically. To query big objects in Developer Console, remove Id from the generated query.

# Syndication Feed SOQL and Mapping Syntax

Syndication feed services use a SOQL query and mapping specification that allows applications to point to sets of objects and individual objects and to traverse relationships between objects. Several options can be added as query string parameters to filter and control how the data is presented. Syndication feeds can be defined for public sites.

For full information about the limitations on SOQL in query feed definitions, see the Salesforce online help for syndication feeds.

## Location-Based SOQL Queries

Location-based SOQL queries let you compare and query location values stored in Salesforce. You can calculate the distance between two location values, such as between a warehouse and a store. Or you can calculate the distance between a location value and fixed latitude-longitude coordinates, such as between a warehouse and 37.775°, -122.418°—also known as San Francisco.

The geolocation custom field type allows you to create a field to store location values. A geolocation field identifies a location by its latitude and longitude. Standard addresses on Salesforce objects also include a geolocation field that, when populated, can be used in similar ways—with a few restrictions. You can compare and query the locations of both types, for example, to find the 10 closest accounts.

For more information and considerations to keep in mind, see [Compound Fields](https://developer.salesforce.com/docs/atlas.en-us.248.0.object_reference.meta/object_reference/compound_fields.htm) in the Salesforce Object Reference.

## Field Types That Support Location-Based SOQL Queries

SOQL supports using simple numeric values for latitude and longitude using the GEOLOCATION function. These values can come from standard numeric fields, user input, calculations, and so on. They can also come from the individual components of a geolocation field, which stores both latitude and longitude in a single logical field. If a geocoding service has populated the geolocation field of a standard address, you can also use latitude and longitude values directly from an address.

SOQL queries made using the SOAP and REST APIs also support using geolocation fields, including address fields that have a geolocation component, directly in SOQL statements. This often results in simpler SOQL statements. Compound fields can only be used in SOQL queries made through the SOAP and REST APIs.

### SELECT Clause

Retrieve records with locations saved in geolocation or address fields as individual latitude and longitude values by appending "  $\lambda$  latitude s" or "  $\lambda$  longitude s" to the field name, instead of the usual " $\lambda$  c". For example:

```
SELECT Name, Location__latitude__s, Location__longitude__s
FROM Warehouse c
```
This query finds all the warehouses that are stored in the custom object Warehouse. The results include each warehouse's latitude and longitude values individually. To select the latitude and longitude components individually, use separate field components for Location c.

SOQL executed using the SOAP or REST APIs can SELECT the compound field, instead of the individual elements. Compound fields are returned as structured data rather than primitive values. For example:

```
SELECT Name, Location c
FROM Warehouse c
```
This query retrieves the same data as the previous query, but the *Location* c field is a compound geolocation field, and the results combine the two primitive values. Here are sample results from a REST API request.

```
{
 "totalSize" : 10,
  "done" : true,
 "records" : [ {
   "attributes" : {
     "type" : "Warehouse c",
     "url" : "/services/data/v30.0/sobjects/Warehouse__c/a06D00000017O4nIAE"
   },
   "Name" : "Ferry Building Depot",
   "Location c" : {
     "latitude" : 37.79302,
     "longitude" : -122.394507
   }
  }, {"attributes" : {
     "type" : "Warehouse c",
     "url" : "/services/data/v30.0/sobjects/Warehouse__c/a06D00000017O4oIAE"
   },
   "Name" : "Aloha Warehouse",
   "Location c" : {
     "latitude" : 37.786108,
     "longitude" : -122.430152
   }
  },
  ...
  ]
}
```
### WHERE Clause

Retrieve records with locations within or outside of a certain radius with distance conditions in the WHERE clause of the query. To construct an appropriate distance condition, use the following functions.

#### **DISTANCE**

Calculates the distance between two locations in miles or kilometers.

Usage: DISTANCE(*mylocation1*, *mylocation2*, 'unit') and replace *mylocation1* and *mylocation2* with two location fields, or a location field and a value returned by the GEOLOCATION function. Replace *unit* with mi (miles) or km (kilometers).

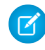

Note: If you use a location field and a GEOLOCATION value, the location field must be the first variable and the GEOLOCATION must be the second variable. If the GEOLOCATION is first, the query results in a MALFORMED\_QUERY error.

#### **GEOLOCATION**

Returns a geolocation based on the provided latitude and longitude. Must be used with the DISTANCE function.

Usage: GEOLOCATION(*latitude*, *longitude*) and replace *latitude* and *longitude* with the corresponding geolocation, numerical code values.

Compare two field values, or a field value with a fixed location. For example:

```
SELECT Name, Location c
FROM Warehouse c
WHERE DISTANCE (Location c, GEOLOCATION (37.775,-122.418), 'mi') < 20
```
### ORDER BY Clause

Sort records by distance using a distance condition in the ORDER BY clause. For example:

```
SELECT Name, StreetAddress c
FROM Warehouse c
WHERE DISTANCE (Location c, GEOLOCATION (37.775,-122.418), 'mi') < 20
ORDER BY DISTANCE(Location__c, GEOLOCATION(37.775,-122.418), 'mi')
LIMIT 10
```
This query finds up to 10 of the warehouses in the custom object Warehouse that are within 20 miles of the geolocation 37.775°, -122.418°, which is San Francisco. The results include the name and address of each warehouse, but not its geocoordinates. The nearest warehouse is first in the list. The farthest location is last.

#### How SOQL Treats Null Location Values

Geolocation fields are compound fields that combine latitude and longitude values to describe a specific point on Earth. Null values are valid only if both latitude and longitude are null.

A record that has an invalid geolocation field value is treated as though both values are null when used in SOQL WHERE DISTANCE() and ORDER BY clauses. A record that has a geolocation field in which either the latitude or longitude is null is treated as though the field has not been set.

When a compound geolocation field is used in a SELECT clause, invalid geolocation values return null. For example:

```
SELECT Name, Location c
FROM Warehouse c
LIMIT 5
```
Values such as the ones in this table are returned from API calls.

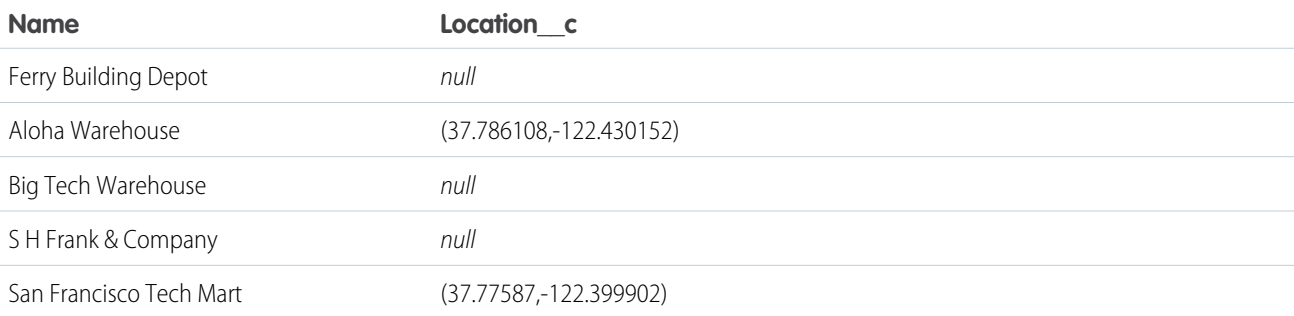

These results include three null geolocation values. It's not possible to tell which values are genuinely null, and which are invalid data.

When the individual field components of that same geolocation field are used in a SELECT clause, the saved values are returned as before. Non-null values are returned as that value, and null values return as null. For example:

```
SELECT Name, Location latitude s, Location longitude s
FROM Warehouse c
LIMIT 5
```
These values are sample query results.

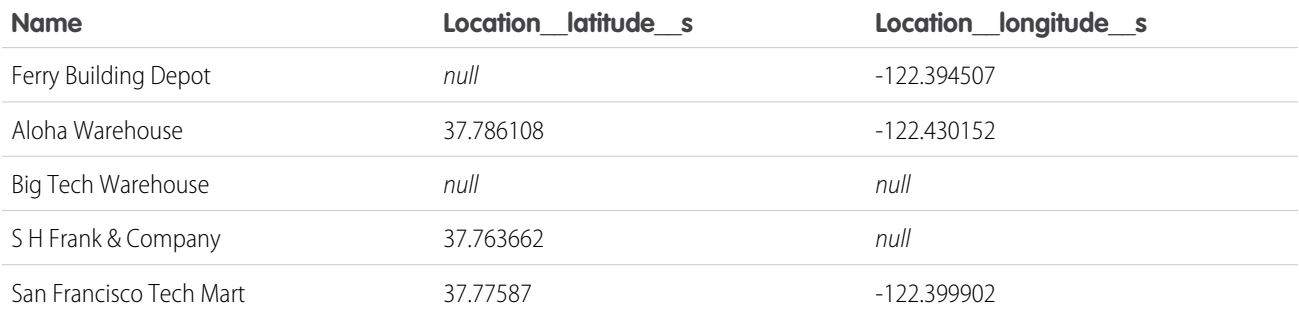

In these results, only one geolocation field is genuinely null. The other two, with partial nulls, are invalid.

When you create formula fields that you plan to use for DISTANCE calculations, select **Treat blank fields as blanks** in the Blank Field Handling section. If you select **Treat blank fields as zeros**, distances are calculated from 0°, 0°—the point where the equator intersects the prime meridian—when your geolocation fields have null values. On record detail pages, null geolocation values in DISTANCE formula fields that are set to **Treat blank fields as zeros** cause the formula fields to display as empty.

### How SOQL Calculates and Compares Distances

The DISTANCE function approximates the haversine, or "great circle," distance calculation within 0.0002%. This formula assumes that the Earth is a perfect sphere, when in fact it's an ellipsoid: an irregular one. Errors from this assumption can be up to 0.55% crossing the equator, but are usually below 0.3%, depending on latitude and direction of travel.

The DISTANCE function is fine for calculating the 10 stores closest to a customer's current location. But don't fuel your plane for a flight from San Francisco to Sydney based on it.

Another implication of this approximation is that geolocations and distances have no notion of "equal." You can't check locations or distances for equality. You can only determine whether one location is farther away or closer than another location, or one distance is greater or smaller than another. To verify that two locations are "the same," treat their distance as a floating point number and compare the difference to a tolerance value. For example, this WHERE clause finds other records within 25 feet of testLocation.

WHERE (  $DISTANCE(Location < c, testLocation) < 0.05$  )

Although the errors are small for nearly identical distances, the errors can cause a location query to include or exclude expected locations. If your application requires precise distance calculations and comparisons, we recommend that you do your own math.

### Location-Based SOQL Query Considerations

Location-based queries are supported in SOQL in Apex and in the SOAP and REST APIs. Keep in mind these considerations.

**•** DISTANCE and GEOLOCATION are supported in WHERE and ORDER BY clauses in SOQL, but not in GROUP BY. DISTANCE is supported in SELECT clauses.

- **•** DISTANCE supports only the logical operators > and <, returning values within (<) or beyond (>) a specified radius.
- **•** When using the GEOLOCATION function in SOQL queries, the geolocation field must precede the latitude and longitude coordinates. For example, DISTANCE (warehouse location c, GEOLOCATION (37.775,-122.418), 'km') works but DISTANCE(GEOLOCATION(37.775,-122.418), warehouse\_location\_c, 'km') doesn't work.
- **•** Apex bind variables aren't supported for the units parameter in the DISTANCE function. This query doesn't work.

```
String units = 'mi';
List<Account> accountList =
    [SELECT ID, Name, BillingLatitude, BillingLongitude
     FROM Account
     WHERE DISTANCE(My Location Field c, GEOLOCATION(10,10), :units) < 10];
```
For more information, see [Compound Field Considerations and Limitations](https://developer.salesforce.com/docs/atlas.en-us.248.0.object_reference.meta/object_reference/compound_fields_limitations.htm) in the Salesforce Object Reference.

# **CHAPTER 3** Salesforce Object Search Language (SOSL)

#### In this chapter ...

- **•** [Typographical](#page-95-0) [Conventions in This](#page-95-0) **[Document](#page-95-0)**
- **•** [SOSL Limits on](#page-95-1)
- **•** [SOSL Limits on](#page-97-0) [External Object](#page-97-0) [Search Results](#page-97-0)
- 
- 
- 
- 
- **•** [FORMAT\(\)](#page-106-0)
- 
- **•** [LIMIT n](#page-107-0)
- **•** [OFFSET n](#page-108-0)
- **•** [ORDER BY Clause](#page-109-0)
- **•** [RETURNING FieldSpec](#page-109-1)
- 
- **•** [Update an Article's](#page-113-0) [Keyword Tracking](#page-113-0) [with SOSL](#page-113-0)
- [Update an Article's](#page-113-1) **Contained an** Article's [Viewstat with SOSL](#page-113-1)
- **•** [USING Listview=](#page-114-0)
- 
- **•** [WITH DATA](#page-118-0) **[CATEGORY](#page-118-0)**
- **•** [WITH DivisionFilter](#page-120-0)
- **•** [WITH HIGHLIGHT](#page-120-1)
- **•** [WITH METADATA](#page-122-0)
- 
- 
- 

Use the Salesforce Object Search Language (SOSL) to construct text-based search queries against the search index.

When building efficient SOSL queries, create filters that are selective. Search analyzes all records in the index and by default, only the top 2,000 matched records are returned based on relevancy. This API supports pagination to fetch additional matches. Sharing is applied after the result set is returned from SECT LIFTING ON THE SEARCH STACK. If your filters aren't selective and cause search term matches of more than 2000 records, there's a possibility of running into search crowding.

> You can search text, email, and phone fields for multiple objects, including custom objects, that you have access to in a single query in the following environments.

- **•** SOAP API [search\(\)](https://developer.salesforce.com/docs/atlas.en-us.248.0.api.meta/api/sforce_api_calls_search.htm) calls. See search() in the SOAP API Developer Guide.
- **[Example Text](#page-100-0) •** REST API [Search](https://developer.salesforce.com/docs/atlas.en-us.248.0.api_rest.meta/api_rest/resources_search.htm) calls. See Search in the REST API Developer Guide.
- **[Searches](#page-100-0)** Apex statements. See [SOQL and SOSL Queries](https://developer.salesforce.com/docs/atlas.en-us.248.0.apexcode.meta/apexcode/langCon_apex_SOQL.htm) in the Apex Developer Guide.
- **•** Visualforce controllers and getter methods. See [Controller Methods](https://developer.salesforce.com/docs/atlas.en-us.248.0.pages.meta/pages/pages_controller_methods.htm) in the Visualforce Developer Guide.<br>**FIND {SearchQuery} •** Column Curbons European of the Estima Tanklik See Schame Europeanis the Case can IDE Devel
	- [Schema Explorer](https://developer.salesforce.com/docs/atlas.en-us.248.0.eclipse.meta/eclipse/eclipse_schema_browser.htm) of the Eclipse Toolkit. See Schema Explorer in the Force.com IDE Developer Guide.
- [IN SearchGroup](#page-106-1)<br> **IN SearchGroup**<br> **•• If** your org has relationship queries enabled, SOSL supports SOQL relationship queries.

# When to Use SOSL

Use SOSL when you don't know which object or field the data resides in, and you want to:

- **[toLabel\(fields\)](#page-112-0)** Retrieve data for a specific term that you know exists within a field. Because SOSL can tokenize multiple terms within a field and build a search index from this, SOSL searches are faster and can return more relevant results.
	- **•** Retrieve multiple objects and fields efficiently where the objects might or might not be related to
	- **•** Retrieve data for a particular division in an organization using the divisions feature.
- **•** Retrieve data that's in Chinese, Japanese, Korean, or Thai. Morphological tokenization for CJKT terms helps ensure accurate results. **•** [WHERE](#page-114-1)

## [DataCategorySpec](#page-118-0) **Performance Considerations**

If your searches are too general, they're slow and return too many results. Use the following clauses to define efficient text searches.

- **[WITH NETWORK](#page-122-1) •** IN: Limits the types of fields to search, including email, name, or phone.
- [NetworkIdSpec](#page-122-1) **•** LIMIT: Specifies the maximum number of rows to return.
- **[WITH PricebookId](#page-123-0) •** OFFSET: Displays the search results on multiple pages.
- **[WITH SNIPPET](#page-123-1) •• RETURNING: Limits the objects and fields to return.**
- **•** [WITH](#page-126-0) [SPELL\\_CORRECTION](#page-126-0)
- **•** WITH DATA CATEGORY: Specifies the data categories to return.
- **•** WITH DivisionFilter: Specifies the division field to return.
- **•** WITH NETWORK: Specifies the Experience Cloud site ID to return.
- **•** WITH PricebookId: Specifies the price book ID to return.

# Navigating This Document

- **•** To see a list of available resources, see [SOSL Syntax](#page-97-1).
- **•** To get started working with SOSL, see [Example Text Searches](#page-100-0).

# <span id="page-95-0"></span>Typographical Conventions in This Document

This SOSL reference uses specific typographical conventions.

Use the following typographical conventions:

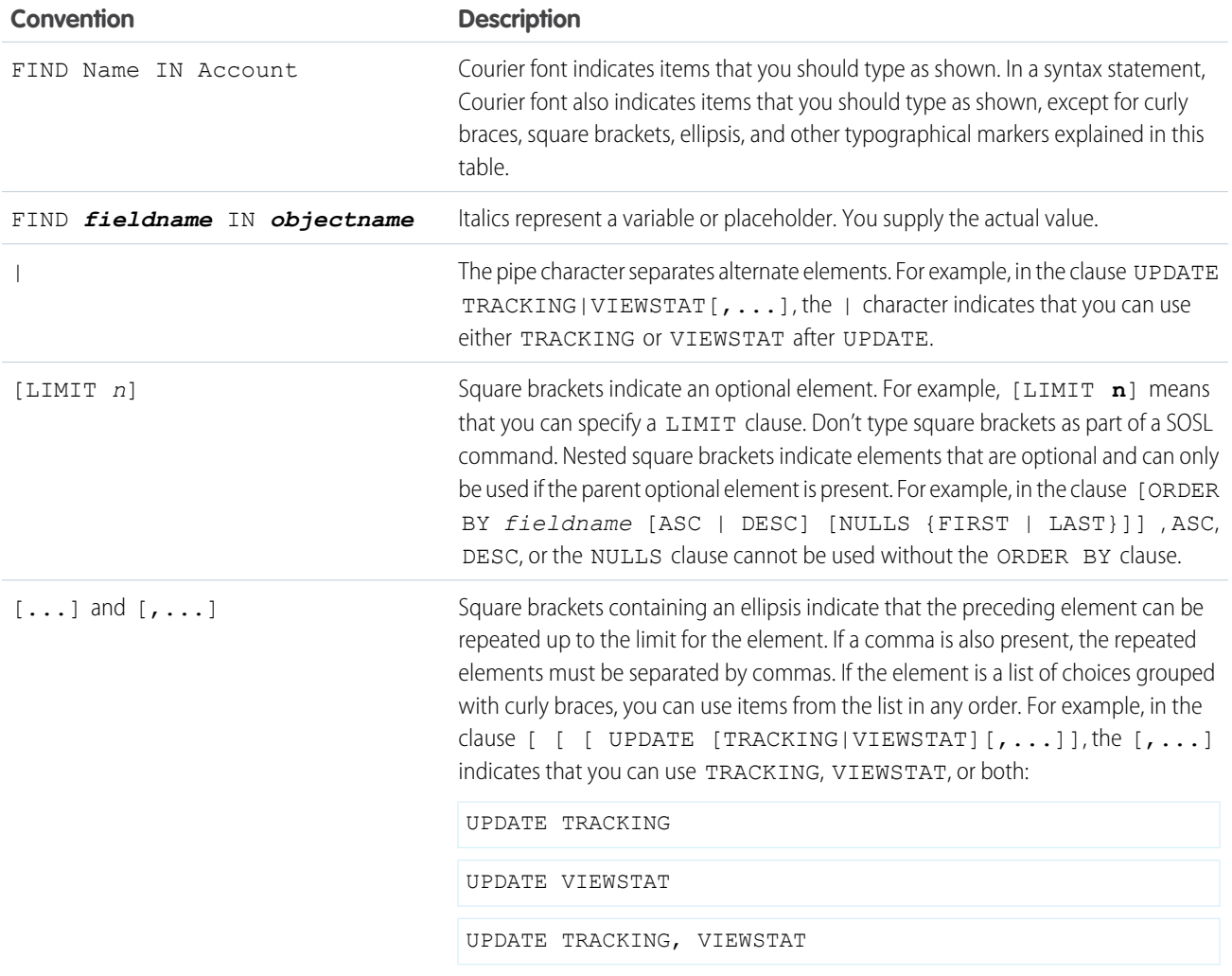

## <span id="page-95-1"></span>SOSL Limits on Search Results

The search engine limits the number of records analyzed at each stage of the search process. Sometimes, these limits cause a matching record to be excluded from a user's results.

This image illustrates how the search engine processes SOSL searches and limits results. Each color represents an object, and each raindrop represents some records. The numbers correspond to this flow:

- **1.** The search engine looks for matches to the search term across a maximum of 2,000 records (this limit starts with API version 28.0)
- **2.** SOSL applies different limits for a given object or situation. If the search is for a single object, the full record limit is applied. If the search is global across multiple objects, each object has individual limits that total 2,000 records.
- **3.** Admins (users with the View All Data permission) see the full set of results returned.

#### Salesforce Object Search Language (SOSL) Sost Limits on Search Results Sost Limits on Search Results

**4.** For all other users, SOSL applies user permission filters. Individual users see only those records that they have access to. Results sets and order vary by the user issuing the search and can change throughout the day as records are added or removed from the index.

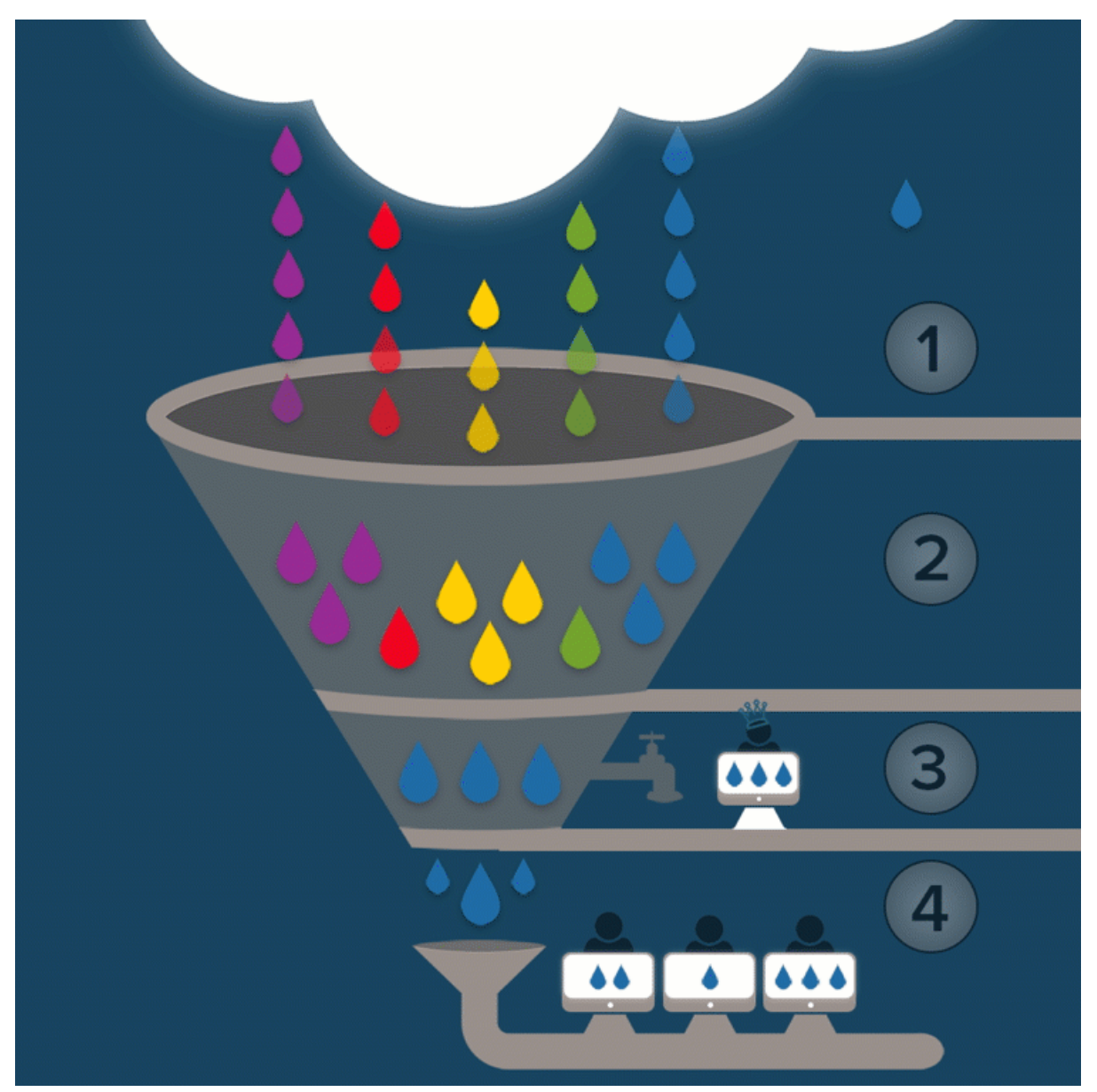

Example: Joe Smith, a sales executive at Acme, Inc., wants to find the account record for Industrial Computing. He types Industrial into the search bar. Because so many records match the search term Industrial, a limit is imposed on the results. Unfortunately for Joe, the record he wanted is outside the limit. This concept is illustrated in the image as the single raindrop outside of the filter. Because Joe used a global search, limits are applied to each object type to make up the 2,000 record limit. The illustration shows five blue raindrops going into the filter, but only three make it to the next stage. If Joe limited his search to just one object, the limit would apply to only that object, increasing the chance that the record he wanted would be returned. Joe retries his search by typing Industrial Computing San Francisco. With a more specific search term, the search engine is able to return better matches, even with the same limits applied. In this scenario, the record Joe's looking for is one of the blue raindrops that makes it from the top of the filter all the way through to Joe's search results page.

For other SOSL limits, see [SOQL and SOSL Limits](https://developer.salesforce.com/docs/atlas.en-us.248.0.salesforce_app_limits_cheatsheet.meta/salesforce_app_limits_cheatsheet/salesforce_app_limits_platform_soslsoql.htm) in the Salesforce Developer Limits and Allocations Quick Reference.

### <span id="page-97-0"></span>SOSL Limits on External Object Search Results

SOSL applies specific limits to external objects in search results.

- To include an external object in SOSL and Salesforce searches, enable search on both the external object and the external data source. However, syncing always overwrites the external object's search status to match the search status of the external data source.
- **•** Only text, text area, and long text area fields on external objects can be searched. If an external object has no searchable fields, searches on that object return no records.
- **•** External objects don't support the following.
	- **–** INCLUDES operator
	- **–** LIKE operator
	- **–** EXCLUDES operator
	- **–** toLabel() function
- **•** External objects also don't support Salesforce Knowledge-specific clauses, including the following.
	- **–** UPDATE TRACKING clause
	- **–** UPDATE VIEWSTAT clause
	- **–** WITH DATA CATEGORY clause
- **•** External objects must be specified explicitly in a RETURNING clause to be returned in search results. For example:

FIND {MyProspect} RETURNING MyExternalObject, MyOtherExternalObject

**•** Text strings must be 100 or fewer characters.

The following limits apply only to the OData 2.0 and 4.0 adapters for Salesforce Connect.

• The OData adapters for Salesforce Connect don't support logical operators in a FIND clause. We send the entire search query string to the external system as a case-sensitive single phrase after removing all ASCII punctuation characters except hyphens (-). For example, FIND {MyProspect OR "John Smith"} searches for the exact phrase "MyProspect OR John Smith".

The following limits apply only to custom adapters for Salesforce Connect.

- <span id="page-97-1"></span>• The convertCurrency() function isn't supported in SOSL queries of external objects.
- **•** WITH clauses aren't supported in SOSL queries of external objects.

### SOSL Syntax

A SOSL query begins with the required FIND clause. You can then add optional clauses to filter the query by object type, fields, data categories, and more. You can also determine what is returned. For example, you can specify the order of the results and how many rows to return.

After the required FIND clause, you can add one or more optional clauses in the following order.

```
FIND {SearchQuery}
[ IN SearchGroup ]
[ RETURNING FieldSpec [[ toLabel(fields)] [convertCurrency(Amount)] [FORMAT()]] ]
[ WITH DivisionFilter ]
[ WITH DATA CATEGORY DataCategorySpec ]
[ WITH SNIPPET[(target_length=n)] ]
[ WITH NETWORK NetworkIdSpec ]
```

```
[ WITH PricebookId ]
[ WITH METADATA ]
[ LIMIT n ]
[ UPDATE [TRACKING], [VIEWSTAT] ]
```
Note: [OFFSET](#page-108-0) n and [WHERE](#page-114-1) are included within RETURNING FieldSpec.

where:

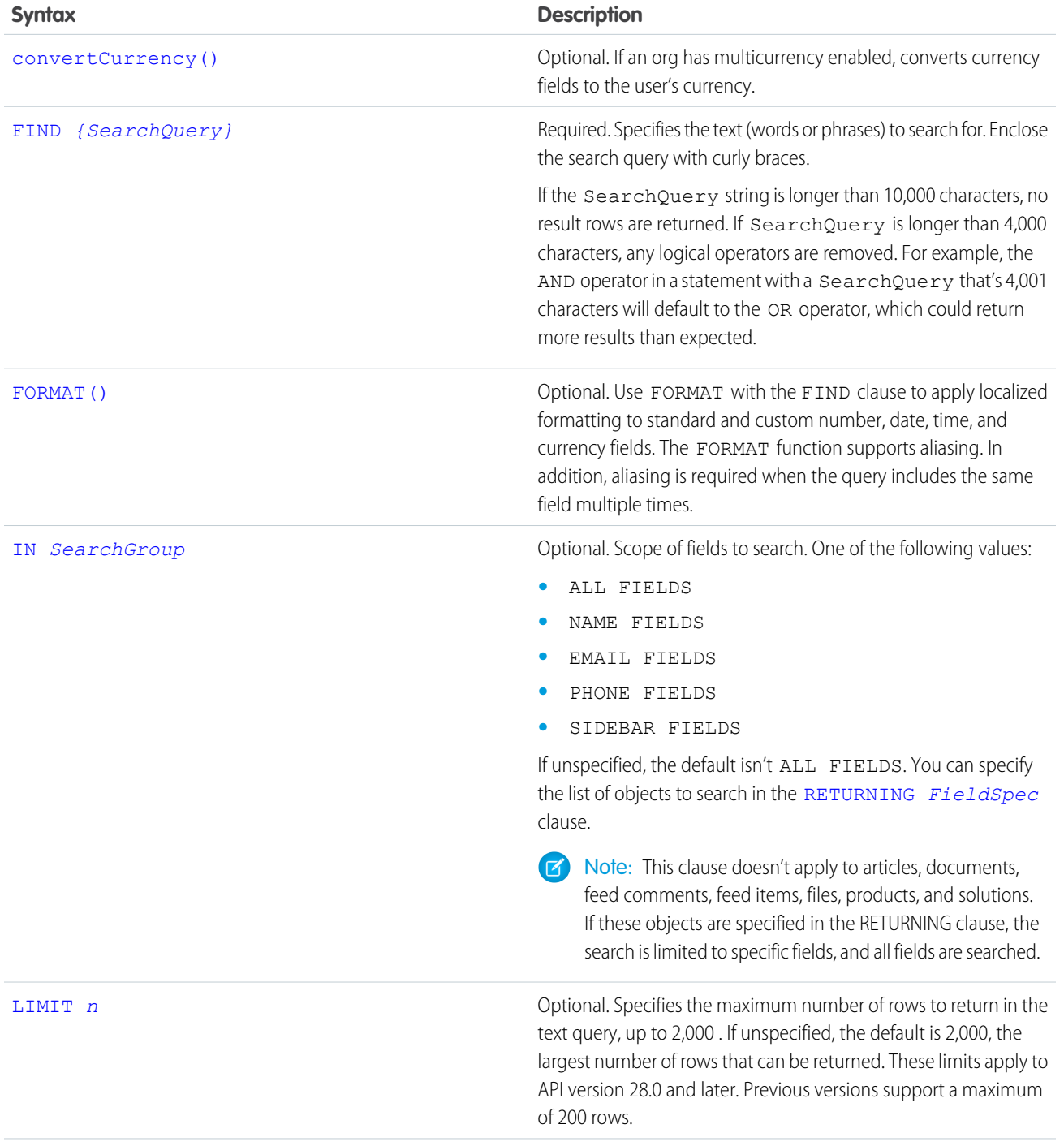

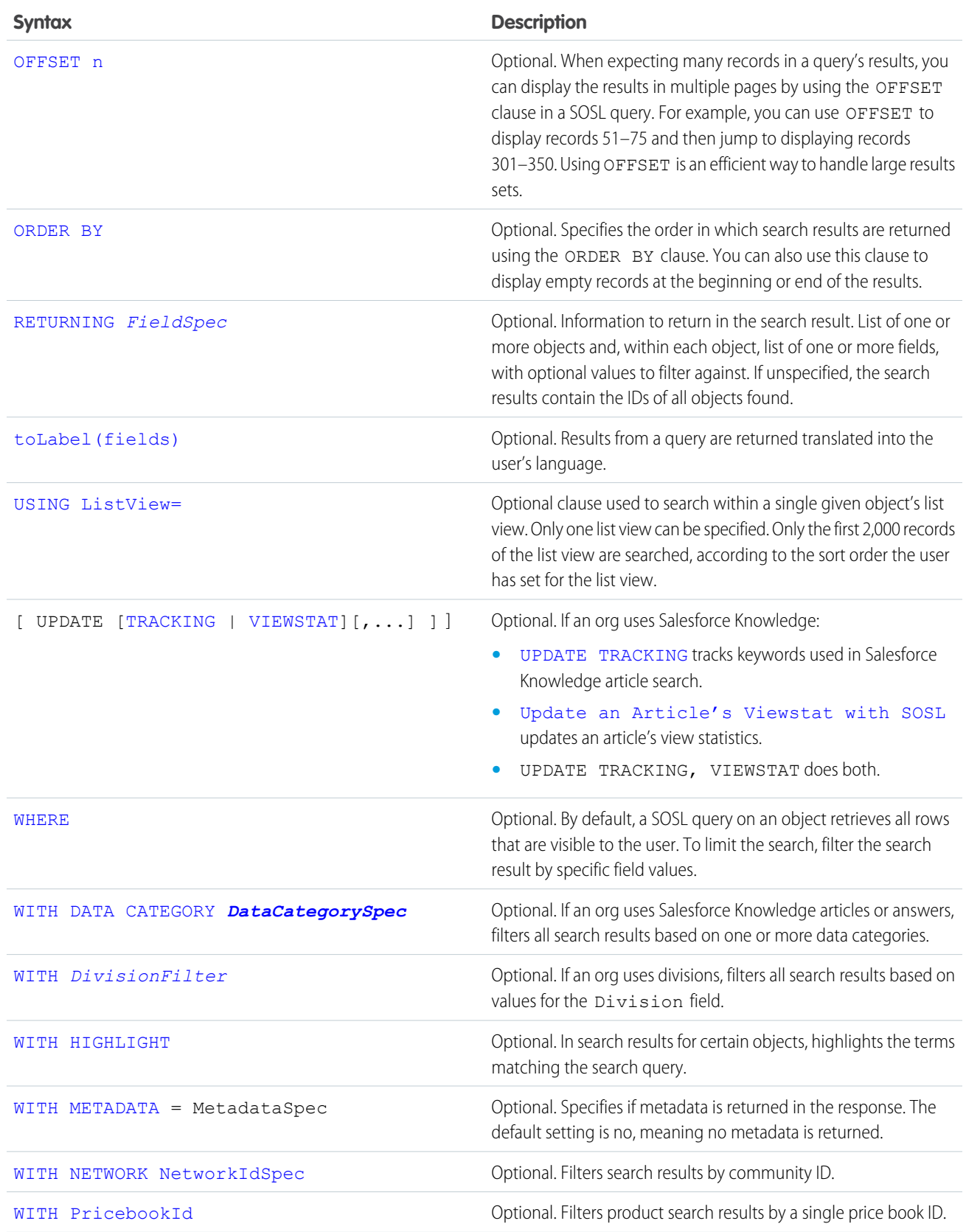

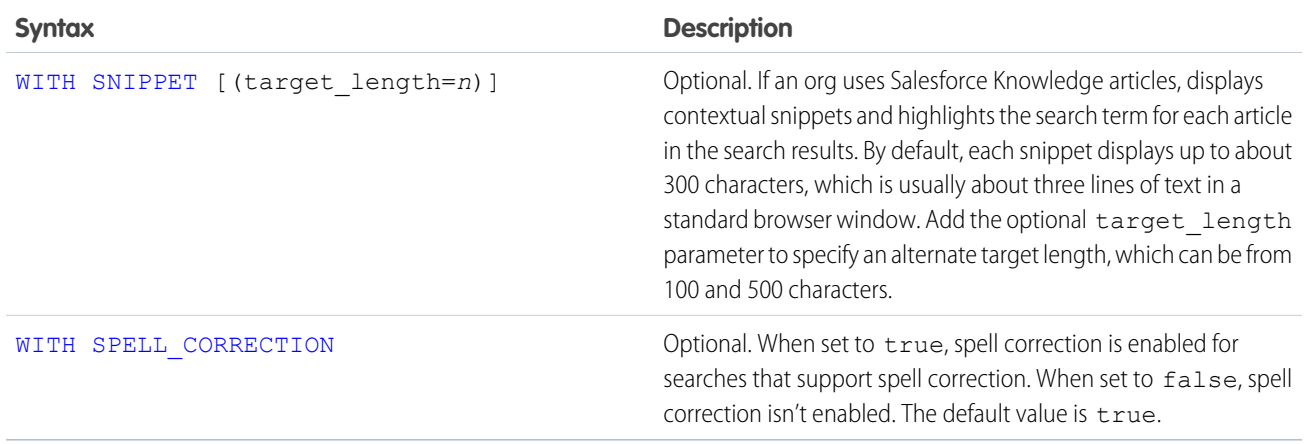

<span id="page-100-0"></span>Note: The SOSL statement character limit is tied to the SOQL statement character limit defined for your org. By default, SOQL and SOSL queries can't exceed 100,000 characters. For SOSL statements that exceed this maximum length, the API returns a MALFORMED SEARCH exception code, and no result rows are returned.

#### Example Text Searches

The following are examples of text searches that use SOSL.

Look for joe anywhere in the system. Return the IDs of the records where joe is found.

FIND {joe}

Look for the name Joe Smith anywhere in the system, in a case-insensitive search. Return the IDs of the records where Joe Smith is found.

FIND {Joe Smith}

Look for the name Joe Smith in the name field of a lead, return the ID field of the records.

```
FIND {Joe Smith}
IN Name Fields
RETURNING lead
```
Look for the name Joe Smith in the name field of a lead and return the name and phone number.

```
FIND {Joe Smith}
IN Name Fields
RETURNING lead(name, phone)
```
Look for the name Joe Smith in the name field of a lead. Return the name and phone number of any matching record that was also created in the current fiscal quarter.

```
FIND {Joe Smith}
IN Name Fields
RETURNING lead (name, phone Where createddate = THIS FISCAL QUARTER)
```
Look for the name Joe Smith or Joe Smythe in the name field of a lead or contact and return the name and phone number. If a people record is called Joe Smith or Joe Smythe, that record isn't returned.

```
FIND {"Joe Smith" OR "Joe Smythe"}
IN Name Fields
RETURNING lead(name, phone), contact(name, phone)
```
Wildcards:

```
FIND {Joe Sm*}
FIND {Joe Sm?th*}
```
Delimiting "and" and "or" as literals when used alone:

```
FIND {"and" or "or"}
FIND {"joe and mary"}
FIND {in}
FIND {returning}
FIND {find}
```
Escaping special characters &  $|$ ! () { } [ ] ^ " ~ \* ? : \' + -

```
FIND {right brace \}}
FIND {asterisk \*}
FIND {question \?}
FIND {single quote \'}
FIND {double quote \"}
```
<span id="page-101-0"></span> $\Gamma$  Note: Apex requires that you surround SOQL and SOSL statements with square brackets to use them in your statements. You can use Apex script variables and expressions when preceded by a colon (:).

#### convertCurrency()

<span id="page-101-1"></span>Use convertCurrency() in a SOSL query to convert currency fields to the user's currency. This action requires that the organization is multi-currency enabled.

Use this syntax for the RETURNING clause:

convertCurrency(*Amount*)

For example,

FIND {test} RETURNING Opportunity(Name, convertCurrency(Amount))

If an org has enabled advanced currency management, dated exchange rates are used when converting currency fields on opportunities, opportunity line items, and opportunity history. With advanced currency management, convertCurrency uses the conversion rate that corresponds to a given field (for example, CloseDate on opportunities). When advanced currency management isn't enabled, the most recent conversion date entered is used.

You can't use the convertCurrency() function in a WHERE clause. If you do, an error is returned. Use the following syntax to convert a numeric value to the user's currency from any active currency in your org.

#### WHERE *Object\_name Operator ISO\_CODEvalue*

For example:

FIND {test} IN ALL FIELDS RETURNING Opportunity(Name WHERE Amount>USD5000)

In this example, opportunity records are returned if the record's currency Amount value is greater than the equivalent of USD5000. For example, an opportunity with an amount of USD5001 is returned, but not JPY7000.

Use an ISO code that your org has enabled and made active. If you don't put in an ISO code, the numeric value is used instead of comparative amounts. Using the previous example, opportunity records with JPY5001, EUR5001, and USD5001 would be returned. If you use IN in a WHERE clause, you can't mix ISO code and non-ISO code values.

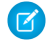

Note: Ordering is always based on the converted currency value, just like in reports. So, convertCurrency() can't be used with the [ORDER BY](#page-109-0) Clause.

The convertCurrency() function supports aliasing. In addition, aliasing is required when the query includes the same field multiple times. For example:

<span id="page-102-0"></span>FIND {Acme} RETURNING Account(AnnualRevenue, convertCurrency(AnnualRevenue) AliasCurrency)

## FIND {SearchQuery}

Use the required FIND clause of a SOSL query to specify the word or phrase to search for. A search query includes the literal word or phrase and can also include wildcards and logical operators (AND, OR, and AND NOT).

A search query includes:

- **•** The literal text (single word or a phrase) to search for
- **•** Optionally, [Wildcards](#page-103-0)
- **•** Optionally, logical [Operators](#page-103-1), including grouping parentheses

Searches are evaluated from left to right and use Unicode (UTF-8) encoding. Text searches are case-insensitive. For example, searches for Customer, customer, and CUSTOMER return the same results.

You can't enter special types of text expressions (such as macros, functions, or regular expressions) that are evaluated at run time in the FIND clause.

Note: Surround the SearchQuery with curly brackets to distinguish the search expression from other clauses in the text search.

### Search Terms

A SearchQuery can contain:

- **•** Single words, such as test or hello
- Phrases that include words and spaces surrounded by double quotes, such as "john smith"

The search engine splits record information separated by spaces or punctuation into separate tokens. The search engine returns accurate search results from searches in East Asian languages that don't include spaces between words using morphological tokenization.

Example: Consider the problem of indexing the term "Tokyo Prefecture" and a subsequent search for *Kyoto* in Japanese.

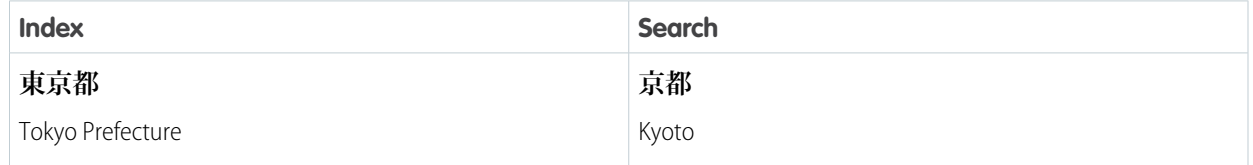

Morphological tokenization segments the term **東京都** (Tokyo Prefecture) into two tokens.

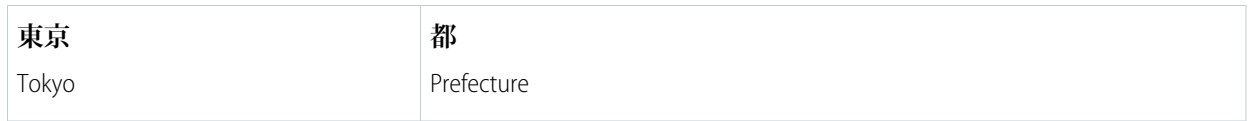

This form of tokenization ensures that a search for **京都** (Kyoto) returns only results that include **京都** (Kyoto) and not **東京都** (Tokyo Prefecture).

## <span id="page-103-0"></span>Wildcards

You can specify the following wildcard characters to match text patterns in your search:

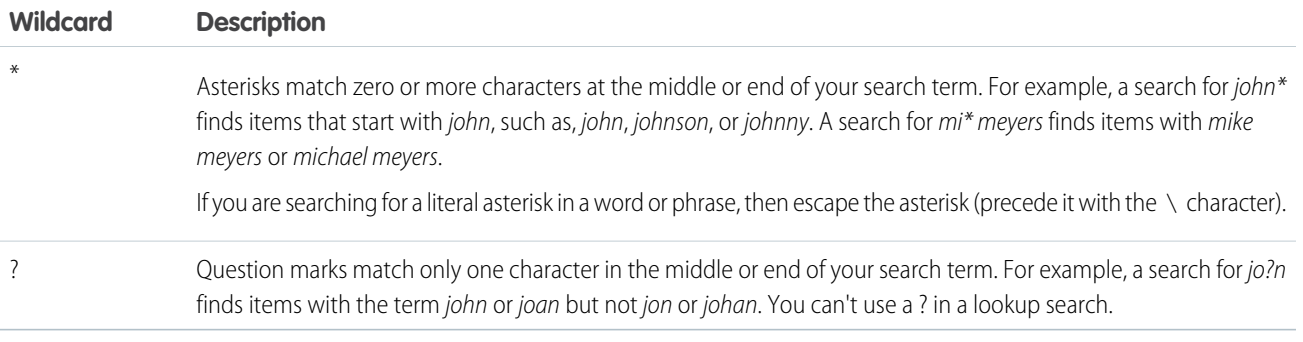

When using wildcards, consider the following notes:

- **•** The more focused your wildcard search, the faster the search results are returned, and the more likely the results will reflect your intention. For example, to search for all occurrences of the word prospect (or prospects, the plural form), it is more efficient to specify prospect\* in the search string than to specify a less restrictive wildcard search (such as prosp\*) that could return extraneous matches (such as prosperity).
- Tailor your searches to find all variations of a word. For example, to find property and properties, you would specify propert\*.
- <span id="page-103-1"></span>**•** Punctuation is indexed. To find \* or ? inside a phrase, you must enclose your search string in quotation marks and you must escape the special character. For example, "where are you\?" finds the phrase where are you?. The escape character (\) is required in order for this search to work correctly.

# **Operators**

Combine multiple words with logic and grouping by using operators to form a more complex query. You can use the following special operators to focus your text search. Operator support is case-insensitive.

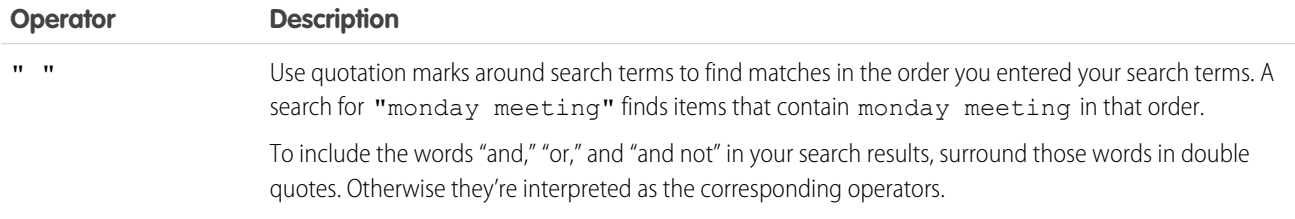

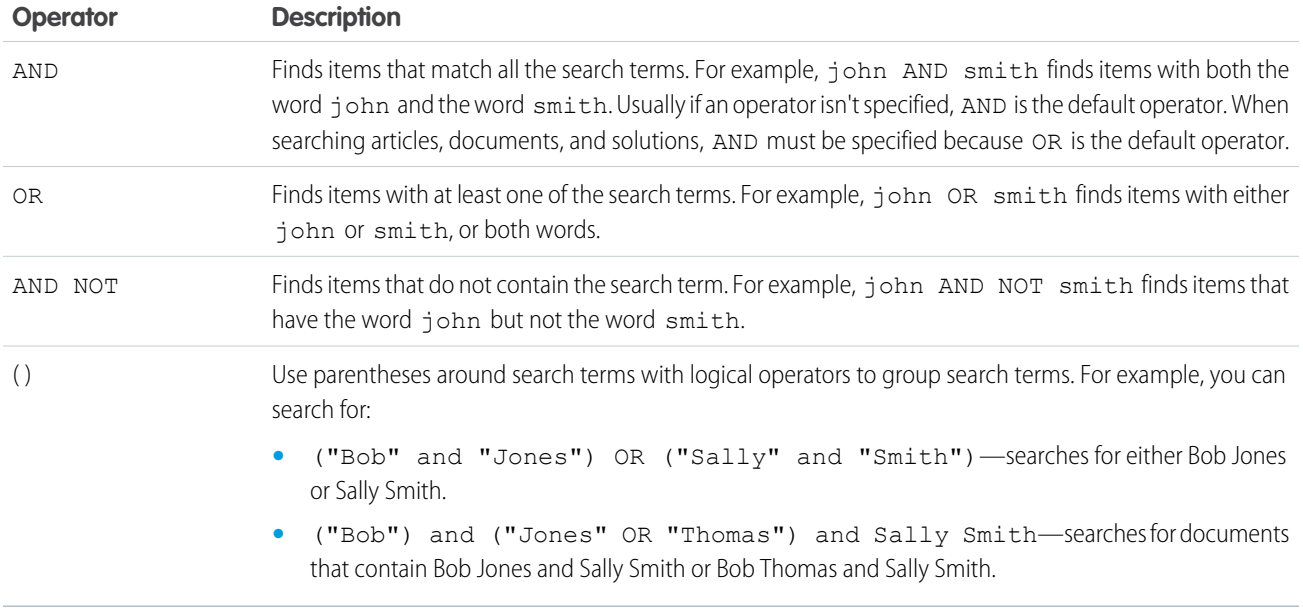

#### **SearchQuery** Character Limits

If the SearchQuery string is longer than 10,000 characters, no result rows are returned. If SearchQuery is longer than 4,000 characters, any logical operators are removed. For example, the AND operator in a statement with a SearchQuery that's 4,001 characters defaults to the OR operator, which could return more results than expected.

When you combine multiple operators in a search string, they're evaluated in this order:

- **1.** Parentheses
- **2.** AND and AND NOT (evaluated from right to left)
- **3.** OR

### Reserved Characters

The following characters are reserved:

```
? & | ! { } [ ] ( ) ^ ~ * : \ " ' + -
```
Reserved characters, if specified in a text search, must be escaped (preceded by the backslash \ character) to be properly interpreted. An error occurs if you do not precede reserved characters with a backslash. This is true even if the SearchQuery is enclosed in double quotes.

For example, to search for the following text:

{1+1}:2

insert a backslash before each reserved character:

```
\setminus{1\+1\}\:2
```
### Example FIND Clauses

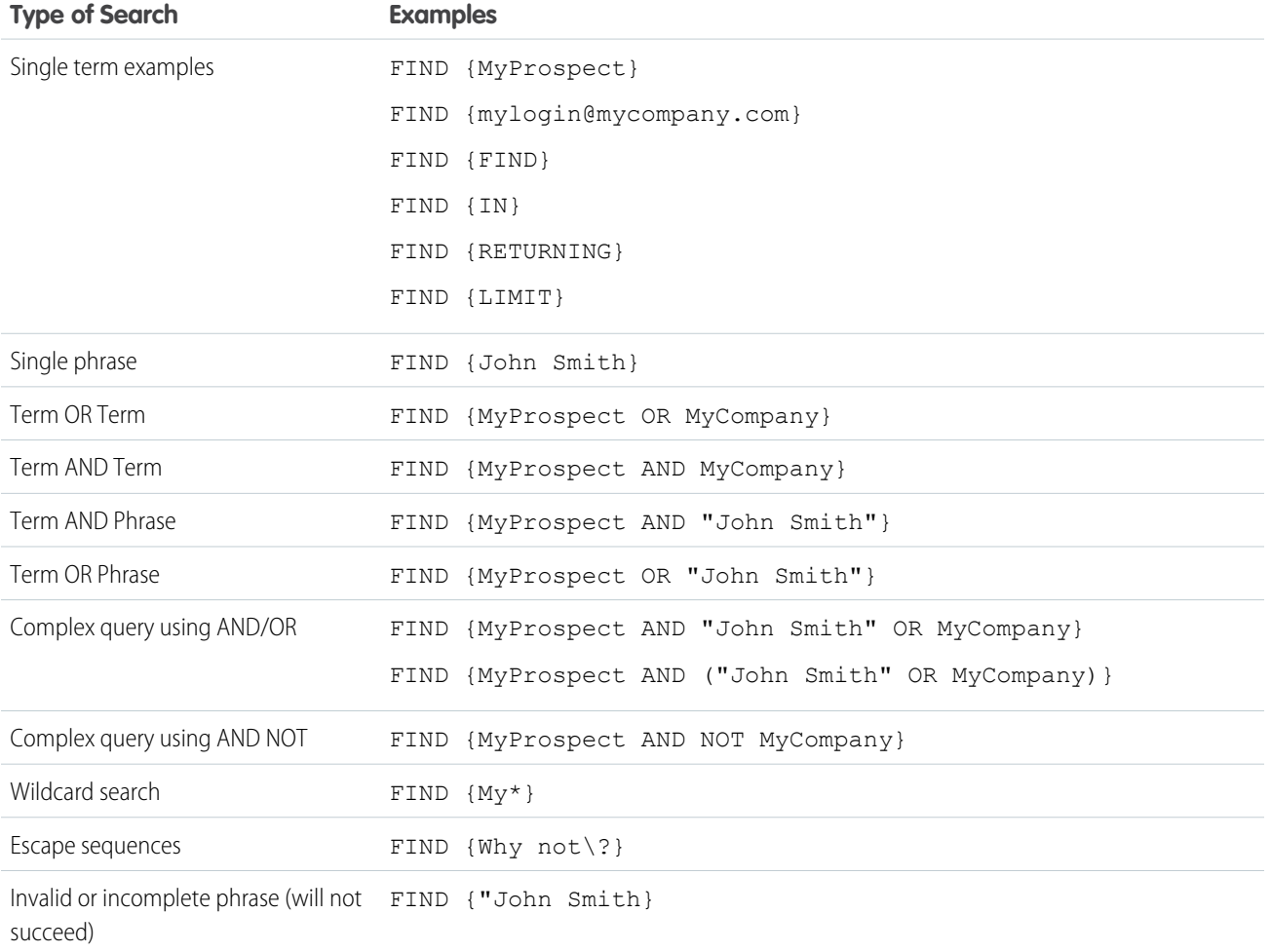

### FIND Clauses in Apex

The syntax of the FIND clause in Apex differs from the syntax of the FIND clause in SOAP API and REST API:

• In Apex, the value of the FIND clause is demarcated with single quotes. For example:

```
FIND 'map*' IN ALL FIELDS RETURNING Account (Id, Name), Contact, Opportunity, Lead
```

```
Note: Apex that is running in system mode ignores field-level security while scanning for a match using IN ALL FIELDS.
\mathbf G
```
• In the API, the value of the FIND clause is demarcated with braces. For example:

```
FIND {map*} IN ALL FIELDS RETURNING Account (Id, Name), Contact, Opportunity, Lead
```
The Apex Developer Guide has more information about using [SOSL and SOQL with Apex](https://developer.salesforce.com/docs/atlas.en-us.248.0.apexcode.meta/apexcode/langCon_apex_SOQL.htm).

# <span id="page-106-0"></span>FORMAT()

Use FORMAT with the FIND clause to apply localized formatting to standard and custom number, date, time, and currency fields.

When the FORMAT function is applied these fields reflect the appropriate format for the given user locale. The field format matches what appears in the Salesforce Classic user interface. For example, the date December 28, 2015 can appear numerically as 2015-12-28, 28-12-2015, 28/12/2015, 12/28/2015, or 28.12.2015, depending on the org's locale setting.

The FORMAT function supports aliasing. In addition, aliasing is required when the query includes the same field multiple times. For example:

```
FIND {Acme} RETURNING Account(Id, LastModifiedDate, FORMAT(LastModifiedDate) FormattedDate)
```
You can also nest it with aggregate or convertCurrency () functions.

```
FIND {Acme} RETURNING Account(AnnualRevenue, FORMAT(convertCurrency(AnnualRevenue))
convertedCurrency)
```
# IN SearchGroup

In an SOSL query, you can specify which types of text fields to search for using the IN SearchGroup optional clause. The SearchGroup defines the scope of the search. For example, you can search for name, email, phone, sidebar, or all fields.

The following table lists the valid SearchGroup values. If you don't specify a value, the default behavior is to search all text fields in searchable objects. Numeric fields aren't searchable.

Note: This clause doesn't apply to articles, documents, feed comments, feed items, files, products, and solutions. If these objects are specified in the RETURNING clause, the search is not limited to specific fields, and all fields are searched.

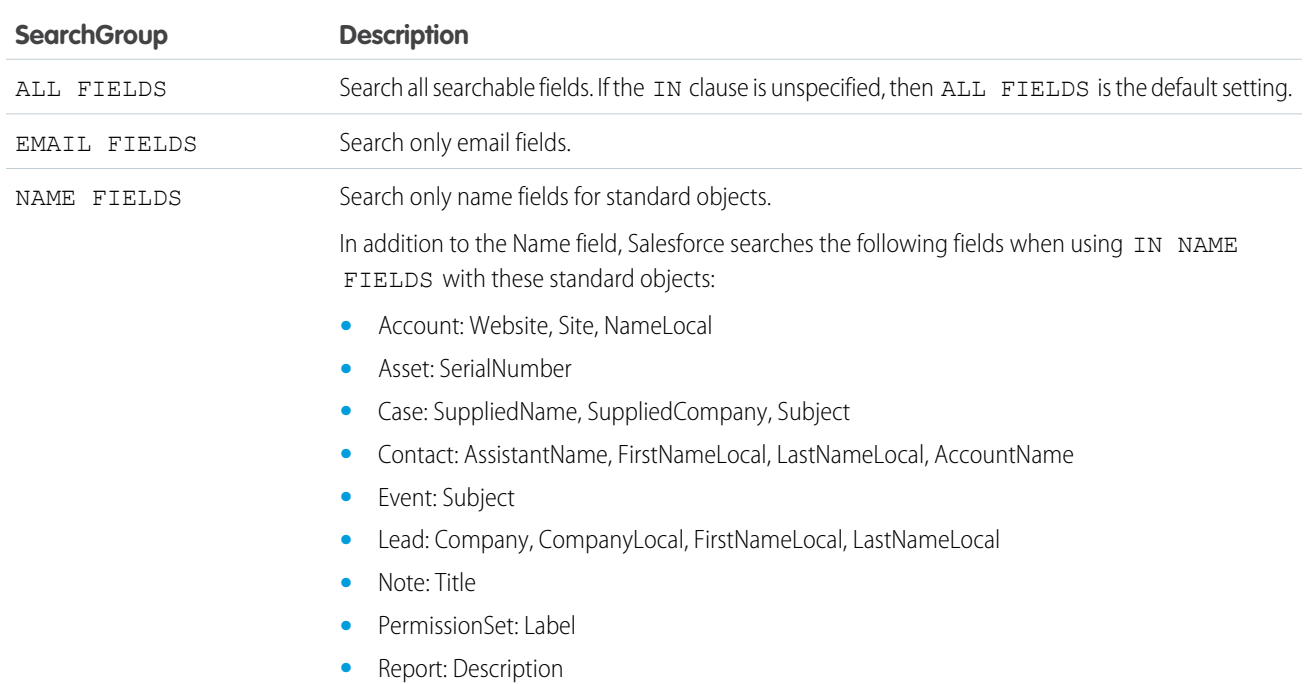

## Valid SearchGroup Settings

![](_page_107_Picture_234.jpeg)

![](_page_107_Picture_235.jpeg)

The IN clause is optional, but it limits the search scope, making the search more efficient. For example, to search only for an email address, specify IN EMAIL FIELDS.

### Examples of IN Clauses

![](_page_107_Picture_236.jpeg)

## <span id="page-107-0"></span>LIMIT <sup>n</sup>

LIMIT is an optional clause that can be added to a SOSL query to specify the maximum number of rows that are returned in the text query, up to 2,000 results. If unspecified, the default is the maximum 2,000 results.

The default 2,000 results is the largest number of rows that can be returned for API version 28.0 and later. Previous versions return up to 200 results.

You can set limits on individual objects or on an entire query.

When you set a limit on the entire query, results are evenly distributed among the objects returned. For example, let's say you set an overall query limit of 20 and don't define any limits on individual objects. If 19 of the results are accounts and 35 are contacts, then only 10 accounts and 10 contacts are returned.

```
FIND {test} RETURNING Account(id), Contact LIMIT 20
```
FIND {test} RETURNING Account(id LIMIT 20), Contact LIMIT 100

<span id="page-108-0"></span>If you specify a limit of 0, no records are returned for that object.

# OFFSET <sup>n</sup>

When expecting many records in a query's results, you can display the results in multiple pages by using the OFFSET clause in a SOSL query. For example, you can use OFFSET to display records 51 to 75 and then jump to displaying records 301 to 350. Using OFFSET is an efficient way to handle large results sets.

Use the optional OFFSET to specify the starting row offset into the result set returned by your query. Because the offset calculation is done on the server and only the result subset is returned, using OFFSET is more efficient than retrieving the full result set and then filtering the results locally. OFFSET can be used only when querying a single object. OFFSET must be the last clause specified in a query. OFFSET is available in API version 30.0 and later.

```
FIND {conditionExpression} RETURNING objectType(fieldList ORDER BY fieldOrderByList
LIMIT number_of_rows_to_return
OFFSET number_of_rows_to_skip)
```
As an example, if a query normally returned 50 rows, you could use OFFSET 10 in your query to skip the first 10 rows:

```
FIND {test} RETURNING Account(id LIMIT 10 OFFSET 10)
```
The result set for the preceding example would be a subset of the full result set, returning rows 11 through 20 of the full set.

#### Considerations When Using **OFFSET**

Consider these points when using OFFSET in your queries:

- The maximum offset is 2,000 rows. Requesting an offset greater than 2,000 will result in a System. SearchException: SOSL offset should be between 0 to 2000 error.
- **•** We recommend using a LIMIT clause in combination with OFFSET if you need to retrieve subsequent subsets of the same result set. For example, you could retrieve the first 100 rows of a query using the following:

FIND {test} RETURNING Account(Name, Id ORDER BY Name LIMIT 100)

You could then retrieve the next 100 rows, 101 through 200, using the following query:

FIND {test} RETURNING Account(Name, Id ORDER BY Name LIMIT 100 **OFFSET 100**)

- When using OFFSET, only the first batch of records will be returned for a given query. If you want to retrieve the next batch, you'll need to re-execute the query with a higher offset value.
- **•** Consecutive SOSL requests for the same search term but with a different OFFSET aren't guaranteed to return a different subset of the same data if the data being searched has been updated since the previous request.
- **•** The OFFSET clause is allowed in SOSL used in SOAP API, REST API, and Apex.

# <span id="page-109-0"></span>ORDER BY Clause

You can specify the order in which search results are returned from a SOSL query using the ORDER BY clause. You can also use the clause to display empty records at the beginning or end of the results.

Use one or more ORDER BY clauses in a SOSL statement.

#### **Syntax**

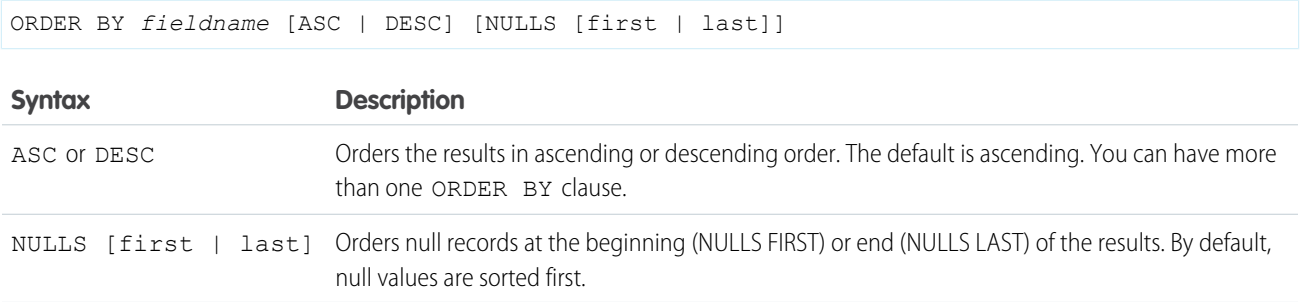

# Examples

This example orders the account names in ascending ID order.

FIND {MyName} RETURNING Account(Name, Id ORDER BY Id)

This example, which shows multiple ORDER BY clauses, orders contacts in ascending order by name and by account description.

```
FIND {MyContactName} RETURNING Contact(Name, Id ORDER BY Name), Account(Description, Id
ORDER BY Description)
```
This search returns account records in descending alphabetical order by name, with accounts that have null names appearing last.

FIND {MyAccountName} IN NAME FIELDS RETURNING Account(Name, Id ORDER BY Name DESC NULLS last)

This search returns custom objects that contain "San Francisco" in any field and have geolocation or address fields with locations that are within 500 miles of the latitude and longitude coordinates 37 and 122, respectively. The results are sorted in descending order by the locations' distance from the coordinates.

```
FIND {San Francisco} RETURNING My Custom Object c (Name, Id WHERE
DISTANCE(My_Location_Field__c,GEOLOCATION(37,122),'mi') < 500 ORDER BY
DISTANCE(My Location Field c, GEOLOCATION(37,122), 'mi') DESC)
```
# RETURNING FieldSpec

RETURNING is an optional clause that you can add to a SOSL query to specify the information to be returned in the text search result.

If you don't specify this clause, the default behavior is to return the IDs of all searchable objects in advanced search up to the maximum limit. The maximum limit is specified in the [LIMIT](#page-107-0)*n* clause or 2,000 (API version 28.0 and later), whichever is smaller. The returned IDs include custom objects even if there's no custom tab. Search results list objects in the order specified in the clause. API version 27.0 and earlier support a maximum of 200 results.

Note: External objects, articles, documents, feed comments, feed items, files, products, and solutions must be specified explicitly in a RETURNING clause to be returned in search results. For example:

```
FIND {MyProspect} RETURNING MySampleExternalObject, KnowledgeArticleVersion, Document,
FeedComment, FeedItem, ContentVersion, Product2, Solution
```
Use the RETURNING clause to restrict the results data that is returned from the search() call. For information on IDs, see ID Field Type.

## **Syntax**

In the following syntax statement, square brackets [] represent optional elements that can be omitted. A comma indicates that the indicated segment can appear more than one time.

```
RETURNING ObjectTypeName
[(FieldList [WHERE] [USING Listview=listview name] [ORDER BY Clause] [LIMIT n] [OFFSETn])]
        [, ObjectTypeName [(FieldList [WHERE] [ORDER BY Clause] [LIMITn] [OFFSETn])]]
```
RETURNING can contain the following elements:

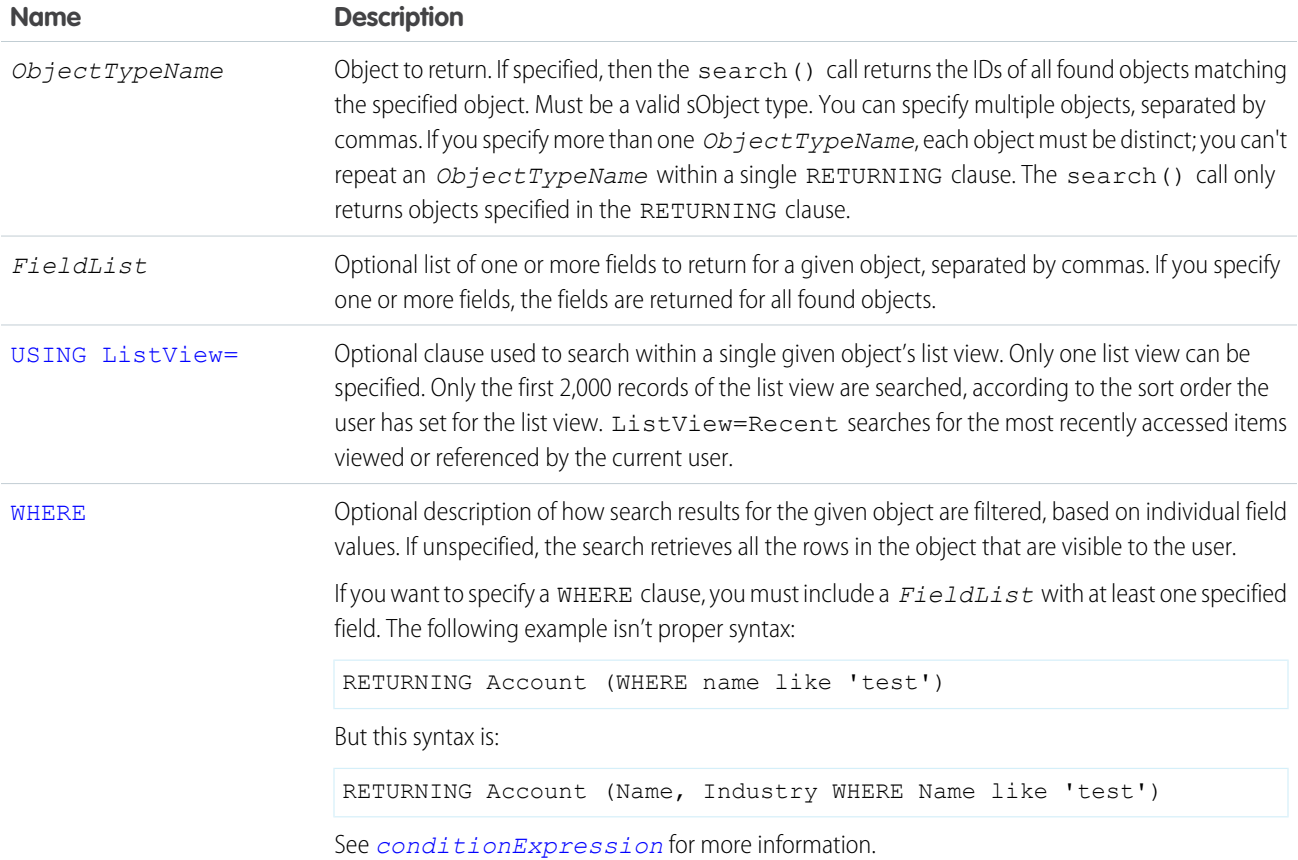

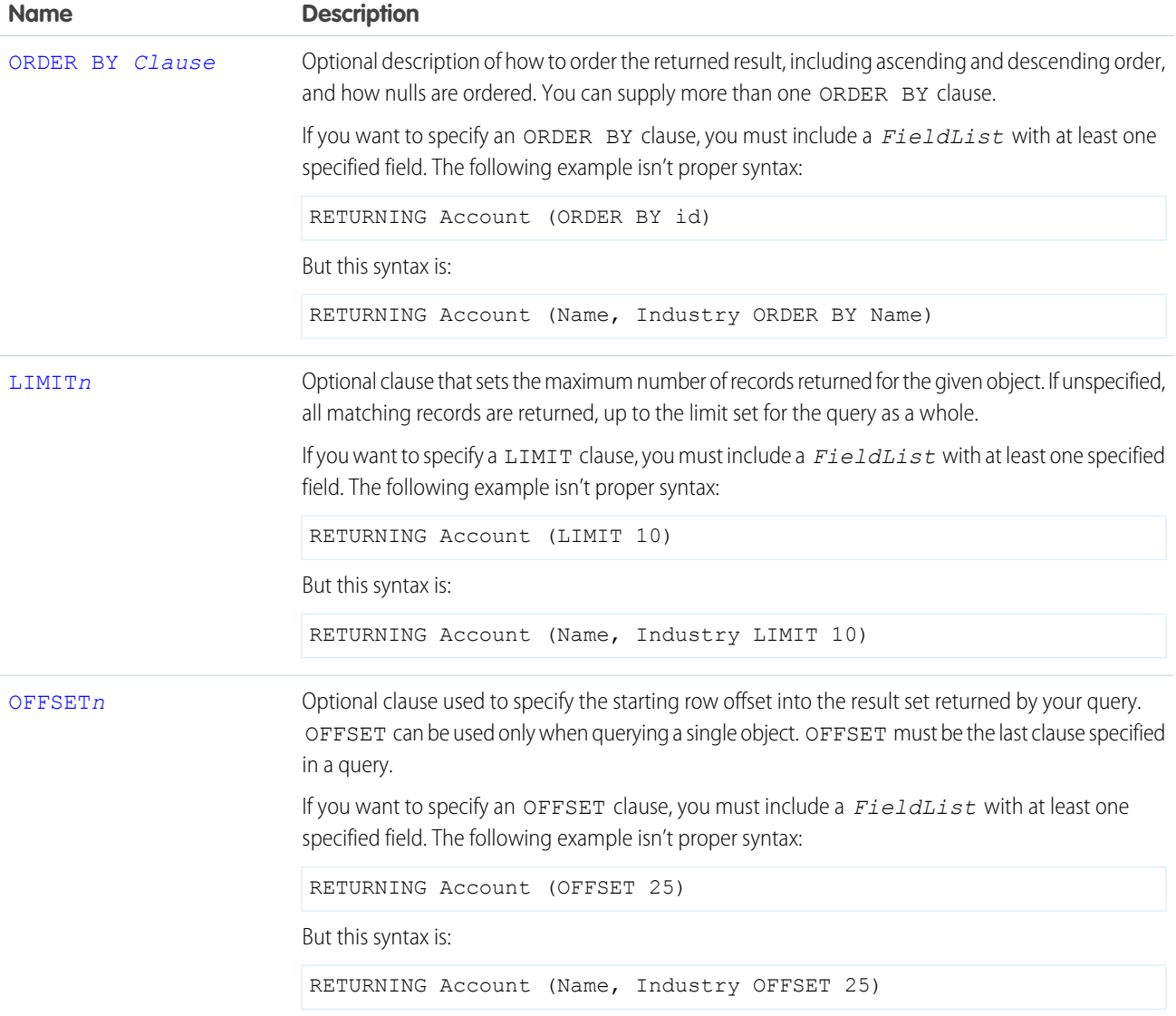

Note: The RETURNING clause affects whether external objects are searched. For other objects, the RETURNING clause affects what data is returned, not what data is searched. The IN clause affects what data is searched.

# Example RETURNING Clauses

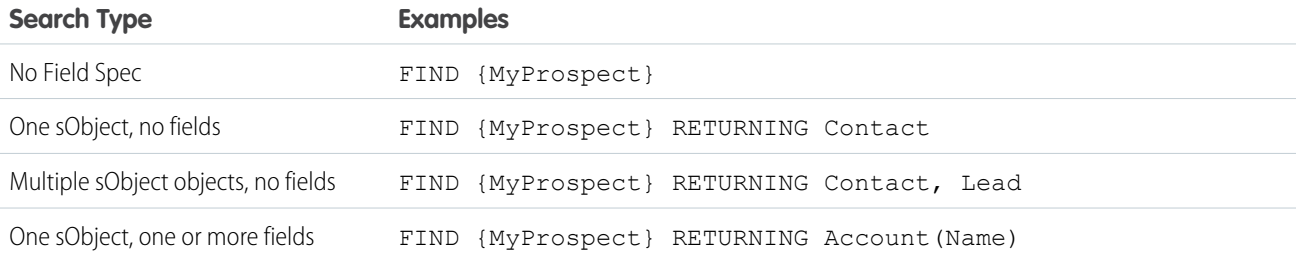

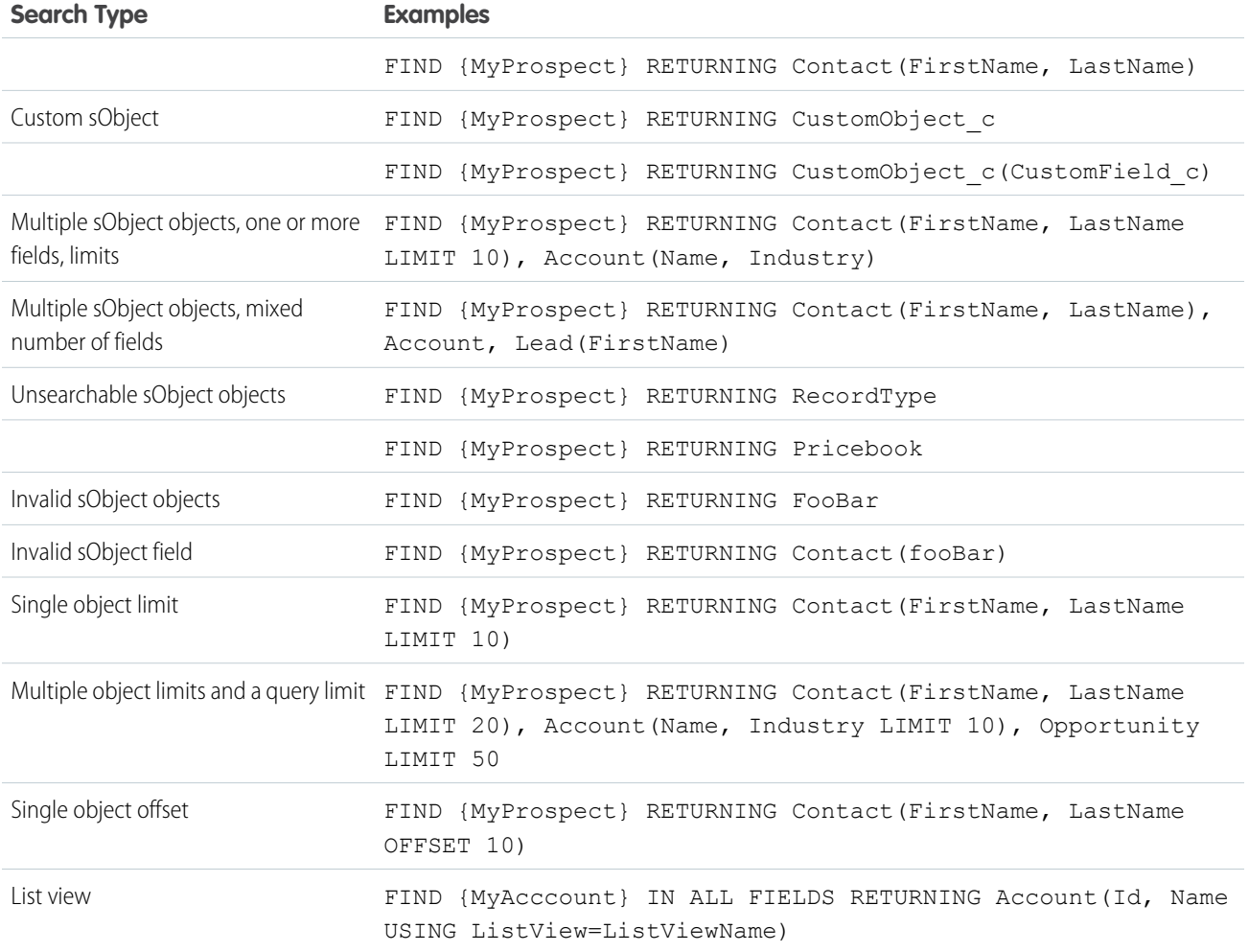

**1** Note: Apex requires that you surround SOQL and SOSL statements with square brackets to use them in your statements. You can use Apex script variables and expressions when preceded by a colon (:).

# toLabel(fields)

Use toLabel(fields) to translate SOSL query results into the user's language.

Any organization can use the toLabel() method. It's particularly useful for organizations that enabled the Translation Workbench.

```
toLabel(object.field)
```
For example:

FIND {Joe} RETURNING Lead(company, toLabel(Recordtype.Name))

The returned records are translated into the language of the user who issued the query.

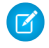

Note: You can't filter on the translated name value from a record type. Always filter on the master value or the ID of the object for record types.

You can use the toLabel() method to filter records using a translated picklist value. For example:

```
FIND {test} RETURNING Lead(company, toLabel(Status) WHERE toLabel(Status) = 'le Draft'
)
```
The query returns lead records with a picklist value for Status equal to 'le Draft.' The comparison is made against the value for the user's language. If no translation is available for the picklist, the comparison is made against the master values.

Note: The toLabel() method cannot be used with the [ORDER BY](#page-109-0) Clause. Salesforce always uses the order defined in the picklist, just like reports.

The toLabel function supports aliasing. In addition, aliasing is required when the query includes the same field multiple times. For example:

```
FIND {Joe} RETURNING Lead(company, toLabel(Recordtype.Name) AliasName)
```
# Update an Article's Keyword Tracking with SOSL

Track keywords that are used in Salesforce Knowledge article searches with the UPDATE TRACKING optional clause on a SOSL query. You can use the language attribute to search by locale.

The UPDATE TRACKING clause is used to report on Salesforce Knowledge article searches and views. It allows developers to track the keywords used in Salesforce Knowledge article searches. Also, the language attribute can be used to search by a specific language (locale). However, only one language can be specified in a single query. Make a separate query for each language that you want. Use the Java format, which uses the underscore (for example, fr\_FR, jp\_JP, and so on), to supply locales. Search the Web for "java locale codes" to get a list of supported locales.

You can use this syntax to track a keyword used in Salesforce Knowledge article search:

```
FIND {Keyword}
RETURNING KnowledgeArticleVersion (Title WHERE PublishStatus="Online" and language="en_US")
UPDATE TRACKING
```
# Update an Article's Viewstat with SOSL

Determine how many hits a Salesforce Knowledge article has had by using the UPDATE VIEWSTAT optional clause on a SOSL query. You can use the language attribute to search by locale.

The optional UPDATE VIEWSTAT clause is used to report on Salesforce Knowledge article searches and views. It allows developers to update an article's view statistics. Also, the language attribute can be used to search by a specific language (locale). However, only one language can be specified in a single query. Make a separate query for each language that you want. Use the Java format, which uses the underscore (for example, fr\_FR, jp\_JP, and so on), to supply locales. Search the Web for "java locale codes" to get a list of supported locales.

You can use this syntax to increase the view count for every article you have access to online in US English:

```
FIND {Title}
RETURNING FAQ__kav (Title WHERE PublishStatus="Online" and
language="en_US" and
KnowledgeArticleVersion = 'ka230000000PCiy')
UPDATE VIEWSTAT
```
#### <span id="page-114-1"></span>USING Listview=

Optional clause used to search within a single given object's list view. Only one list view can be specified. Only the first 2,000 records of the list view are searched, according to the sort order the user has set for the list view. The clause can be used in API version 41 or later.

Example: The following SOSL statement searches through the MVP Customers list view for the Account object for *Acme*.

FIND {Acme} IN ALL FIELDS RETURNING Account(Id, Name USING ListView=MVPCustomers)

Example: The following SOSL statement searches through the recently viewed list view for the Account object for *Acme*.

FIND {Acme} IN ALL FIELDS RETURNING Account(Name USING LISTVIEW = Recent ORDER BY Name ASC NULLS FIRST, Id ASC NULLS FIRST LIMIT 51)

## Supported APIs

<span id="page-114-0"></span>The clause in SOSL is supported in SOAP API, REST API, and Apex.

## **WHERE**

<span id="page-114-2"></span>By default, a SOSL query on an object retrieves all rows that are visible to the user, including archived rows. To limit the search, you can filter the search result by specific field values.

#### *conditionExpression*

The conditionExpression of the WHERE clause uses the following syntax:

*fieldExpression* [*logicalOperator fieldExpression2* ... ]

You can add multiple field expressions to a condition expression by using logical operators.

The condition expressions in SOSL FIND statements appear in bold in these examples:

- **•** FIND {test} RETURNING Account (id WHERE **createddate = THIS\_FISCAL\_QUARTER**)
- **•** FIND {test} RETURNING Account (id WHERE **cf\_\_c includes('AAA')**)

You can use parentheses to define the order in which *fieldExpression*s are evaluated. You must specify parentheses when nesting operators. However, multiple operators of the same type do not need to be nested. In the following example, expression is true if *fieldExpression1* is true and either *fieldExpression2* or *fieldExpression3* are true.

*fieldExpression1* AND (*fieldExpression2* OR *fieldExpression3*)

However, the following expression is true if either *fieldExpression3* is true or both *fieldExpression1* and *fieldExpression2* are true.

(*fieldExpression1* AND *fieldExpression2*) OR *fieldExpression3*

#### *fieldExpression*

A *fieldExpression* uses the following syntax:

*fieldName comparisonOperator value*

#### where:

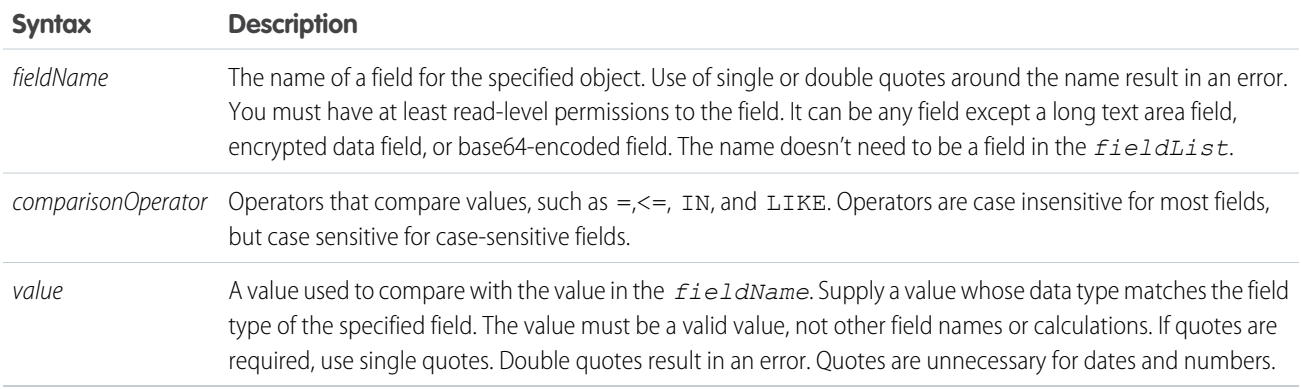

# Comparison Operators

The following table lists the comparisonOperator values that are used in *fieldExpression* syntax. Comparisons on strings are case-insensitive.

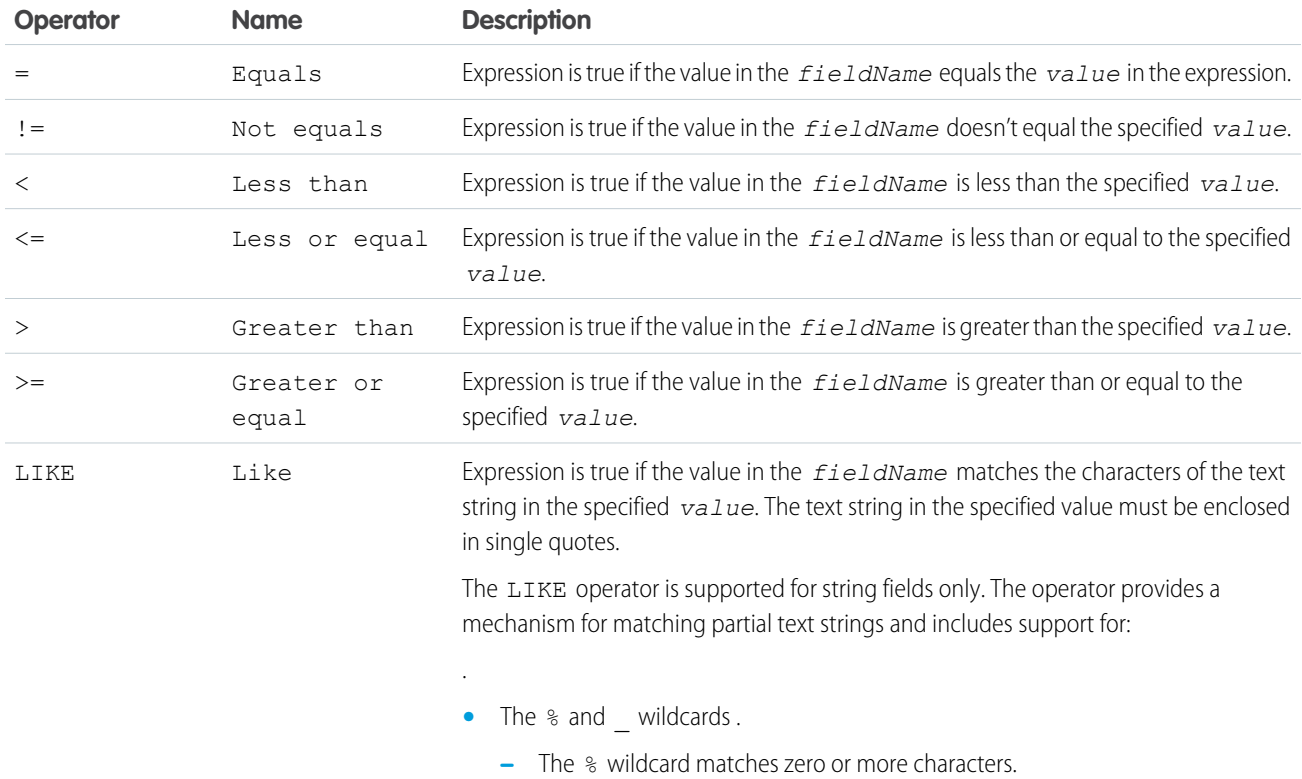

**–** The \_ wildcard matches exactly one character.

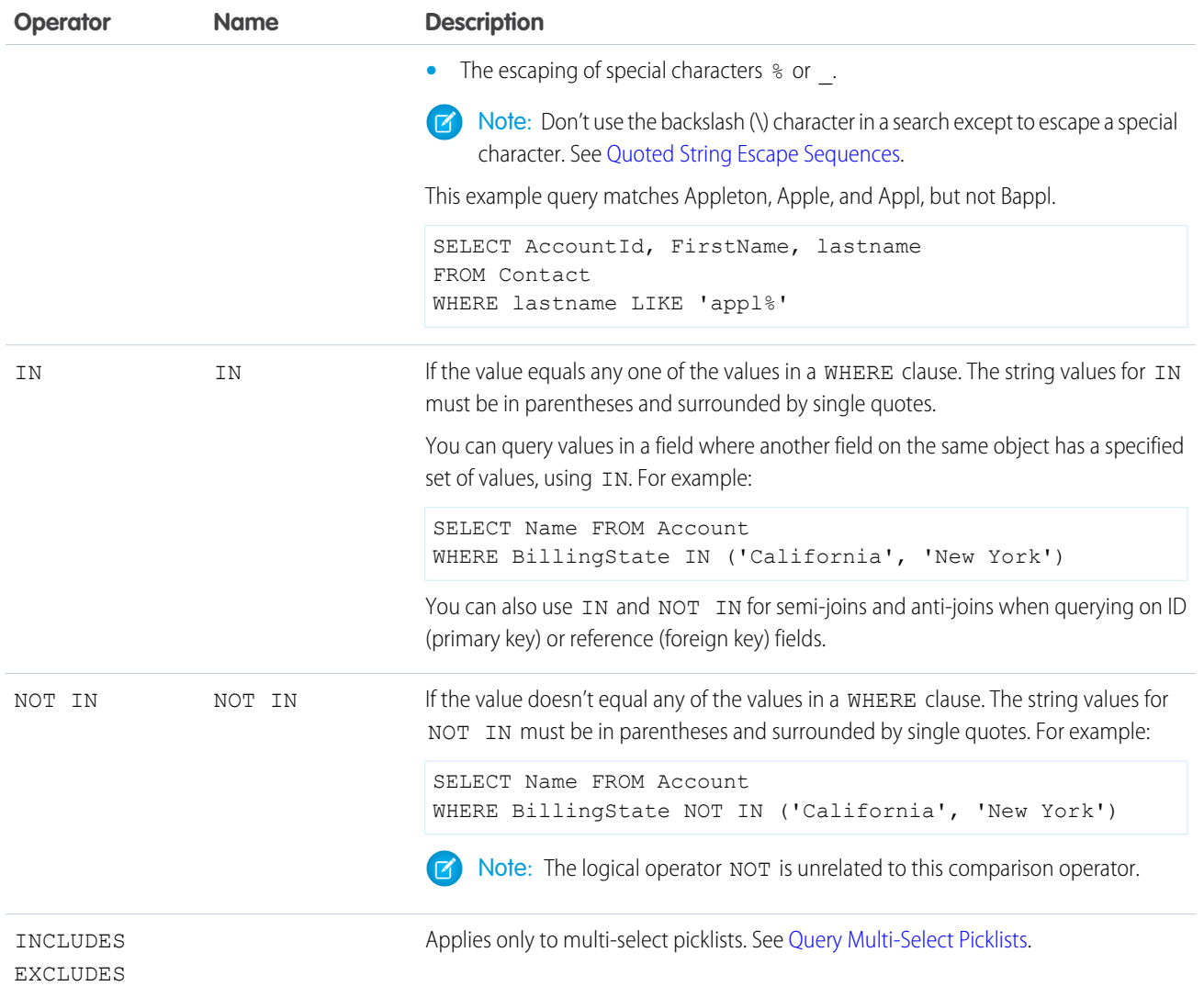

# Logical Operators

The following table lists the logical operator values that are used in *fieldExpression* syntax:

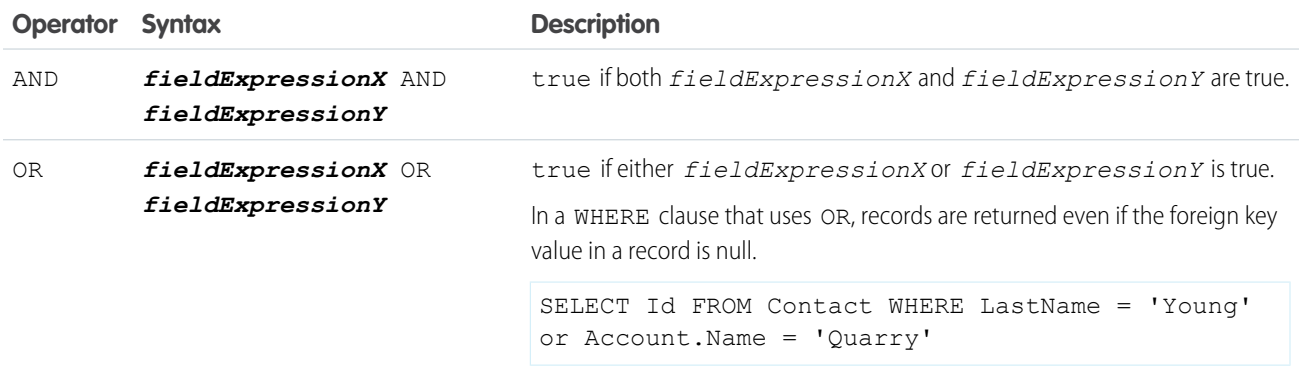

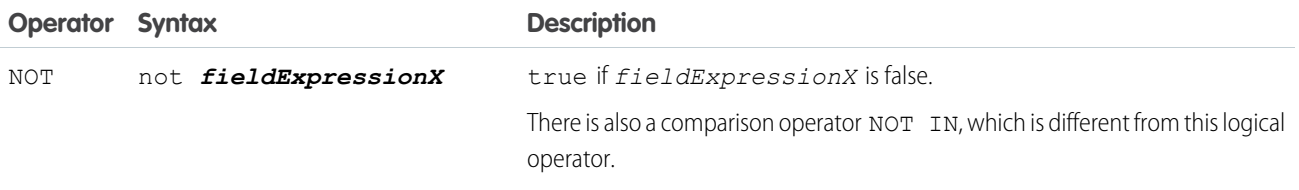

# Quoted String Escape Sequences

You can use the following escape sequences with SOSL:

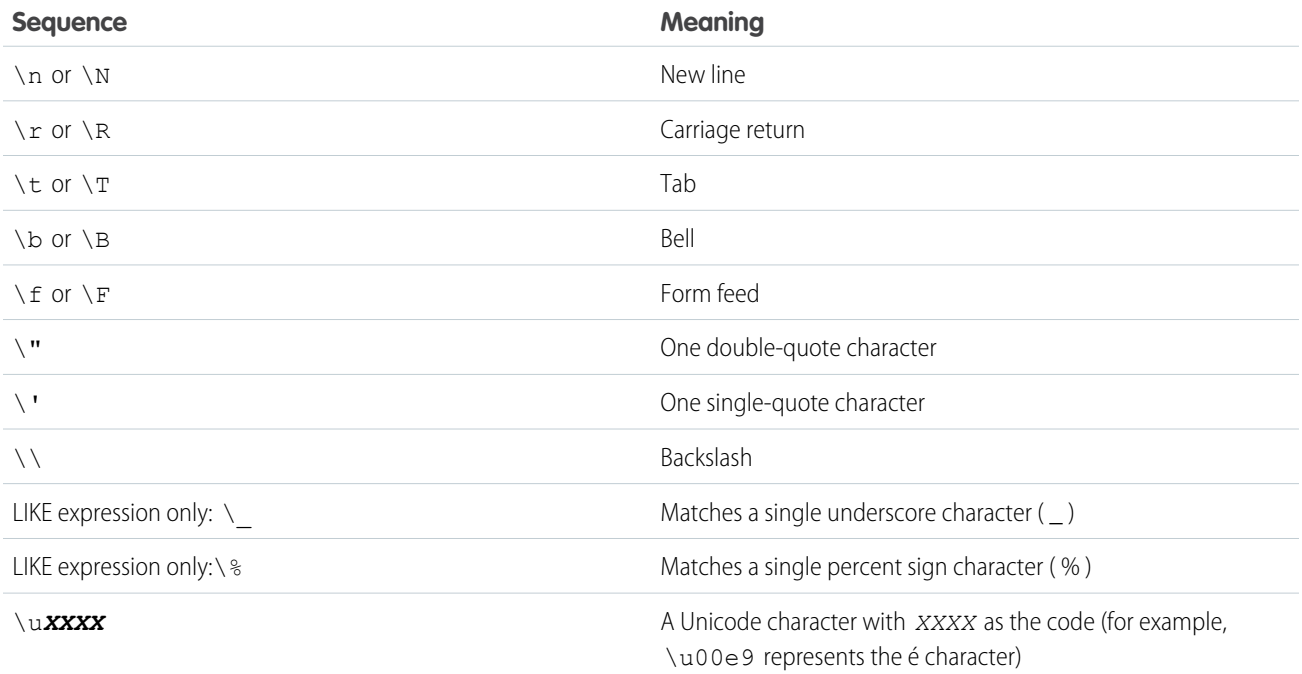

<span id="page-117-0"></span>If you use a backslash character in any other context, an error occurs.

# Example WHERE Clauses

**Example(s)**

```
FIND {test}
   RETURNING Account (id WHERE createddate = THIS_FISCAL_QUARTER)
```

```
FIND {test}
   RETURNING Account (id WHERE cf c includes('AAA'))
```
#### **Example(s)**

```
FIND {test}
   RETURNING Account (id), User(Field1,Field2 WHERE Field1 = 'test' order by id ASC,
Name DESC)
```

```
FIND {test} IN ALL FIELDS
   RETURNING Contact(Salutation, FirstName, LastName, AccountId WHERE Name = 'test'),
        User(FirstName, LastName),
        Account(id WHERE BillingState IN ('California', 'New York'))
```

```
FIND {test}
   RETURNING Account (id WHERE (Name = 'New Account')
       or (Id = '001z00000008Vq7'
        and Name = 'Account Insert Test')
        or (NumberOfEmployees < 100 or NumberOfEmployees = null)
        ORDER BY NumberOfEmployees)
```
To search for a Salesforce Knowledge article by ID:

```
FIND {tourism}
   RETURNING KnowledgeArticleVersion (Id, Title WHERE id = 'ka0D0000000025eIAA')
```
To search for multiple Salesforce Knowledge articles by ID:

```
FIND {tourism}
   RETURNING KnowledgeArticleVersion
        (Id, Title WHERE id IN ('ka0D0000000025eIAA', 'ka0D000000002HCIAY'))
```
To search for "San Francisco" in all fields of all My custom Object c objects that have a geolocation or address location within 500 miles of the latitude and longitude coordinates 37 and 122, respectively:

```
FIND {San Francisco}
   RETURNING My_Custom_Object__c (Id
        WHERE DISTANCE (My Location Field c, GEOLOCATION(37,122),'mi') < 100)
```
# WITH DATA CATEGORY *DataCategorySpec*

WITH DATA CATEGORY is an optional clause that can be added to a SOSL query to filter all search results that are associated with one or more data categories and are visible to users. This clause is used in searches of Salesforce Knowledge articles and questions.

The WITH DATA CATEGORY clause can be used in API version 18.0 or later.

#### **Syntax**

The WITH DATA CATEGORY syntax is:

WITH DATA CATEGORY *DataCategorySpec* [*logicalOperator DataCategorySpec2* ... ]

Where *DataCategorySpec* consists of a *groupName*, *Operator*, and *category*.

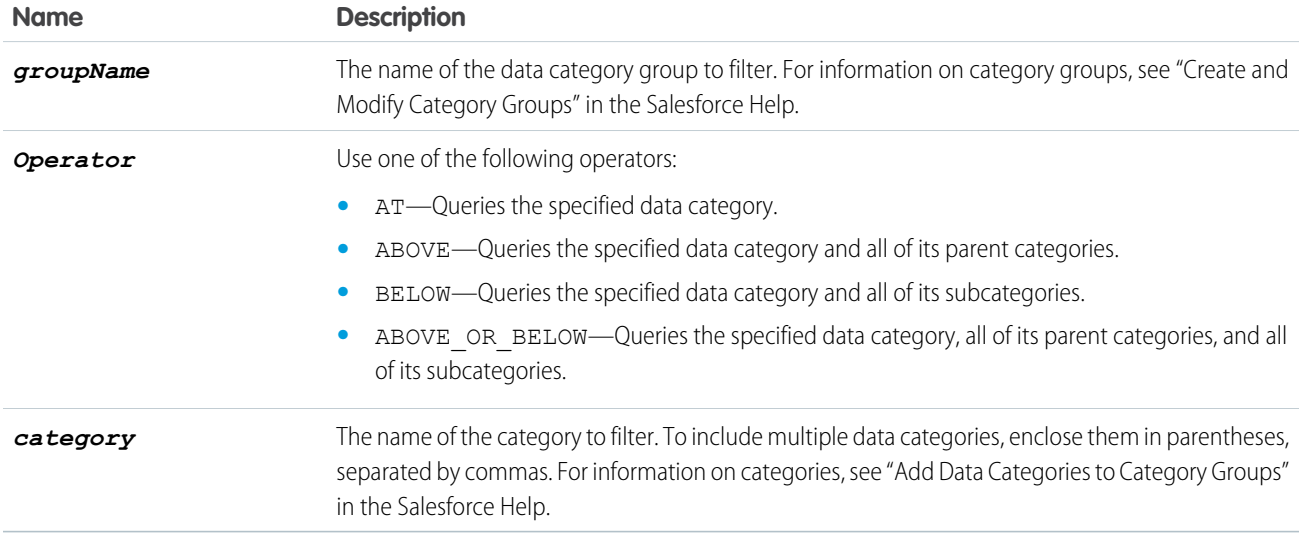

You can add multiple data category specifiers by using the logical operator AND. Other operators, such as OR and AND NOT, are not supported.

A SOSL statement using the WITH DATA CATEGORY clause must also include a [RETURNING](#page-109-1) *ObjectTypeName* clause, with a [WHERE](#page-114-0) clause that filters on the Publish Status field.

In the RETURNING clause, specify one of the following for *ObjectTypeName*:

- To search a specific article type, use the article type name with the suffix *\_\_kav*
- **•** To search all article types, use [KnowledgeArticleVersion](https://developer.salesforce.com/docs/atlas.en-us.248.0.object_reference.meta/object_reference/sforce_api_objects_knowledgearticleversion.htm)
- **•** To search questions, use [Question](https://developer.salesforce.com/docs/atlas.en-us.248.0.object_reference.meta/object_reference/sforce_api_objects_question.htm)

For information on article types, see "Knowledge Article Types" in the Salesforce Help.

The WHERE clause must use one of the following publish statuses:

- **•** WHERE PublishStatus='online' for published articles
- **•** WHERE PublishStatus='archived' for archived articles
- **•** WHERE PublishStatus='draft' for draft articles

# Examples

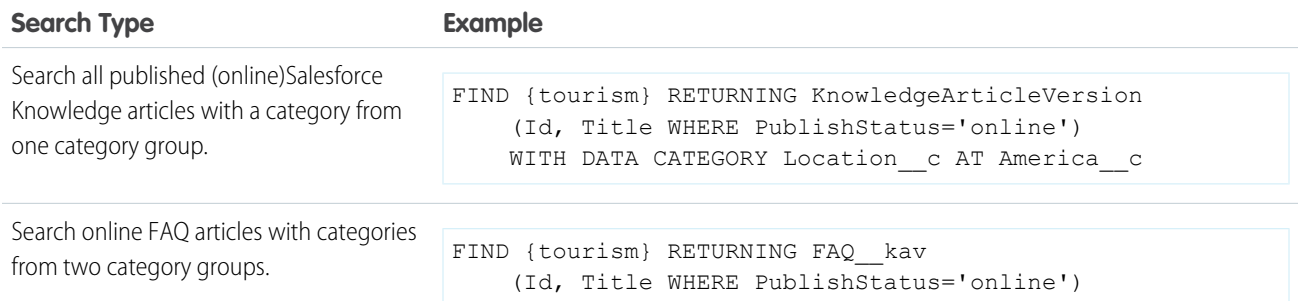

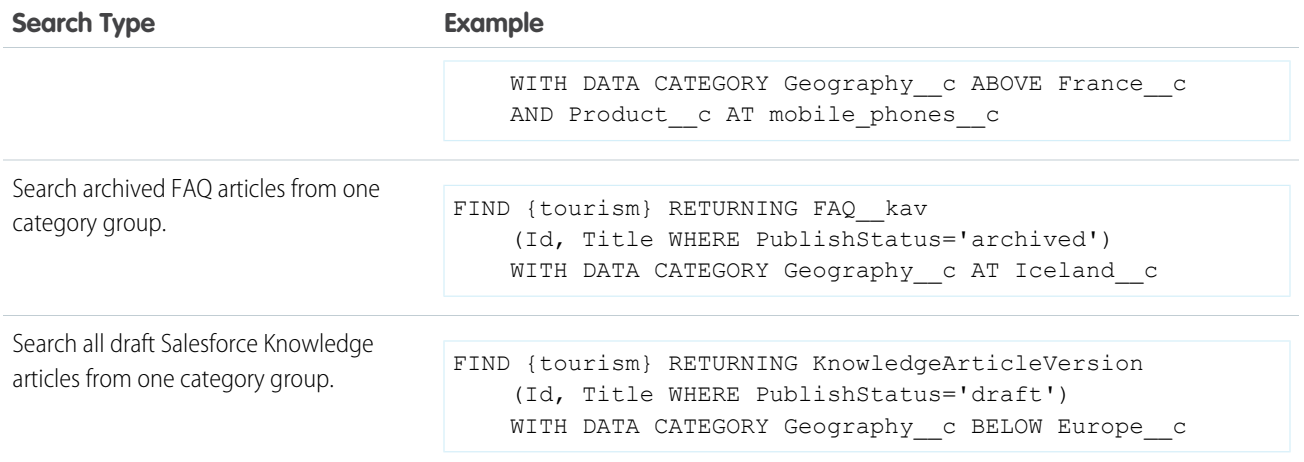

For information on the WITH DATA CATEGORY clause, see the WITH DATA CATEGORY *[filteringExpression](#page-37-0)*.

Tip: You can also search for articles by ID, without using the WITH DATA CATEGORY clause. For more information, see [Example WHERE Clauses](#page-117-0).

# WITH DivisionFilter

WITH *DivisionFilter* is an optional clause that can be added to a SOSL query to filter all search results based on the division field. It pre-filters all records based on the division before applying other filters. You can also specify a division by its name rather than by its ID.

For example:

```
FIND {test} RETURNING Account (id where name like '%test%'),
                     Contact (id where name like '%test%')
            WITH DIVISION = 'Global'
```
**Z** Note:

- **•** Users can perform searches based on division regardless of whether they have the "Affected by Divisions" permission enabled.
- **•** All searches within a specific division also include the global division. For example, if you search within a division called Western Division, your results include records found in both the Western Division and the global division.

# WITH HIGHI IGHT

WITH HIGHLIGHT is an optional clause that can be added to a SOSL query for business account, campaign, contact, custom object, lead, opportunity, quote, and user searches. It highlights the terms matching the search query in search results, making it easier to identify relevant content. The WITH HIGHLIGHT clause can be used in API version 39.0 or later. Using WITH HIGHLIGHT for custom fields and objects can be used in API version 40.0 and later.

Highlighted search terms are generated from the following standard and custom field types.

- **•** Auto number
- **•** Email
- **•** Text
- **•** Text Area
- **•** Text Area (Long)

Highlighted search terms are not generated from the following field types.

- **•** Checkbox
- **•** Compound fields
- **•** Currency
- **•** Date
- **•** Date/Time
- **•** File
- **•** Formula
- **•** Lookup Relationship
- **•** Number
- **•** Percent
- **•** Phone
- **•** Picklist
- **•** Picklist (Multi-Select)
- **•** Text Area (Rich)
- **•** URL

Example: The following SOSL statement returns search results with the search term *salesforce* highlighted.

FIND {salesforce} IN ALL FIELDS RETURNING Account (Name, Description) WITH HIGHLIGHT

The matching terms are highlighted with <mark>tags. If the original search term doesn't yield any results because of incorrect spelling, the corrected spelling of the search term is highlighted in the results.

Example:  $\odot$ 

```
{
 "searchRecords" : [ {
   "attributes" : {
     "type" : "Account",
    "url" : "/services/data/v39.0/sobjects/Account/001xx000003DpxkAAC"
   },
   "Name" : "salesforce",
   "Description" : "Salesforce.com",
   "highlight.Description" : "<mark>salesforce</mark>.com",
   "highlight.Name" :
    "<mark>salesforce</mark>"
 } ]
}
```
Example: The following statement returns search results with the search term *salesforce west* highlighted for the custom field BuildingDescription of the custom object Building.

FIND {Salesforce West} IN ALL FIELDS RETURNING Building c(Name, BuildingDescription c) WITH HIGHLIGHT

#### Usage

Search terms that contain a wildcard are not highlighted.

Other objects that are included in searches that contain WITH HIGHLIGHT don't return highlighted search terms.

A maximum of 25 records per entity per SOSL query are highlighted.

## Supported APIs

The WITH HIGHLIGHT clause in SOSL is supported in SOAP API and REST API.

# WITH METADATA

Specifies if metadata is returned in the response. Optional clause.

No metadata is returned by default. To include metadata in the response, use the LABELS value, which returns the display label for the fields returned in search results. For example:

FIND {Acme} RETURNING Account(Id, Name) WITH METADATA='LABELS'

## WITH NETWORK *NetworkIdSpec*

You can search for Experience Cloud site users and feeds by using the WITH NETWORK optional clause on a SOSL query. When you're filtering search results by Experience Cloud site, each site is represented by a NetworkId.

You can use the following syntax.

- **•** WITH NETWORK IN (*'NetworkId1', 'NetworkId2', ...*) supports filtering by one or more Experience Cloud sites.
- **•** WITH NETWORK = *'NetworkId'* supports filtering by a single Experience Cloud site only.

For objects other than users and feeds, search results include matches across all Experience Cloud sites and internal company data, even if you use network filtering in your query.

- **•** You can run searches against multiple objects in the same Experience Cloud site.
- **•** You can't run scoped and unscoped searches in the same query. For example, you can't search users from an Experience Cloud site along with accounts from the entire org.

To filter search results for groups or topics by Experience Cloud site, use the WHERE clause with a NetworkId value. If you want to search for an internal org, use an all zero value for NetworkId.

#### Example WITH NETWORK *NetworkIdSpec* Clauses

To search multiple Experience Cloud sites for users and feed items containing the string "test" and to sort feed items from the newest to the oldest:

```
FIND {test} RETURNING User (id),
                      FeedItem (id, ParentId WHERE CreatedDate =
                                THIS YEAR Order by CreatedDate DESC)
            WITH NETWORK IN ('NetworkId1', 'NetworkId2', 'NetworkId3')
```
To search the NetworkId for users and feed items containing the string "test" and to sort feed items from the newest to the oldest:

```
FIND {test} RETURNING User (id),
                      FeedItem (id, ParentId WHERE CreatedDate =
                                THIS YEAR Order by CreatedDate DESC)
            WITH NETWORK = 'NetworkId'
```
To search in an internal org for users and feed items containing the string "test" and to sort feed items from newest to oldest:

```
FIND {test} RETURNING User (id),
                      FeedItem (id, ParentId WHERE CreatedDate =
                                THIS YEAR Order by CreatedDate DESC)
            WITH NETWORK = '00000000000000'
```
# WITH PricebookId

Filters product search results by a single price book ID.

Only applicable for the Product2 object. The price book ID must be associated with the product that you're searching for. For example:

```
Find {laptop} RETURNING Product2 WITH PricebookId = '01sxx0000002MffAAE'
```
# WITH SNIPPET

WITH SNIPPET is an optional clause that can be added to a SOSL query for article, case, feed, and idea searches. On the search results page, excerpts below article titles show terms matching the search query highlighted within the context of surrounding text. Snippets make it easier for users to identify the content they're looking for.

 $\mathbb{Z}$ Note: To generate search results with highlighted matches but not snippets, use WITH HIGHLIGHT.

Search snippets and highlights are generated from the following field types.

- **•** Email
- **•** Text
- **•** Text Area
- **•** Text Area (Long)
- **•** Text Area (Rich)

Search snippets and highlights are *not* generated from the following field types.

- **•** Checkbox
- **•** Currency
- **•** Date
- **•** Date/Time
- **•** File
- **•** Formula
- **•** Lookup Relationship
- **•** Number
- **•** Percent
- **•** Phone
- **•** Picklist
- **•** Picklist (Multi-Select)
- **•** URL

Example:

Example: The following SOSL statement returns snippets for articles that match the search term *San Francisco*.

```
FIND {San Francisco} IN ALL FIELDS RETURNING KnowledgeArticleVersion(id, title WHERE
PublishStatus = 'Online' AND Language = 'en_US') WITH
      SNIPPET (target_length=120)
```
The matching terms are highlighted with  $\langle \text{maxk} \rangle$  tags within the context of the snippet results. Stemmed forms of the term and any synonyms defined are also highlighted.

```
[ {
 "attributes" : {
   "type" : "KnowledgeArticleVersion",
   "url" : "/services/data/v32.0/sobjects/KnowledgeArticleVersion/kaKD00000000001MAA"
 },
 "Id" : "kaKD00000000001MAA"
 "Title" : "San Francisco"
 "Summary" : "City and County of San Francisco"
 "snippet.text" : "<mark>San</mark> <mark>Francisco</mark>, officially the City and
County of <mark>San</mark> <mark>Francisco</mark> is the... City and County of
<mark>San</mark> <mark>Fran</mark>"
 "highlight.Title" : "<mark>San</mark> <mark>Francisco</mark>"
}, {"attributes" : {
    "type" : "KnowledgeArticleVersion",
    "url" : "/services/data/v32.0/sobjects/KnowledgeArticleVersion/kaBD0000000007DMAQ"
   },
   "Id" : "kaBD0000000007DMAQ",
  "Title" : "San Francisco Bay Area",
  "Summary" : "Nine county metropolitan area",
  "snippet.text" : "The <mark>SF</mark> Bay Area, commonly known as the Bay Area, is
a populated region that"
   "highlight.Title" : "<mark>San</mark> <mark>Francisco</mark> Bay Area"
}, {
   "attributes" : {
    "type" : "KnowledgeArticleVersion",
    "url" : "/services/data/v32.0/sobjects/KnowledgeArticleVersion/ka3D0000000042OIAQ"
   },
   "Id" : "ka3D0000000042OIAQ",
   "Title" : "California",
   "Summary" : "State of California",
   "snippet.text" : "(Greater Los Angeles area and <mark>San</mark>
\langlemark>Francisco</mark> Bay Area, respectively), and eight of the nation's 50 most"
 } ]
```
Note: In this example, "SF" (as a synonym defined for "San Francisco") and "San Fran" (as a stemmed form of "San Francisco") are also highlighted in the results as matching terms.

#### Usage

For SOSL statements using the WITH SNIPPET clause, we recommend using a [RETURNING](#page-109-1) *ObjectTypeName* clause, with a [WHERE](#page-114-0) clause that filters on the PublishStatus field.

In the RETURNING clause, specify one of the following for *ObjectTypeName*:

- To search a specific article type, use the article type name with the suffix *\_\_kav*.
- **•** To search all article types, use [KnowledgeArticleVersion.](https://developer.salesforce.com/docs/atlas.en-us.248.0.object_reference.meta/object_reference/sforce_api_objects_knowledgearticleversion.htm)
- To search case, case comment, feed, feed comment, idea, and idea comment types, use Case, CaseComment, FeedItem, FeedComment, Idea, and IdeaComment. For example:

```
FIND {San Francisco} IN ALL FIELDS RETURNING FeedItem, FeedComment WITH SNIPPET
(target_length=120)
```
Other objects that are included in searches that contain WITH SNIPPET don't return snippets.

Snippets aren't displayed:

- **•** When search terms contain a wildcard.
- When the search doesn't return any articles.
- **•** If the user doesn't have access to the field that contains the snippet.
- When the search term doesn't appear in the first 6000 characters of the field, excluding HTML tags.

Even if you add the WITH SNIPPET clause, searches that don't return snippets don't return snippets.

Snippets are only displayed when 20 or fewer results are returned on a page.

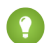

**(2)** Tip: Use the LIMIT or OFFSET clause to return only 20 results at a time.

# Escaped HTML Tags

When matching terms within HTML tags are returned in a snippet, the HTML tags are escaped and the matching terms are highlighted in the results.

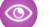

Example: A search for  $salesforce$  returns an article with the text "For more information, visit <a href='https://salesforce.com'>salesforce.com</a>". The original hyperlink tags from the article are escaped (encoded) and "salesforce" is highlighted in the snippet result.

```
For more information, visit <a
href='https://salesforce.com'>salesforce.com</a&gt;
```
# Target Snippet Length

By default, each snippet displays up to approximately 300 characters, which is usually three lines of text in a standard browser window display. The number of characters displayed is the target length, within a statistically insignificant degree of variance.

Snippets consist of one or more *fragments* of text that contain the matching terms. If the returned snippet includes multiple text fragments (for example, for matches within multiple fields), the target length is the maximum total length of all the returned fragments.

To specify an alternate target length, add the optional target length parameter to the WITH SNIPPET clause. You can specify a target length from 50 to 1,000 characters. When the target length is set to an invalid number, such as 0 or a negative number, the length defaults to *300*.

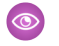

Example: A target\_length parameter of 120 characters is useful for displaying a snippet of approximately three lines of text in a standard mobile interface.

```
FIND {San Francisco} IN ALL FIELDS RETURNING KnowledgeArticleVersion(id, title WHERE
PublishStatus = 'Online' AND Language = 'en_US') WITH
      SNIPPET(target_length=120)
```
## Supported APIs

The WITH SNIPPET clause can be used in API version 32.0 or later. The WITH SNIPPET clause in SOSL is supported in SOAP API, REST API, and Apex.

# WITH SPELL\_CORRECTION

WITH SPELL\_CORRECTION is an optional clause that can be added to a SOSL query. When set to true, spell correction is enabled for searches that support spell correction. When set to false, spell correction is not enabled. The default value is true. The WITH SPELL\_CORRECTION clause can be used in API version 40 or later.

Example: The following SOSL statement disables spell correction on a search of accounts for the term *San Francisco*.

FIND {San Francisco} IN ALL FIELDS RETURNING Account WITH SPELL\_CORRECTION = false

#### Supported APIs

The WITH SPELL CORRECTION clause in SOSL is supported in SOAP API, REST API, and Apex.

# INDEX

### A

Anti-join [20](#page-23-0) Apex and SOSL [102](#page-105-0)

## B

Big Objects Querying [83](#page-86-0)

# C

Characters reserved in SOSL FIND [101](#page-104-0)

# F

FIND and Apex [102](#page-105-0)

# R

Reserved characters in SOSL FIND [101](#page-104-0)

# S

SearchQuery character limit [101](#page-104-1) Semi-join [20](#page-23-0) SOSL Apex syntax [102](#page-105-0) SOSL character limit [101](#page-104-1)